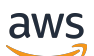

Référence API

# Amazon MemoryDB

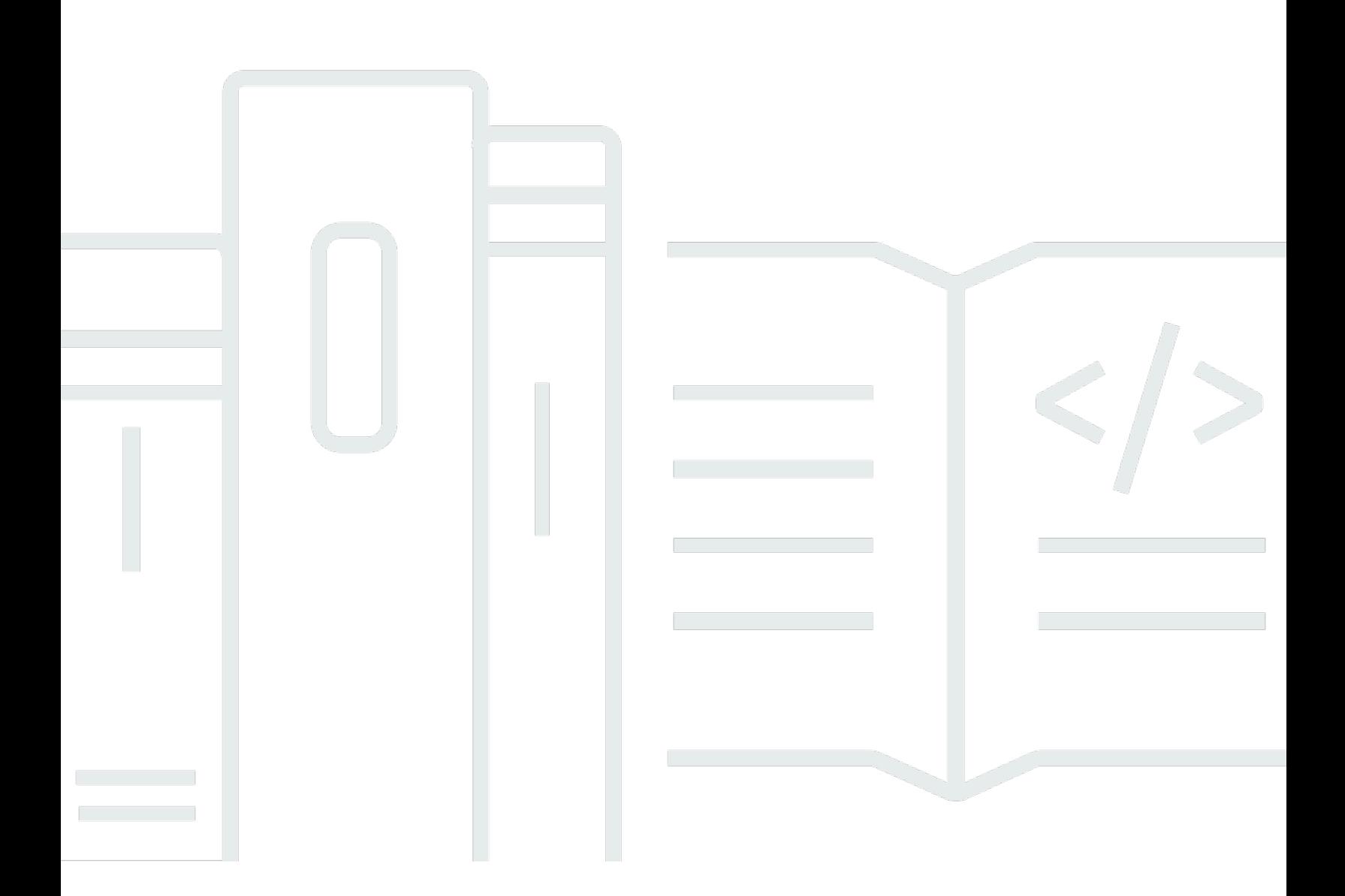

Version de l'API 2021-01-01

Copyright © 2024 Amazon Web Services, Inc. and/or its affiliates. All rights reserved.

# Amazon MemoryDB: Référence API

Copyright © 2024 Amazon Web Services, Inc. and/or its affiliates. All rights reserved.

Les marques et la présentation commerciale d'Amazon ne peuvent être utilisées en relation avec un produit ou un service qui n'est pas d'Amazon, d'une manière susceptible de créer une confusion parmi les clients, ou d'une manière qui dénigre ou discrédite Amazon. Toutes les autres marques commerciales qui ne sont pas la propriété d'Amazon appartiennent à leurs propriétaires respectifs, qui peuvent ou non être affiliés ou connectés à Amazon, ou sponsorisés par Amazon.

# **Table of Contents**

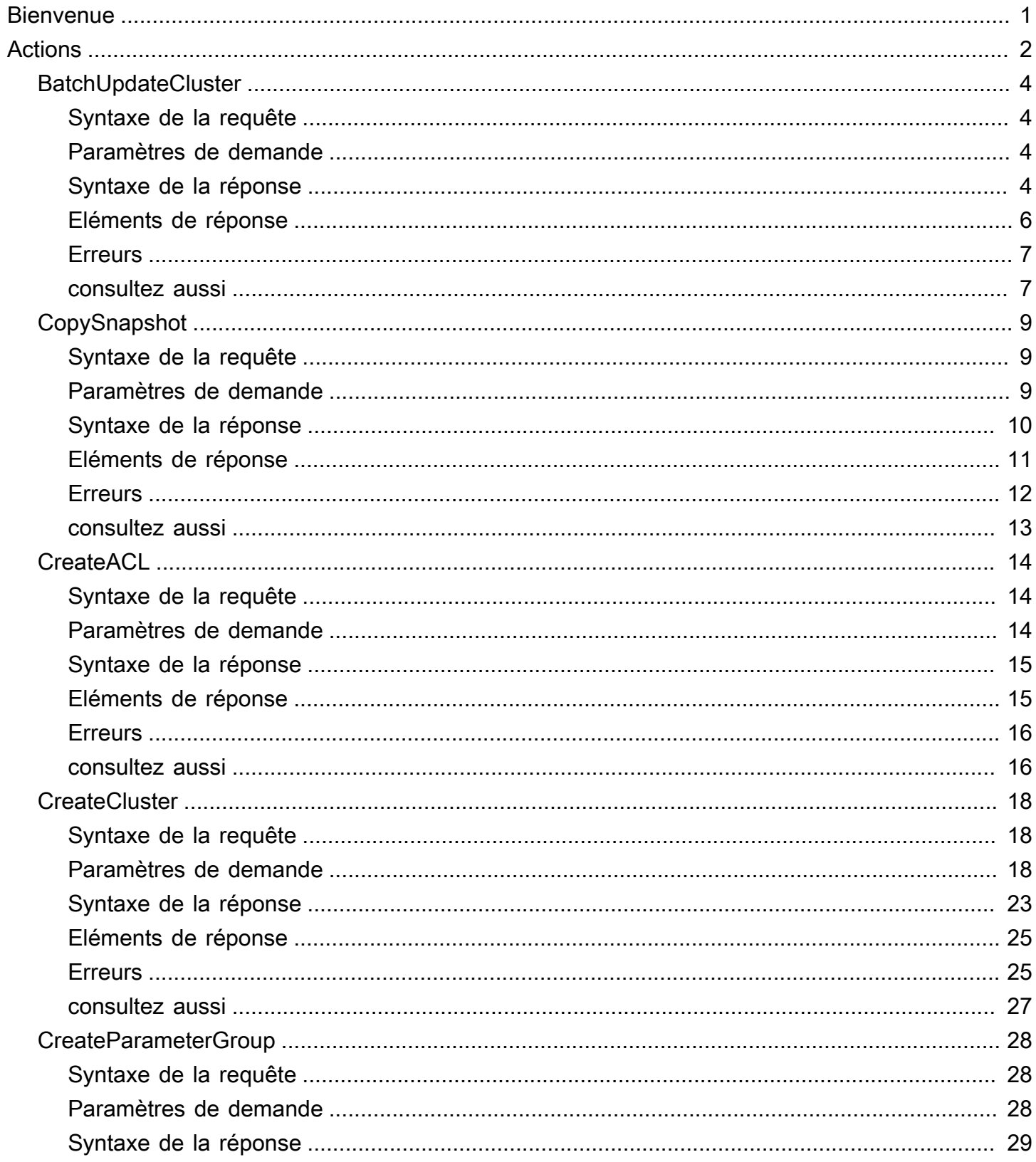

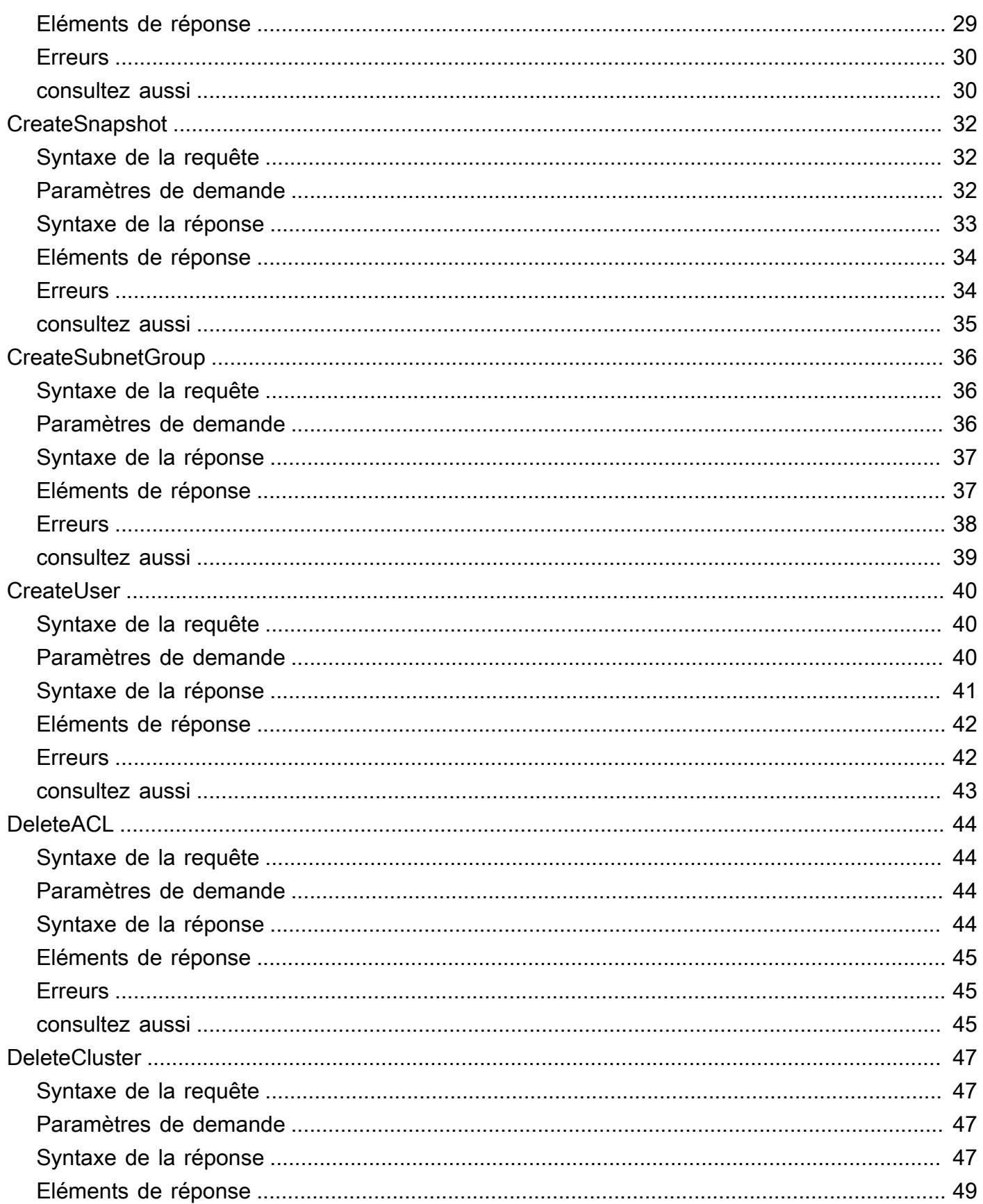

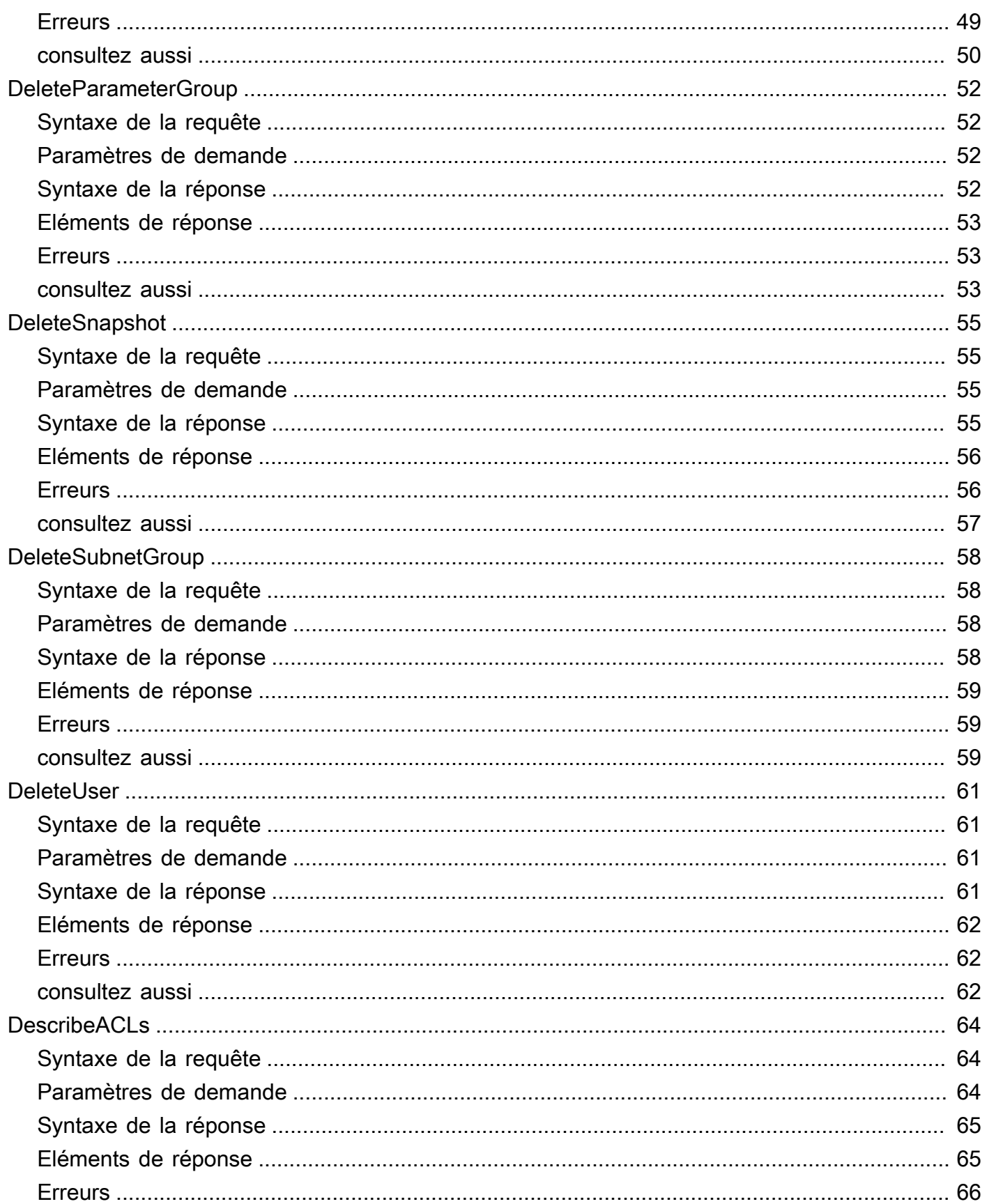

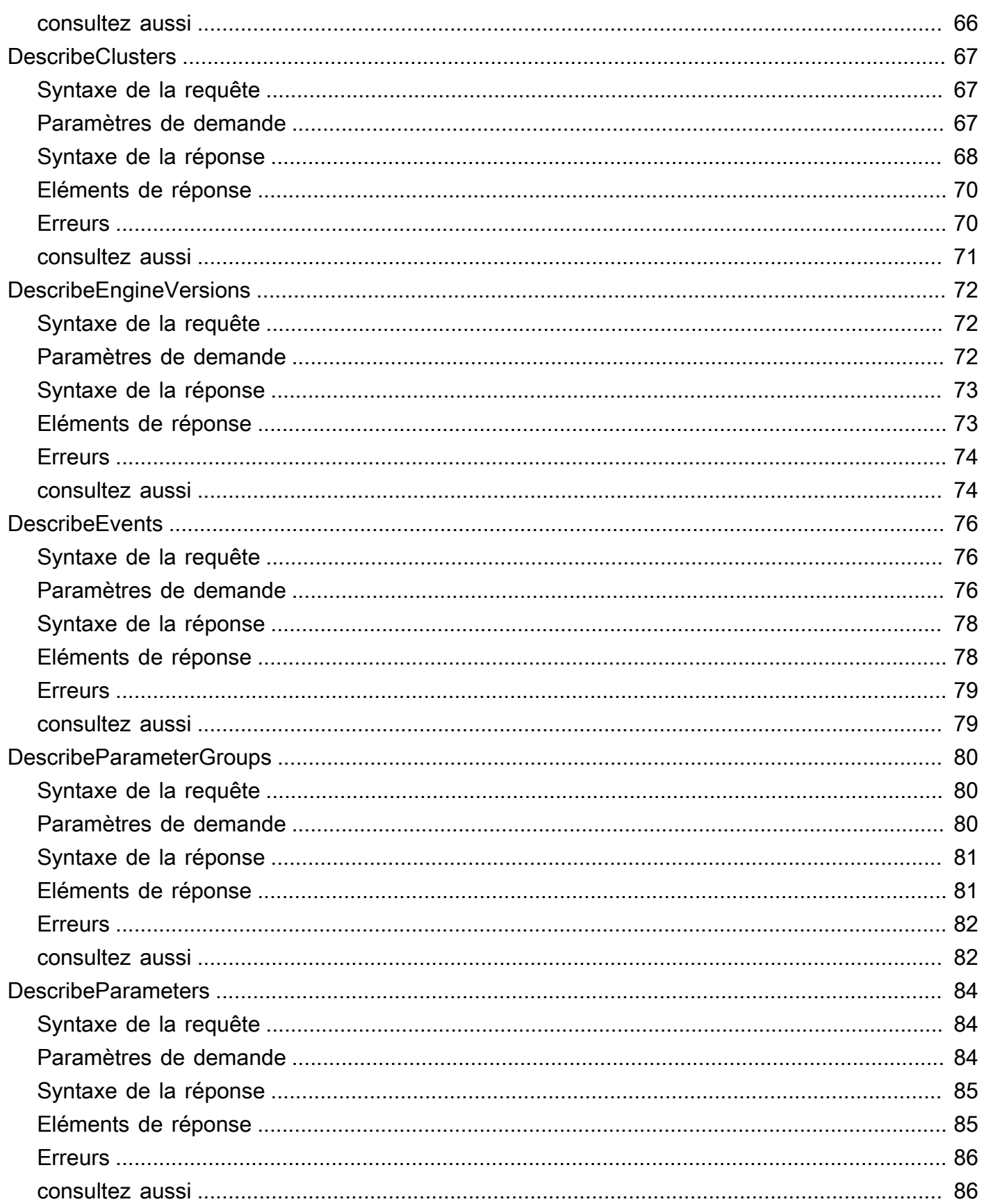

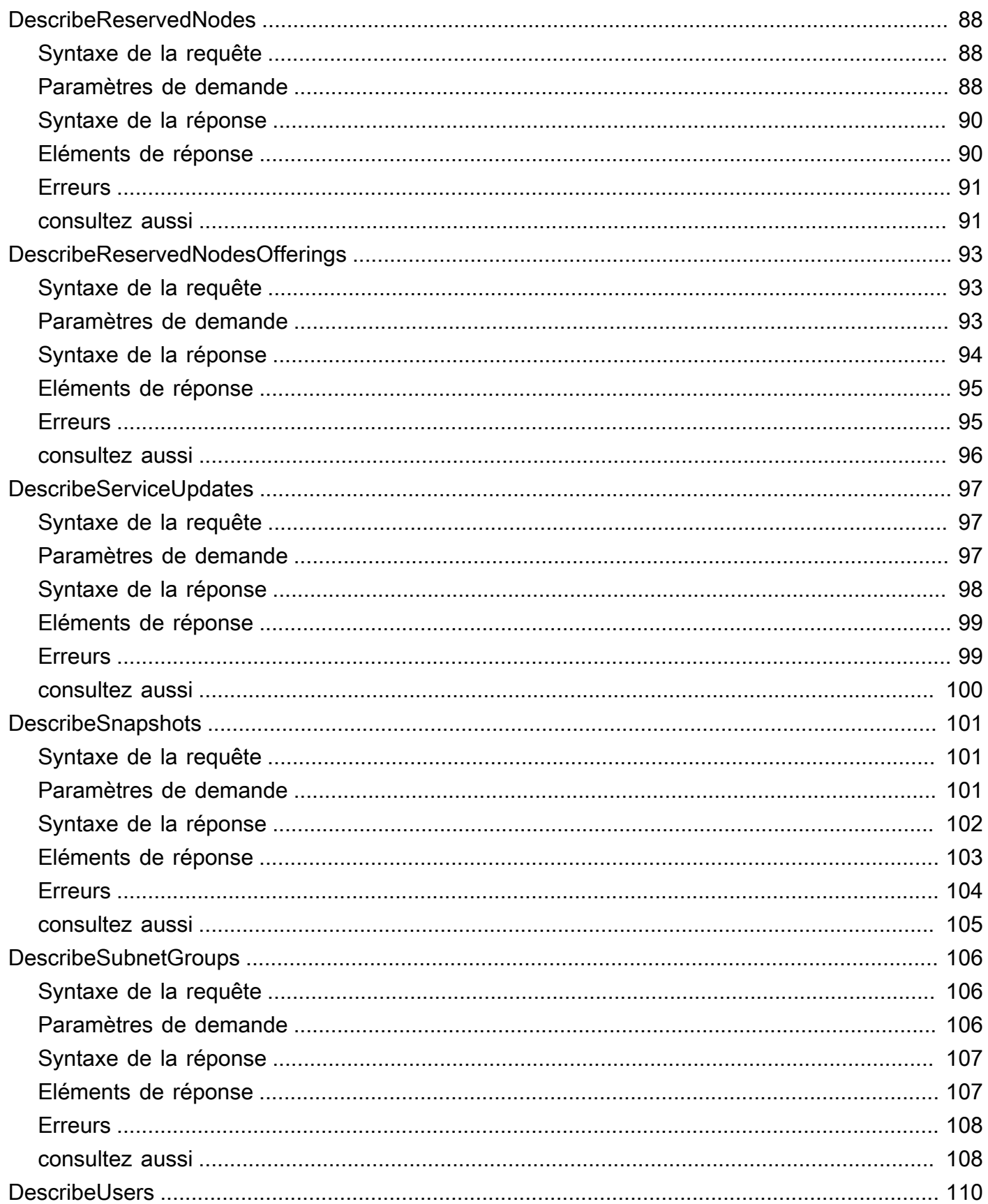

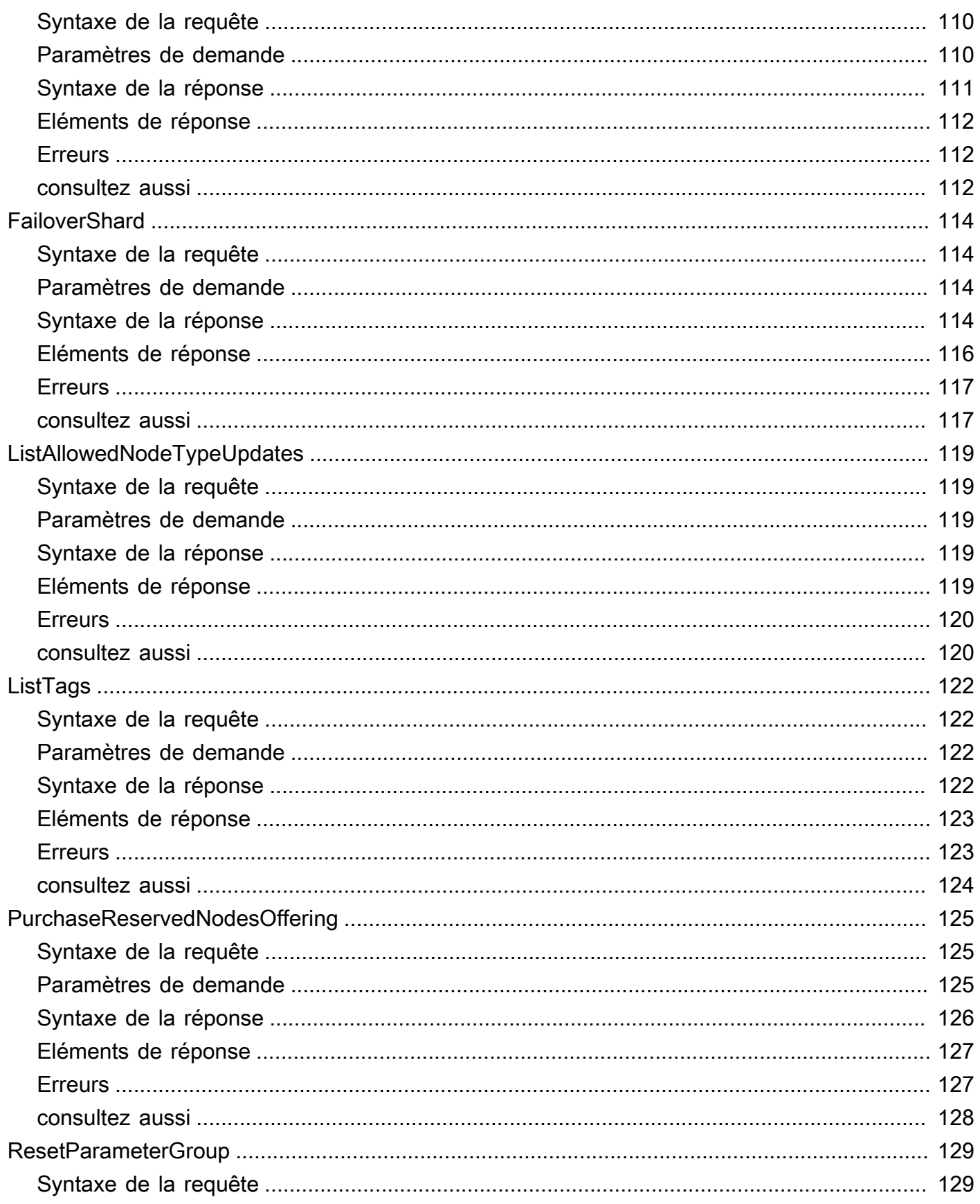

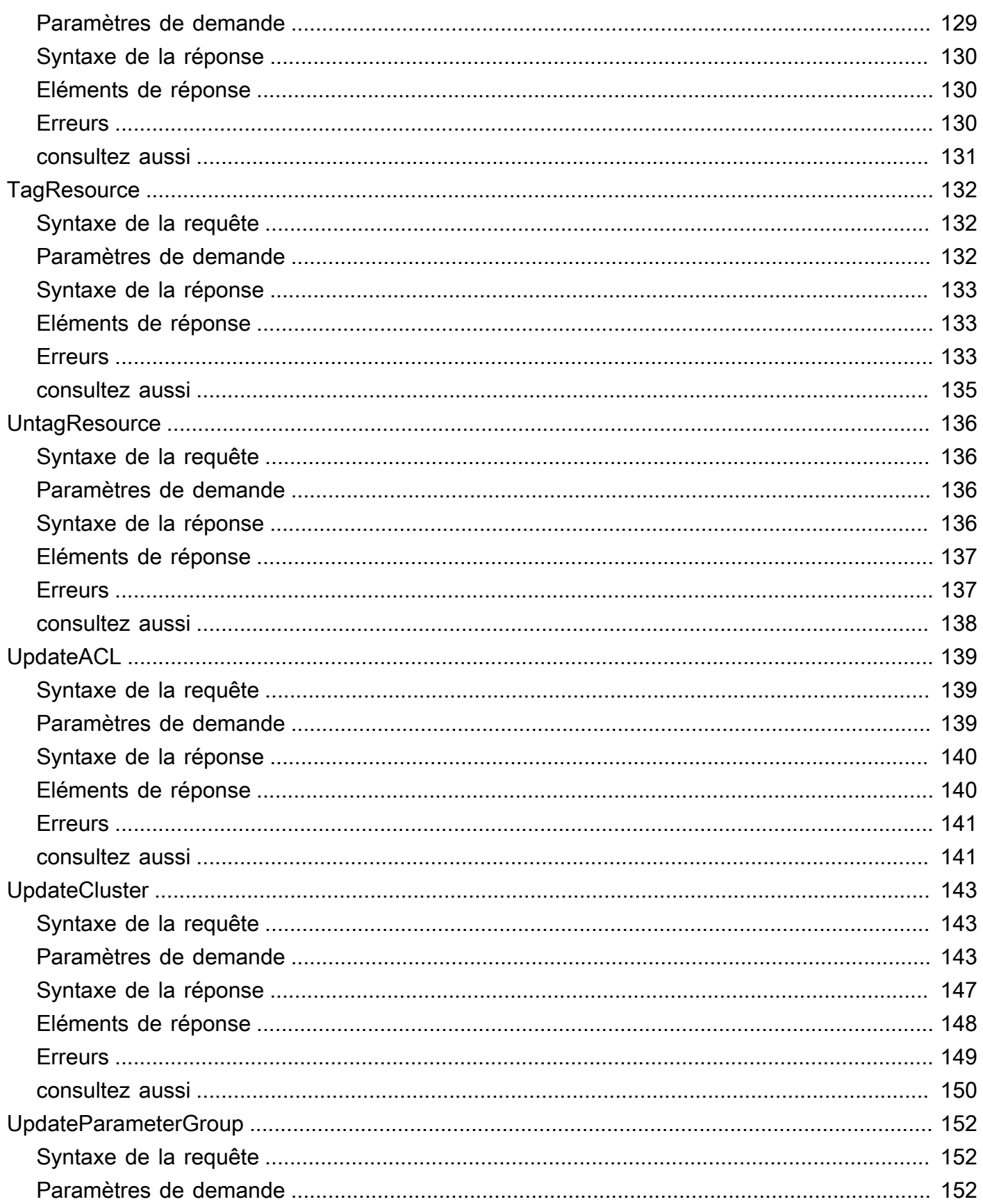

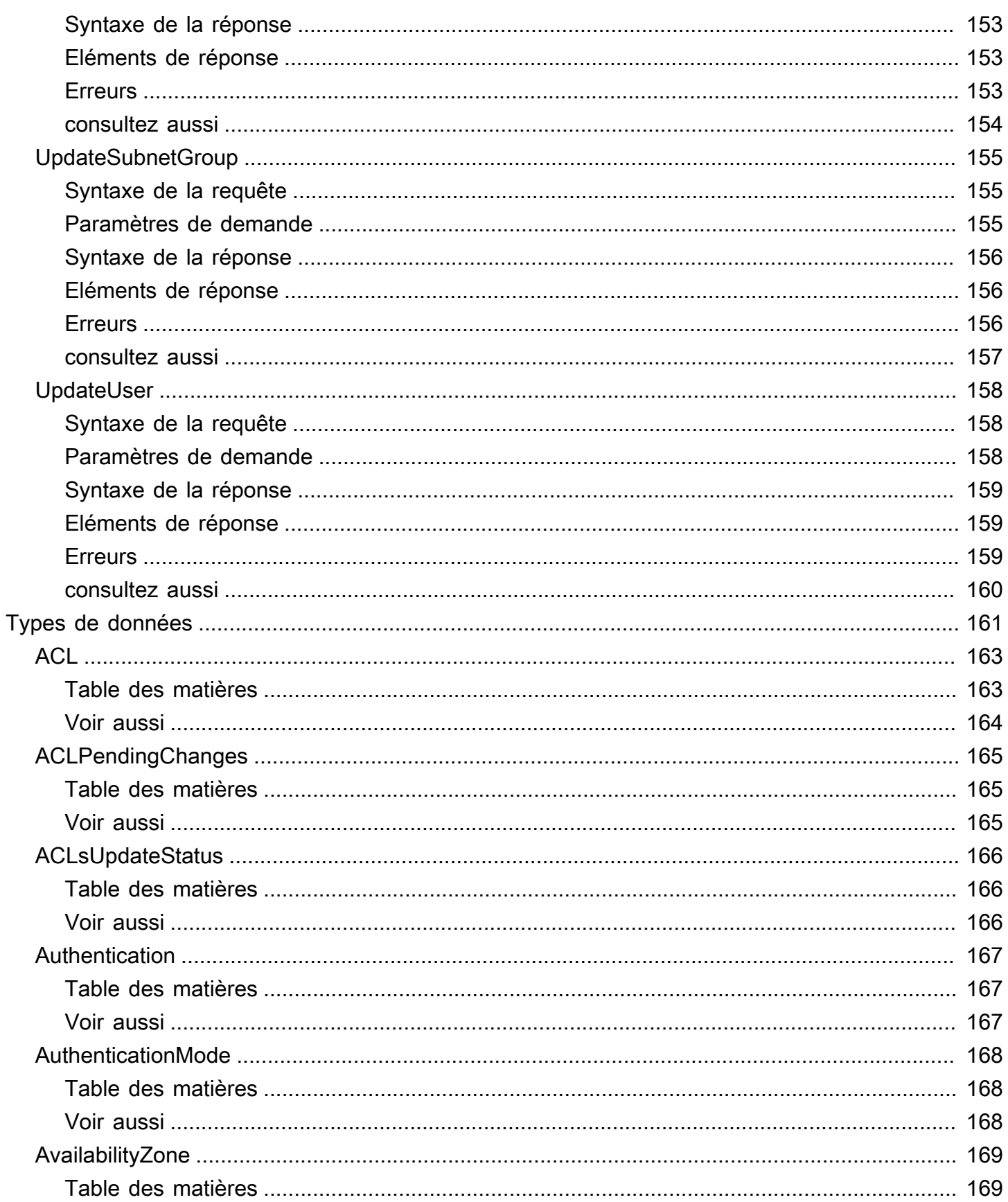

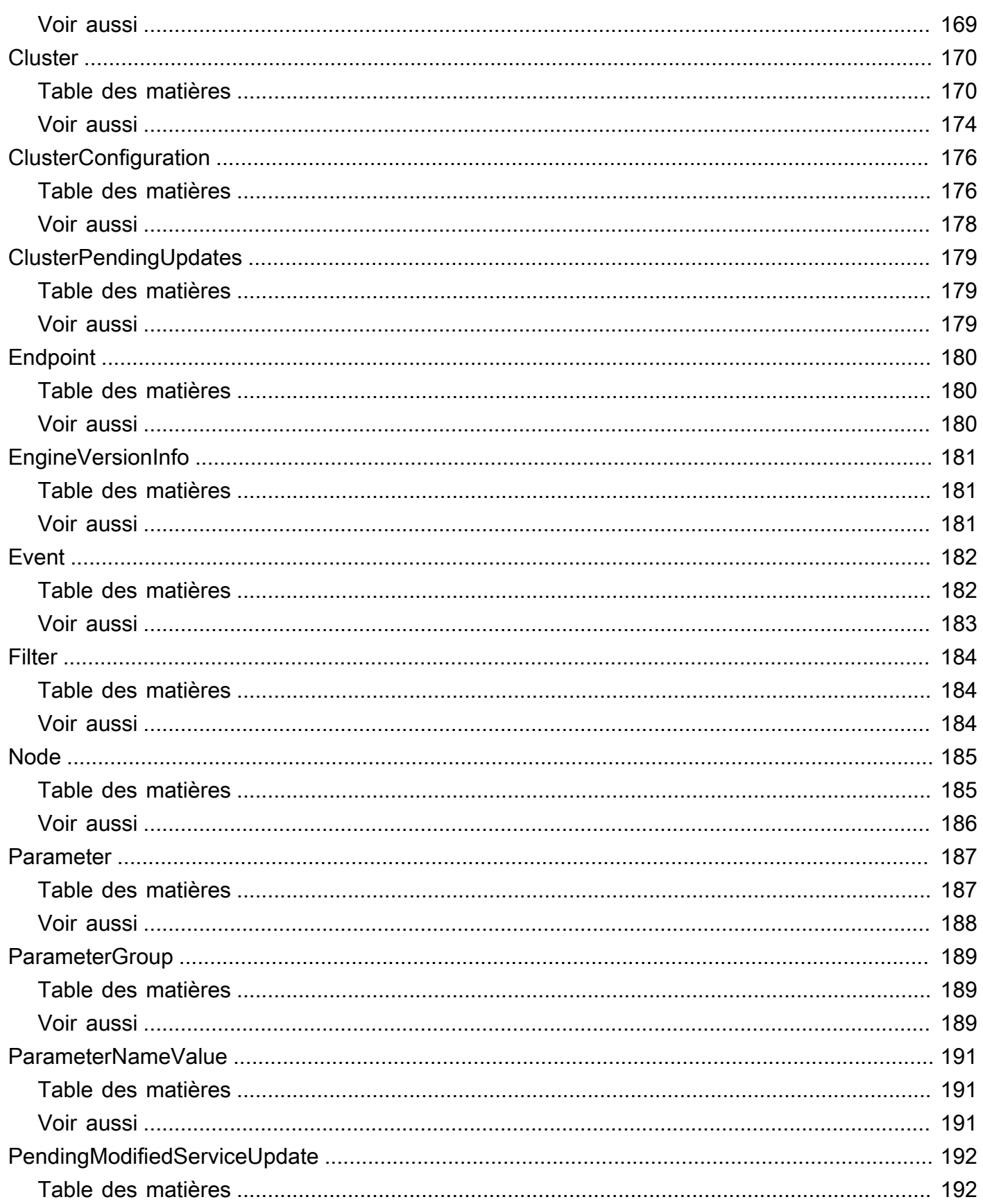

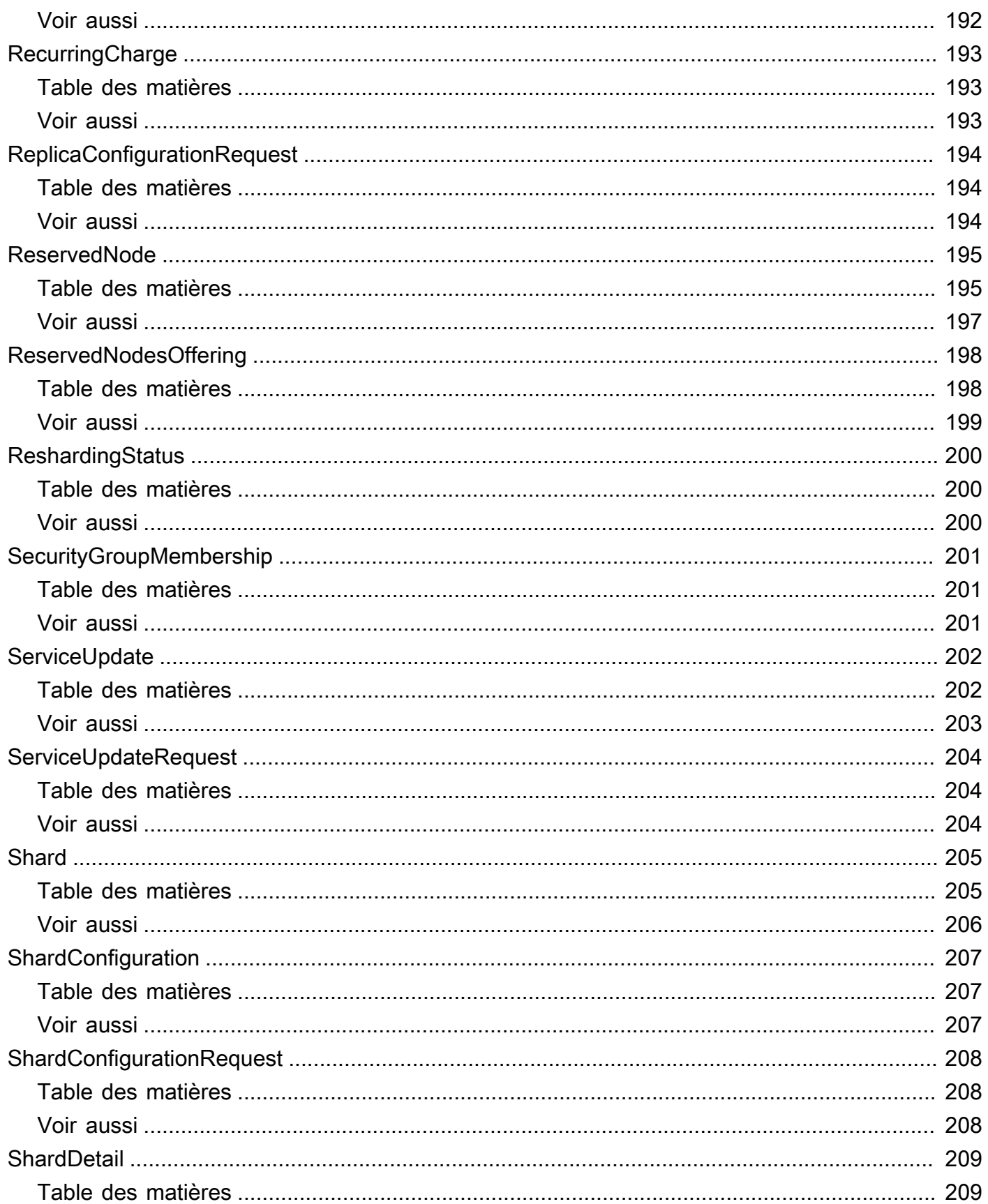

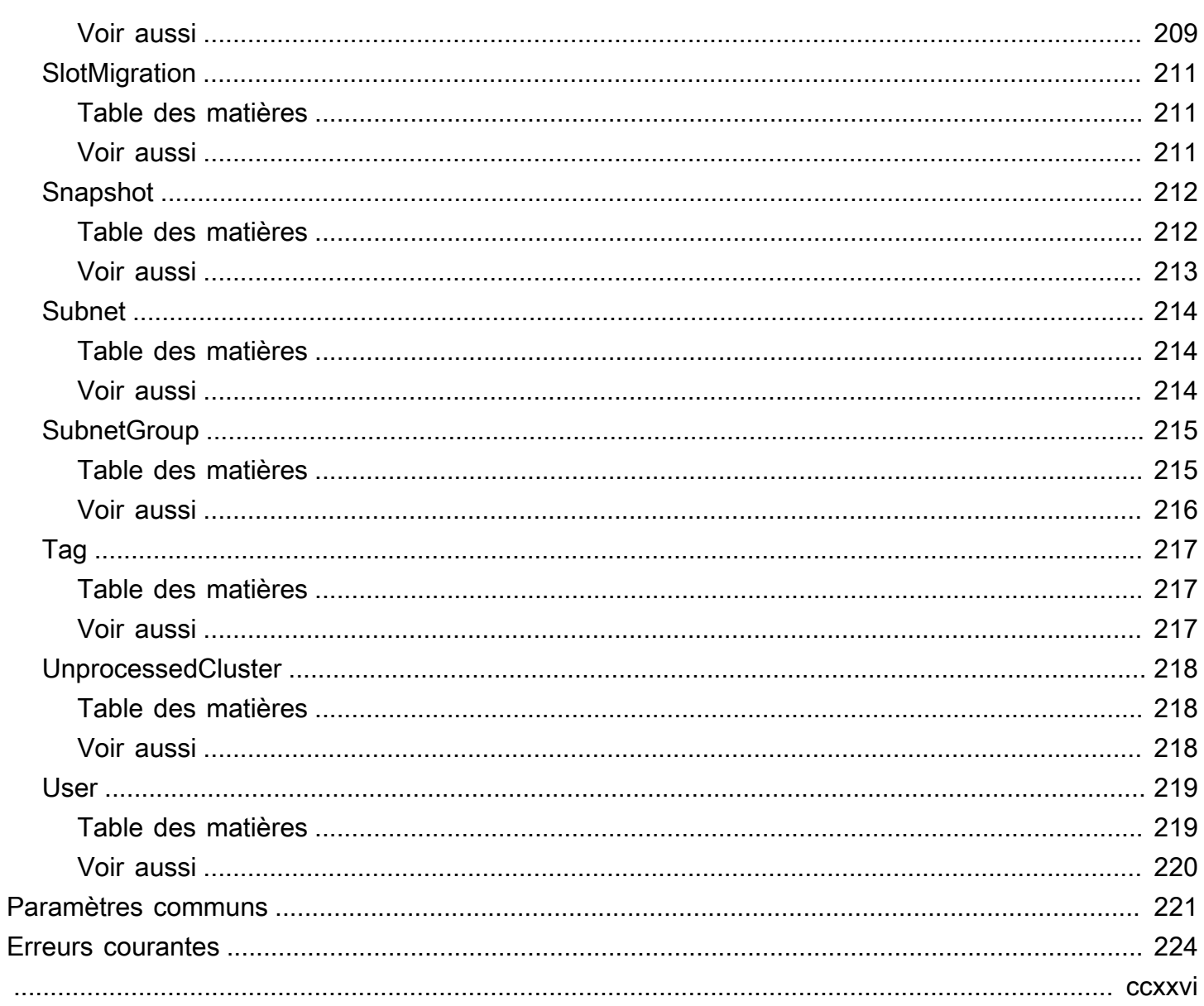

# <span id="page-13-0"></span>**Bienvenue**

MemoryDB for Redis est une base de données en mémoire entièrement gérée, compatible avec Redis, qui offre des performances ultrarapides et une durabilité multi-AZ pour les applications modernes créées à l'aide d'architectures de microservices. MemoryDB stocke l'intégralité de la base de données en mémoire, ce qui permet un accès aux données à faible latence et à haut débit. Il est compatible avec Redis, un magasin de données open source populaire, qui vous permet de tirer parti des structures de données, des API et des commandes flexibles et conviviales de Redis.

Ce document a été publié pour la dernière fois le 8 avril 2024.

# <span id="page-14-0"></span>Actions

Les actions suivantes sont prises en charge :

- [BatchUpdateCluster](#page-16-0)
- **[CopySnapshot](#page-21-0)**
- [CreateACL](#page-26-0)
- **[CreateCluster](#page-30-0)**
- [CreateParameterGroup](#page-40-0)
- **[CreateSnapshot](#page-44-0)**
- [CreateSubnetGroup](#page-48-0)
- **[CreateUser](#page-52-0)**
- [DeleteACL](#page-56-0)
- **[DeleteCluster](#page-59-0)**
- [DeleteParameterGroup](#page-64-0)
- [DeleteSnapshot](#page-67-0)
- [DeleteSubnetGroup](#page-70-0)
- **[DeleteUser](#page-73-0)**
- [DescribeACLs](#page-76-0)
- [DescribeClusters](#page-79-0)
- [DescribeEngineVersions](#page-84-0)
- [DescribeEvents](#page-88-0)
- [DescribeParameterGroups](#page-92-0)
- [DescribeParameters](#page-96-0)
- [DescribeReservedNodes](#page-100-0)
- [DescribeReservedNodesOfferings](#page-105-0)
- [DescribeServiceUpdates](#page-109-0)
- [DescribeSnapshots](#page-113-0)
- [DescribeSubnetGroups](#page-118-0)
- [DescribeUsers](#page-122-0)
- [FailoverShard](#page-126-0)
- [ListAllowedNodeTypeUpdates](#page-131-0)
- [ListTags](#page-134-0)
- [PurchaseReservedNodesOffering](#page-137-0)
- [ResetParameterGroup](#page-141-0)
- [TagResource](#page-144-0)
- [UntagResource](#page-148-0)
- [UpdateACL](#page-151-0)
- [UpdateCluster](#page-155-0)
- [UpdateParameterGroup](#page-164-0)
- [UpdateSubnetGroup](#page-167-0)
- [UpdateUser](#page-170-0)

# <span id="page-16-0"></span>BatchUpdateCluster

Appliquez la mise à jour du service à une liste de clusters fournis. Pour plus d'informations sur les mises à jour de service et leur application, voir [Appliquer les mises à jour de service.](https://docs.aws.amazon.com/MemoryDB/latest/devguide/managing-updates.html#applying-updates)

# <span id="page-16-1"></span>Syntaxe de la requête

```
{ 
    "ClusterNames": [ "string" ], 
    "ServiceUpdate": { 
        "ServiceUpdateNameToApply": "string" 
    }
}
```
## <span id="page-16-2"></span>Paramètres de demande

Pour plus d'informations sur les paramètres courants pour toutes les actions, consultez [Paramètres](#page-233-0) [courants](#page-233-0).

Cette demande accepte les données suivantes au format JSON.

### <span id="page-16-4"></span>**[ClusterNames](#page-16-1)**

Les noms des clusters auxquels appliquer les mises à jour.

Type : tableau de chaînes

Membres du tableau : nombre maximum de 20 éléments.

Obligatoire : oui

### <span id="page-16-5"></span>**[ServiceUpdate](#page-16-1)**

L'identifiant unique de la mise à jour du service

Type : objet [ServiceUpdateRequest](#page-216-0)

Obligatoire : non

## <span id="page-16-3"></span>Syntaxe de la réponse

{

```
 "ProcessedClusters": [ 
       { 
          "ACLName": "string", 
          "ARN": "string", 
          "AutoMinorVersionUpgrade": boolean, 
          "AvailabilityMode": "string", 
          "ClusterEndpoint": { 
             "Address": "string", 
             "Port": number
          }, 
          "DataTiering": "string", 
          "Description": "string", 
          "EnginePatchVersion": "string", 
          "EngineVersion": "string", 
          "KmsKeyId": "string", 
          "MaintenanceWindow": "string", 
          "Name": "string", 
          "NodeType": "string", 
          "NumberOfShards": number, 
          "ParameterGroupName": "string", 
          "ParameterGroupStatus": "string", 
          "PendingUpdates": { 
             "ACLs": { 
                 "ACLToApply": "string" 
             }, 
             "Resharding": { 
                 "SlotMigration": { 
                    "ProgressPercentage": number
 } 
             }, 
             "ServiceUpdates": [ 
\overline{a} "ServiceUpdateName": "string", 
                    "Status": "string" 
 } 
             ] 
          }, 
          "SecurityGroups": [ 
\{\hspace{.1cm} \} "SecurityGroupId": "string", 
                 "Status": "string" 
 } 
          ], 
          "Shards": [
```

```
\{\hspace{.1cm} \} "Name": "string", 
                    "Nodes": [ 
\{ "AvailabilityZone": "string", 
                            "CreateTime": number, 
                            "Endpoint": { 
                               "Address": "string", 
                               "Port": number
\}, \}, \}, \}, \}, \}, \}, \}, \}, \}, \}, \}, \}, \}, \}, \}, \}, \}, \}, \}, \}, \}, \}, \}, \}, \}, \}, \}, \}, \}, \}, \}, \}, \}, \}, \}, \},
                            "Name": "string", 
                            "Status": "string" 
 } 
                    ], 
                    "NumberOfNodes": number, 
                    "Slots": "string", 
                    "Status": "string" 
 } 
            ], 
            "SnapshotRetentionLimit": number, 
            "SnapshotWindow": "string", 
            "SnsTopicArn": "string", 
            "SnsTopicStatus": "string", 
            "Status": "string", 
            "SubnetGroupName": "string", 
            "TLSEnabled": boolean
        } 
    ], 
    "UnprocessedClusters": [ 
        { 
            "ClusterName": "string", 
            "ErrorMessage": "string", 
            "ErrorType": "string" 
        } 
    ]
}
```
# <span id="page-18-0"></span>Eléments de réponse

Si l'action aboutit, le service renvoie une réponse HTTP 200.

Les données suivantes sont renvoyées au format JSON par le service.

#### <span id="page-19-2"></span>**[ProcessedClusters](#page-16-3)**

La liste des clusters qui ont été mis à jour.

Type : tableau d'objets [Cluster](#page-182-0)

#### <span id="page-19-3"></span>[UnprocessedClusters](#page-16-3)

Liste des clusters auxquels aucune mise à jour n'a été appliquée.

Type : tableau d'objets [UnprocessedCluster](#page-230-0)

## <span id="page-19-0"></span>**Erreurs**

Pour plus d'informations sur les erreurs courantes pour toutes les actions, consultez [Erreurs](#page-236-0)  [courantes.](#page-236-0)

InvalidParameterValueException

Code d'état HTTP : 400 ServiceUpdateNotFoundFault

Code d'état HTTP : 400

### <span id="page-19-1"></span>consultez aussi

Pour plus d'informations sur l'utilisation de cette API dans l'un des kits SDK AWS spécifiques au langage, consultez les ressources suivantes :

- [Interface de ligne de commande AWS](https://docs.aws.amazon.com/goto/aws-cli/memorydb-2021-01-01/BatchUpdateCluster)
- [AWS SDK pour .NET](https://docs.aws.amazon.com/goto/DotNetSDKV3/memorydb-2021-01-01/BatchUpdateCluster)
- [Kit AWS SDK pour C++](https://docs.aws.amazon.com/goto/SdkForCpp/memorydb-2021-01-01/BatchUpdateCluster)
- [Kit AWS SDK pour Go](https://docs.aws.amazon.com/goto/SdkForGoV1/memorydb-2021-01-01/BatchUpdateCluster)
- [Kit SDK AWS pour Java V2](https://docs.aws.amazon.com/goto/SdkForJavaV2/memorydb-2021-01-01/BatchUpdateCluster)
- [AWSSDK pour V3 JavaScript](https://docs.aws.amazon.com/goto/SdkForJavaScriptV3/memorydb-2021-01-01/BatchUpdateCluster)
- [Kit AWS SDK pour PHP V3](https://docs.aws.amazon.com/goto/SdkForPHPV3/memorydb-2021-01-01/BatchUpdateCluster)
- [Kit AWS SDK pour Python](https://docs.aws.amazon.com/goto/boto3/memorydb-2021-01-01/BatchUpdateCluster)

# • [Kit SDK AWS pour Ruby V3](https://docs.aws.amazon.com/goto/SdkForRubyV3/memorydb-2021-01-01/BatchUpdateCluster)

# <span id="page-21-0"></span>CopySnapshot

Fait une copie d'un instantané existant.

## <span id="page-21-1"></span>Syntaxe de la requête

```
{ 
    "KmsKeyId": "string", 
    "SourceSnapshotName": "string", 
    "Tags": [ 
        { 
           "Key": "string", 
           "Value": "string" 
        } 
    ], 
    "TargetBucket": "string", 
    "TargetSnapshotName": "string"
}
```
# <span id="page-21-2"></span>Paramètres de demande

Pour plus d'informations sur les paramètres courants pour toutes les actions, consultez [Paramètres](#page-233-0) [courants](#page-233-0).

Cette demande accepte les données suivantes au format JSON.

### <span id="page-21-3"></span>[KmsKeyId](#page-21-1)

ID de la clé KMS utilisée pour chiffrer le snapshot cible.

Type : chaîne

Contraintes de longueur : longueur maximale de 2048.

Obligatoire : non

### <span id="page-21-4"></span>[SourceSnapshotName](#page-21-1)

Nom d'un instantané existant à partir duquel créer une copie.

Type : chaîne

Obligatoire : oui

### <span id="page-22-1"></span>[Tags](#page-21-1)

Liste des balises à ajouter à cette ressource. Une balise est une paire clé-valeur. Une clé de balise doit être accompagnée d'une valeur de balise, bien que la valeur nulle soit acceptée.

Type : tableau d'objets [Tag](#page-229-0)

Membres du tableau : nombre maximum de 200 éléments.

Obligatoire : non

### <span id="page-22-2"></span>**[TargetBucket](#page-21-1)**

Le compartiment Amazon S3 vers lequel le snapshot est exporté. Ce paramètre est utilisé uniquement lors de l'exportation d'un instantané pour un accès externe. Lorsque vous utilisez ce paramètre pour exporter un instantané, assurez-vous que MemoryDB dispose des autorisations nécessaires pour ce compartiment S3. Pour plus d'informations, consultez [Étape 2 : Accorder](https://docs.aws.amazon.com/MemoryDB/latest/devguide/snapshots-exporting.html) [l'accès à MemoryDB à votre compartiment Amazon S3.](https://docs.aws.amazon.com/MemoryDB/latest/devguide/snapshots-exporting.html)

Type : chaîne

Contraintes de longueur : longueur maximale de 255.

```
Modèle : ^[A-Za-z0-9._-]+$
```
Obligatoire : non

### <span id="page-22-3"></span>[TargetSnapshotName](#page-21-1)

Nom de la copie instantanée. MemoryDB n'autorise pas le remplacement d'un instantané. Ce nom doit donc être unique dans son contexte : MemoryDB ou un compartiment Amazon S3 en cas d'exportation.

Type : chaîne

Obligatoire : oui

# <span id="page-22-0"></span>Syntaxe de la réponse

{ "[Snapshot"](#page-23-1): { "[ARN"](#page-224-2): "*string*",

```
 "ClusterConfiguration": { 
           "Description": "string", 
           "EngineVersion": "string", 
           "MaintenanceWindow": "string", 
           "Name": "string", 
           "NodeType": "string", 
           "NumShards": number, 
           "ParameterGroupName": "string", 
           "Port": number, 
           "Shards": [ 
\{\hspace{.1cm} \} "Configuration": { 
                     "ReplicaCount": number, 
                     "Slots": "string" 
                  }, 
                  "Name": "string", 
                  "Size": "string", 
                  "SnapshotCreationTime": number
              } 
           ], 
           "SnapshotRetentionLimit": number, 
           "SnapshotWindow": "string", 
           "SubnetGroupName": "string", 
           "TopicArn": "string", 
           "VpcId": "string" 
       }, 
       "DataTiering": "string", 
       "KmsKeyId": "string", 
       "Name": "string", 
       "Source": "string", 
       "Status": "string" 
    }
```
## <span id="page-23-0"></span>Eléments de réponse

Si l'action aboutit, le service renvoie une réponse HTTP 200.

Les données suivantes sont renvoyées au format JSON par le service.

### <span id="page-23-1"></span>[Snapshot](#page-22-0)

}

Représente une copie d'un cluster entier au moment où le cliché a été pris.

Type : objet [Snapshot](#page-224-0)

# <span id="page-24-0"></span>Erreurs

Pour plus d'informations sur les erreurs courantes pour toutes les actions, consultez [Erreurs](#page-236-0)  [courantes.](#page-236-0)

InvalidParameterCombinationException

Code d'état HTTP : 400

InvalidParameterValueException

Code d'état HTTP : 400

InvalidSnapshotStateFault

Code d'état HTTP : 400 ServiceLinkedRoleNotFoundFault

Code d'état HTTP : 400

SnapshotAlreadyExistsFault

Code d'état HTTP : 400

SnapshotNotFoundFault

Code d'état HTTP : 400

SnapshotQuotaExceededFault

Code d'état HTTP : 400 TagQuotaPerResourceExceeded

Code d'état HTTP : 400

## <span id="page-25-0"></span>consultez aussi

Pour plus d'informations sur l'utilisation de cette API dans l'un des kits SDK AWS spécifiques au langage, consultez les ressources suivantes :

- [Interface de ligne de commande AWS](https://docs.aws.amazon.com/goto/aws-cli/memorydb-2021-01-01/CopySnapshot)
- [AWS SDK pour .NET](https://docs.aws.amazon.com/goto/DotNetSDKV3/memorydb-2021-01-01/CopySnapshot)
- [Kit AWS SDK pour C++](https://docs.aws.amazon.com/goto/SdkForCpp/memorydb-2021-01-01/CopySnapshot)
- [Kit AWS SDK pour Go](https://docs.aws.amazon.com/goto/SdkForGoV1/memorydb-2021-01-01/CopySnapshot)
- [Kit SDK AWS pour Java V2](https://docs.aws.amazon.com/goto/SdkForJavaV2/memorydb-2021-01-01/CopySnapshot)
- [AWSSDK pour V3 JavaScript](https://docs.aws.amazon.com/goto/SdkForJavaScriptV3/memorydb-2021-01-01/CopySnapshot)
- [Kit AWS SDK pour PHP V3](https://docs.aws.amazon.com/goto/SdkForPHPV3/memorydb-2021-01-01/CopySnapshot)
- [Kit AWS SDK pour Python](https://docs.aws.amazon.com/goto/boto3/memorydb-2021-01-01/CopySnapshot)
- [Kit SDK AWS pour Ruby V3](https://docs.aws.amazon.com/goto/SdkForRubyV3/memorydb-2021-01-01/CopySnapshot)

# <span id="page-26-0"></span>**CreateACL**

Crée une liste de contrôle d'accès. Pour plus d'informations, veuillez consulter la rubrique [Authentification des utilisateurs avec des listes de contrôle d'accès \(ACL\)](https://docs.aws.amazon.com/MemoryDB/latest/devguide/clusters.acls.html).

# <span id="page-26-1"></span>Syntaxe de la requête

```
{ 
     "ACLName": "string", 
     "Tags": [ 
        { 
            "Key": "string", 
            "Value": "string" 
        } 
    ], 
     "UserNames": [ "string" ]
}
```
# <span id="page-26-2"></span>Paramètres de demande

Pour plus d'informations sur les paramètres courants pour toutes les actions, consultez [Paramètres](#page-233-0) [courants](#page-233-0).

Cette demande accepte les données suivantes au format JSON.

### <span id="page-26-3"></span>[ACLName](#page-26-1)

Le nom de la liste de contrôle d'accès.

Type : chaîne

Obligatoire : oui

### <span id="page-26-4"></span>[Tags](#page-26-1)

Liste des balises à ajouter à cette ressource. Une balise est une paire clé-valeur. Une clé de balise doit être accompagnée d'une valeur de balise, bien que la valeur nulle soit acceptée.

Type : tableau d'objets [Tag](#page-229-0)

Membres du tableau : nombre maximum de 200 éléments.

Obligatoire : non

#### <span id="page-27-2"></span>**[UserNames](#page-26-1)**

La liste des utilisateurs appartenant à la liste de contrôle d'accès.

Type : tableau de chaînes

Membres du tableau : Nombre minimum de 1 élément.

Contraintes de longueur : longueur minimum de 1.

```
Modèle : [a-zA-Z][a-zA-Z0-9\-]*
```
Obligatoire : non

## <span id="page-27-0"></span>Syntaxe de la réponse

```
{ 
    "ACL": { 
        "ARN": "string", 
        "Clusters": [ "string" ], 
        "MinimumEngineVersion": "string", 
        "Name": "string", 
        "PendingChanges": { 
           "UserNamesToAdd": [ "string" ], 
           "UserNamesToRemove": [ "string" ] 
        }, 
        "Status": "string", 
        "UserNames": [ "string" ] 
    }
}
```
# <span id="page-27-1"></span>Eléments de réponse

Si l'action aboutit, le service renvoie une réponse HTTP 200.

Les données suivantes sont renvoyées au format JSON par le service.

### <span id="page-27-3"></span>**[ACL](#page-27-0)**

La liste de contrôle d'accès nouvellement créée.

Type : objet [ACL](#page-175-0)

# <span id="page-28-0"></span>Erreurs

Pour plus d'informations sur les erreurs courantes pour toutes les actions, consultez [Erreurs](#page-236-0)  [courantes.](#page-236-0)

ACLAlreadyExistsFault

Code d'état HTTP : 400

ACLQuotaExceededFault

Code d'état HTTP : 400

**DefaultUserRequired** 

Code d'état HTTP : 400 DuplicateUserNameFault

Code d'état HTTP : 400 InvalidParameterValueException

Code d'état HTTP : 400 TagQuotaPerResourceExceeded

Code d'état HTTP : 400

UserNotFoundFault

Code d'état HTTP : 400

## <span id="page-28-1"></span>consultez aussi

Pour plus d'informations sur l'utilisation de cette API dans l'un des kits SDK AWS spécifiques au langage, consultez les ressources suivantes :

- [Interface de ligne de commande AWS](https://docs.aws.amazon.com/goto/aws-cli/memorydb-2021-01-01/CreateACL)
- [AWS SDK pour .NET](https://docs.aws.amazon.com/goto/DotNetSDKV3/memorydb-2021-01-01/CreateACL)
- [Kit AWS SDK pour C++](https://docs.aws.amazon.com/goto/SdkForCpp/memorydb-2021-01-01/CreateACL)
- [Kit AWS SDK pour Go](https://docs.aws.amazon.com/goto/SdkForGoV1/memorydb-2021-01-01/CreateACL)
- [Kit SDK AWS pour Java V2](https://docs.aws.amazon.com/goto/SdkForJavaV2/memorydb-2021-01-01/CreateACL)
- [AWSSDK pour V3 JavaScript](https://docs.aws.amazon.com/goto/SdkForJavaScriptV3/memorydb-2021-01-01/CreateACL)
- [Kit AWS SDK pour PHP V3](https://docs.aws.amazon.com/goto/SdkForPHPV3/memorydb-2021-01-01/CreateACL)
- [Kit AWS SDK pour Python](https://docs.aws.amazon.com/goto/boto3/memorydb-2021-01-01/CreateACL)
- [Kit SDK AWS pour Ruby V3](https://docs.aws.amazon.com/goto/SdkForRubyV3/memorydb-2021-01-01/CreateACL)

# <span id="page-30-0"></span>**CreateCluster**

Créez un cluster. Tous les nœuds du cluster exécutent le même logiciel moteur conforme au protocole.

# <span id="page-30-1"></span>Syntaxe de la requête

```
{ 
    "ACLName": "string", 
    "AutoMinorVersionUpgrade": boolean, 
    "ClusterName": "string", 
    "DataTiering": boolean, 
    "Description": "string", 
    "EngineVersion": "string", 
    "KmsKeyId": "string", 
    "MaintenanceWindow": "string", 
    "NodeType": "string", 
    "NumReplicasPerShard": number, 
    "NumShards": number, 
    "ParameterGroupName": "string", 
    "Port": number, 
    "SecurityGroupIds": [ "string" ], 
    "SnapshotArns": [ "string" ], 
    "SnapshotName": "string", 
    "SnapshotRetentionLimit": number, 
    "SnapshotWindow": "string", 
    "SnsTopicArn": "string", 
    "SubnetGroupName": "string", 
    "Tags": [ 
       { 
           "Key": "string", 
           "Value": "string" 
       } 
    ], 
    "TLSEnabled": boolean
}
```
# <span id="page-30-2"></span>Paramètres de demande

Pour plus d'informations sur les paramètres courants pour toutes les actions, consultez [Paramètres](#page-233-0) [courants](#page-233-0).

Cette demande accepte les données suivantes au format JSON.

#### <span id="page-31-0"></span>[ACLName](#page-30-1)

Nom de la liste de contrôle d'accès à associer au cluster.

Type : chaîne

Contraintes de longueur : longueur minimum de 1.

Modèle : [a-zA-Z][a-zA-Z0-9\-]\*

Obligatoire : oui

#### <span id="page-31-1"></span>[AutoMinorVersionUpgrade](#page-30-1)

Lorsqu'il est défini sur true, le cluster reçoit automatiquement les mises à niveau mineures des versions du moteur après le lancement.

Type : booléen

Obligatoire : non

#### <span id="page-31-2"></span>[ClusterName](#page-30-1)

Nom du cluster. Cette valeur doit être unique car elle sert également d'identifiant de cluster.

Type : chaîne

Obligatoire : oui

#### <span id="page-31-3"></span>**[DataTiering](#page-30-1)**

Active la hiérarchisation des données. La hiérarchisation des données n'est prise en charge que pour les clusters utilisant le type de nœud r6gd. Ce paramètre doit être défini lors de l'utilisation de nœuds r6gd. Pour plus d'informations, consultez la rubrique [Hiérarchisation des données.](https://docs.aws.amazon.com/memorydb/latest/devguide/data-tiering.html)

Type : booléen

Obligatoire : non

#### <span id="page-31-4"></span>**[Description](#page-30-1)**

Description facultative du cluster.

Type : chaîne

Obligatoire : non

### <span id="page-32-0"></span>[EngineVersion](#page-30-1)

Numéro de version du moteur Redis à utiliser pour le cluster.

Type : chaîne

Obligatoire : non

### <span id="page-32-1"></span>[KmsKeyId](#page-30-1)

ID de la clé KMS utilisée pour chiffrer le cluster.

Type : chaîne

Obligatoire : non

#### <span id="page-32-2"></span>[MaintenanceWindow](#page-30-1)

Indique la plage de temps hebdomadaire au cours de laquelle la maintenance sur le cluster est effectuée. Elle est spécifiée en tant que plage au format jjj:hh24:mi-jjjj:hh24:mi (24 H UTC). La fenêtre de maintenance minimale est une période de 60 minutes.

Les valeurs valides pour ddd sont :

- sun
- mon
- tue
- wed
- thu
- fri
- sat

Exemple : sun:23:00-mon:01:30

Type : chaîne

Obligatoire : non

#### <span id="page-32-3"></span>[NodeType](#page-30-1)

La capacité de calcul et de mémoire des nœuds du cluster.

Type : chaîne

Obligatoire : oui

#### <span id="page-33-0"></span>[NumReplicasPerShard](#page-30-1)

Le nombre de réplicas à appliquer à chaque partition. La valeur par défaut est 1. Le maximum est de 5.

Type : entier

Obligatoire : non

#### <span id="page-33-1"></span>**[NumShards](#page-30-1)**

Le nombre de partitions que le cluster contiendra. La valeur par défaut est 1.

Type : entier

Obligatoire : non

#### <span id="page-33-2"></span>[ParameterGroupName](#page-30-1)

Nom du groupe de paramètres associé au cluster.

Type : chaîne

Obligatoire : non

#### <span id="page-33-3"></span>[Port](#page-30-1)

Le numéro de port sur lequel chacun des nœuds accepte les connexions.

Type : entier

Obligatoire : non

#### <span id="page-33-4"></span>**[SecurityGroupIds](#page-30-1)**

Liste de noms de groupe de sécurité à associer à ce cluster.

Type : tableau de chaînes

Obligatoire : non

#### <span id="page-33-5"></span>**[SnapshotArns](#page-30-1)**

Une liste de noms Amazon Resource Name (ARN) qui identifient de façon unique les fichiers d'instantané RDB stockés dans Amazon S3. Les fichiers de capture d'écran sont utilisés pour remplir le nouveau cluster. Le nom de l'objet Amazon S3 dans l'ARN ne peut pas contenir de virgules.

Type : tableau de chaînes

Obligatoire : non

#### <span id="page-34-0"></span>**[SnapshotName](#page-30-1)**

Nom d'un instantané à partir duquel restaurer les données dans le nouveau cluster. L'état du snapshot passe à la restauration lors de la création du nouveau cluster.

Type : chaîne

Obligatoire : non

#### <span id="page-34-1"></span>[SnapshotRetentionLimit](#page-30-1)

Nombre de jours pendant lesquels MemoryDB conserve les instantanés automatiques avant de les supprimer. Par exemple, si vous définissez SnapshotRetentionLimit la valeur 5, un instantané pris aujourd'hui est conservé pendant 5 jours avant d'être supprimé.

Type : entier

Obligatoire : non

#### <span id="page-34-2"></span>[SnapshotWindow](#page-30-1)

La plage horaire quotidienne (en UTC) pendant laquelle MemoryDB commence à prendre un instantané quotidien de votre partition.

Exemple : 05:00-09:00

Si vous ne spécifiez pas ce paramètre, MemoryDB choisit automatiquement une plage de temps appropriée.

Type : chaîne

Obligatoire : non

#### <span id="page-34-3"></span>**[SnsTopicArn](#page-30-1)**

L'Amazon Resource Name (ARN) de la rubrique Amazon Simple Notification Service (SNS) à laquelle les notifications sont envoyées.

Type : chaîne

Obligatoire : non

### <span id="page-35-1"></span>[SubnetGroupName](#page-30-1)

Le nom du groupe de sous-réseaux à utiliser pour le cluster.

Type : chaîne

Obligatoire : non

### <span id="page-35-2"></span>[Tags](#page-30-1)

Liste des balises à ajouter à cette ressource. Les balises sont des paires clé et valeur séparées par des virgules (par exemple Key=MyKey, Value=). myKeyValue Vous pouvez inclure plusieurs balises comme indiqué ci-dessous : Key=MyKey, Value= Key=, Value= myKeyValue Value. mySecondKey mySecondKey

Type : tableau d'objets [Tag](#page-229-0)

Membres du tableau : nombre maximum de 200 éléments.

Obligatoire : non

### <span id="page-35-3"></span>**[TLSEnabled](#page-30-1)**

Indicateur permettant d'activer le chiffrement en transit sur le cluster.

Type : booléen

Obligatoire : non

## <span id="page-35-0"></span>Syntaxe de la réponse

```
{ 
    "Cluster": { 
        "ACLName": "string", 
        "ARN": "string", 
        "AutoMinorVersionUpgrade": boolean, 
        "AvailabilityMode": "string", 
        "ClusterEndpoint": { 
           "Address": "string", 
           "Port": number
       }, 
        "DataTiering": "string", 
        "Description": "string", 
        "EnginePatchVersion": "string",
```
```
 "EngineVersion": "string", 
       "KmsKeyId": "string", 
       "MaintenanceWindow": "string", 
       "Name": "string", 
       "NodeType": "string", 
       "NumberOfShards": number, 
       "ParameterGroupName": "string", 
       "ParameterGroupStatus": "string", 
       "PendingUpdates": { 
           "ACLs": { 
              "ACLToApply": "string" 
          }, 
           "Resharding": { 
              "SlotMigration": { 
                 "ProgressPercentage": number
              } 
           }, 
           "ServiceUpdates": [ 
              { 
                 "ServiceUpdateName": "string", 
                 "Status": "string" 
              } 
          \mathbf{I} }, 
       "SecurityGroups": [ 
           { 
              "SecurityGroupId": "string", 
              "Status": "string" 
           } 
       ], 
       "Shards": [ 
           { 
              "Name": "string", 
              "Nodes": [ 
\overline{a} "AvailabilityZone": "string", 
                     "CreateTime": number, 
                     "Endpoint": { 
                        "Address": "string", 
                        "Port": number
                     }, 
                     "Name": "string", 
                     "Status": "string" 
 }
```

```
 ], 
               "NumberOfNodes": number, 
               "Slots": "string", 
               "Status": "string" 
           } 
       ], 
        "SnapshotRetentionLimit": number, 
        "SnapshotWindow": "string", 
        "SnsTopicArn": "string", 
        "SnsTopicStatus": "string", 
        "Status": "string", 
        "SubnetGroupName": "string", 
        "TLSEnabled": boolean
    }
}
```
Si l'action aboutit, le service renvoie une réponse HTTP 200.

Les données suivantes sont renvoyées au format JSON par le service.

#### **[Cluster](#page-35-0)**

Le cluster nouvellement créé.

Type : objet [Cluster](#page-182-0)

### **Erreurs**

Pour plus d'informations sur les erreurs courantes pour toutes les actions, consultez [Erreurs](#page-236-0)  [courantes.](#page-236-0)

ACLNotFoundFault

Code d'état HTTP : 400

ClusterAlreadyExistsFault

Code d'état HTTP : 400

#### ClusterQuotaForCustomerExceededFault

Code d'état HTTP : 400 InsufficientClusterCapacityFault

Code d'état HTTP : 400 InvalidACLStateFault

Code d'état HTTP : 400 InvalidCredentialsException

Code d'état HTTP : 400 InvalidParameterCombinationException

Code d'état HTTP : 400 InvalidParameterValueException

Code d'état HTTP : 400 InvalidVPCNetworkStateFault

Code d'état HTTP : 400 NodeQuotaForClusterExceededFault

Code d'état HTTP : 400 NodeQuotaForCustomerExceededFault

Code d'état HTTP : 400 ParameterGroupNotFoundFault

Code d'état HTTP : 400 ServiceLinkedRoleNotFoundFault Code d'état HTTP : 400

ShardsPerClusterQuotaExceededFault

Code d'état HTTP : 400 SubnetGroupNotFoundFault

Code d'état HTTP : 400

TagQuotaPerResourceExceeded

Code d'état HTTP : 400

### consultez aussi

- [Interface de ligne de commande AWS](https://docs.aws.amazon.com/goto/aws-cli/memorydb-2021-01-01/CreateCluster)
- [AWS SDK pour .NET](https://docs.aws.amazon.com/goto/DotNetSDKV3/memorydb-2021-01-01/CreateCluster)
- [Kit AWS SDK pour C++](https://docs.aws.amazon.com/goto/SdkForCpp/memorydb-2021-01-01/CreateCluster)
- [Kit AWS SDK pour Go](https://docs.aws.amazon.com/goto/SdkForGoV1/memorydb-2021-01-01/CreateCluster)
- [Kit SDK AWS pour Java V2](https://docs.aws.amazon.com/goto/SdkForJavaV2/memorydb-2021-01-01/CreateCluster)
- [AWSSDK pour V3 JavaScript](https://docs.aws.amazon.com/goto/SdkForJavaScriptV3/memorydb-2021-01-01/CreateCluster)
- [Kit AWS SDK pour PHP V3](https://docs.aws.amazon.com/goto/SdkForPHPV3/memorydb-2021-01-01/CreateCluster)
- [Kit AWS SDK pour Python](https://docs.aws.amazon.com/goto/boto3/memorydb-2021-01-01/CreateCluster)
- [Kit SDK AWS pour Ruby V3](https://docs.aws.amazon.com/goto/SdkForRubyV3/memorydb-2021-01-01/CreateCluster)

# CreateParameterGroup

Crée un nouveau groupe de paramètres MemoryDB. Un groupe de paramètres est un ensemble de paramètres et de leurs valeurs qui sont appliqués à tous les nœuds d'un cluster. Pour plus d'informations, veuillez consulter la rubrique [Configuration des paramètres de moteur à l'aide de](https://docs.aws.amazon.com/MemoryDB/latest/devguide/parametergroups.html) [groupes de paramètres](https://docs.aws.amazon.com/MemoryDB/latest/devguide/parametergroups.html).

## <span id="page-40-2"></span>Syntaxe de la requête

```
{ 
    "Description": "string", 
    "Family": "string", 
    "ParameterGroupName": "string", 
    "Tags": [ 
        { 
            "Key": "string", 
            "Value": "string" 
        } 
    ]
}
```
### Paramètres de demande

Pour plus d'informations sur les paramètres courants pour toutes les actions, consultez [Paramètres](#page-233-0) [courants](#page-233-0).

Cette demande accepte les données suivantes au format JSON.

#### <span id="page-40-0"></span>**[Description](#page-40-2)**

Description facultative du groupe de paramètres.

Type : chaîne

Obligatoire : non

### <span id="page-40-1"></span>[Family](#page-40-2)

Nom de la famille de groupes de paramètres avec laquelle le groupe de paramètres peut être utilisé.

Type : chaîne

Obligatoire : oui

<span id="page-41-0"></span>[ParameterGroupName](#page-40-2)

Le nom du groupe de paramètres.

Type : chaîne

Obligatoire : oui

#### <span id="page-41-1"></span>[Tags](#page-40-2)

Liste des balises à ajouter à cette ressource. Une balise est une paire clé-valeur. Une clé de balise doit être accompagnée d'une valeur de balise, bien que la valeur nulle soit acceptée.

Type : tableau d'objets [Tag](#page-229-2)

Membres du tableau : nombre maximum de 200 éléments.

Obligatoire : non

### <span id="page-41-3"></span>Syntaxe de la réponse

```
{ 
    "ParameterGroup": { 
        "ARN": "string", 
        "Description": "string", 
        "Family": "string", 
        "Name": "string" 
    }
}
```
### Eléments de réponse

Si l'action aboutit, le service renvoie une réponse HTTP 200.

Les données suivantes sont renvoyées au format JSON par le service.

#### <span id="page-41-2"></span>**[ParameterGroup](#page-41-3)**

Le groupe de paramètres nouvellement créé.

Type : objet [ParameterGroup](#page-201-4)

## **Erreurs**

Pour plus d'informations sur les erreurs courantes pour toutes les actions, consultez [Erreurs](#page-236-0)  [courantes.](#page-236-0)

InvalidParameterCombinationException

Code d'état HTTP : 400

InvalidParameterGroupStateFault

Code d'état HTTP : 400 InvalidParameterValueException

Code d'état HTTP : 400

ParameterGroupAlreadyExistsFault

Code d'état HTTP : 400 ParameterGroupQuotaExceededFault

Code d'état HTTP : 400 ServiceLinkedRoleNotFoundFault

Code d'état HTTP : 400 TagQuotaPerResourceExceeded

Code d'état HTTP : 400

### consultez aussi

- [Interface de ligne de commande AWS](https://docs.aws.amazon.com/goto/aws-cli/memorydb-2021-01-01/CreateParameterGroup)
- [AWS SDK pour .NET](https://docs.aws.amazon.com/goto/DotNetSDKV3/memorydb-2021-01-01/CreateParameterGroup)
- [Kit AWS SDK pour C++](https://docs.aws.amazon.com/goto/SdkForCpp/memorydb-2021-01-01/CreateParameterGroup)
- [Kit AWS SDK pour Go](https://docs.aws.amazon.com/goto/SdkForGoV1/memorydb-2021-01-01/CreateParameterGroup)
- [Kit SDK AWS pour Java V2](https://docs.aws.amazon.com/goto/SdkForJavaV2/memorydb-2021-01-01/CreateParameterGroup)
- [AWSSDK pour V3 JavaScript](https://docs.aws.amazon.com/goto/SdkForJavaScriptV3/memorydb-2021-01-01/CreateParameterGroup)
- [Kit AWS SDK pour PHP V3](https://docs.aws.amazon.com/goto/SdkForPHPV3/memorydb-2021-01-01/CreateParameterGroup)
- [Kit AWS SDK pour Python](https://docs.aws.amazon.com/goto/boto3/memorydb-2021-01-01/CreateParameterGroup)
- [Kit SDK AWS pour Ruby V3](https://docs.aws.amazon.com/goto/SdkForRubyV3/memorydb-2021-01-01/CreateParameterGroup)

# **CreateSnapshot**

Crée une copie de l'intégralité d'un cluster à un moment précis.

## <span id="page-44-3"></span>Syntaxe de la requête

```
{ 
     "ClusterName": "string", 
     "KmsKeyId": "string", 
     "SnapshotName": "string", 
    "<mark>Tags</mark>": [
         { 
             "Key": "string", 
             "Value": "string" 
         } 
     ]
}
```
## Paramètres de demande

Pour plus d'informations sur les paramètres courants pour toutes les actions, consultez [Paramètres](#page-233-0) [courants](#page-233-0).

Cette demande accepte les données suivantes au format JSON.

### <span id="page-44-0"></span>**[ClusterName](#page-44-3)**

L'instantané est créé à partir de ce cluster.

Type : chaîne

Obligatoire : oui

#### <span id="page-44-1"></span>[KmsKeyId](#page-44-3)

ID de la clé KMS utilisée pour chiffrer le snapshot.

Type : chaîne

Obligatoire : non

#### <span id="page-44-2"></span>**[SnapshotName](#page-44-3)**

Nom de l'instantané en cours de création.

Type : chaîne

Obligatoire : oui

### <span id="page-45-0"></span>[Tags](#page-44-3)

Liste des balises à ajouter à cette ressource. Une balise est une paire clé-valeur. Une clé de balise doit être accompagnée d'une valeur de balise, bien que la valeur nulle soit acceptée.

Type : tableau d'objets [Tag](#page-229-2)

Membres du tableau : nombre maximum de 200 éléments.

<span id="page-45-1"></span>Obligatoire : non

```
{ 
    "Snapshot": { 
       "ARN": "string", 
        "ClusterConfiguration": { 
           "Description": "string", 
           "EngineVersion": "string", 
           "MaintenanceWindow": "string", 
           "Name": "string", 
           "NodeType": "string", 
           "NumShards": number, 
           "ParameterGroupName": "string", 
           "Port": number, 
           "Shards": [ 
              { 
                  "Configuration": { 
                     "ReplicaCount": number, 
                     "Slots": "string" 
                 }, 
                  "Name": "string", 
                  "Size": "string", 
                  "SnapshotCreationTime": number
 } 
           ], 
           "SnapshotRetentionLimit": number, 
           "SnapshotWindow": "string", 
           "SubnetGroupName": "string",
```

```
 "TopicArn": "string", 
           "VpcId": "string" 
        }, 
        "DataTiering": "string", 
        "KmsKeyId": "string", 
        "Name": "string", 
        "Source": "string", 
        "Status": "string" 
    }
}
```
Si l'action aboutit, le service renvoie une réponse HTTP 200.

Les données suivantes sont renvoyées au format JSON par le service.

#### <span id="page-46-0"></span>[Snapshot](#page-45-1)

L'instantané nouvellement créé.

Type : objet [Snapshot](#page-224-5)

### Erreurs

Pour plus d'informations sur les erreurs courantes pour toutes les actions, consultez [Erreurs](#page-236-0)  [courantes.](#page-236-0)

ClusterNotFoundFault

Code d'état HTTP : 400

InvalidClusterStateFault

Code d'état HTTP : 400 InvalidParameterCombinationException

Code d'état HTTP : 400

InvalidParameterValueException

Code d'état HTTP : 400

ServiceLinkedRoleNotFoundFault

Code d'état HTTP : 400 SnapshotAlreadyExistsFault

Code d'état HTTP : 400 SnapshotQuotaExceededFault

Code d'état HTTP : 400 TagQuotaPerResourceExceeded

Code d'état HTTP : 400

### consultez aussi

- [Interface de ligne de commande AWS](https://docs.aws.amazon.com/goto/aws-cli/memorydb-2021-01-01/CreateSnapshot)
- [AWS SDK pour .NET](https://docs.aws.amazon.com/goto/DotNetSDKV3/memorydb-2021-01-01/CreateSnapshot)
- [Kit AWS SDK pour C++](https://docs.aws.amazon.com/goto/SdkForCpp/memorydb-2021-01-01/CreateSnapshot)
- [Kit AWS SDK pour Go](https://docs.aws.amazon.com/goto/SdkForGoV1/memorydb-2021-01-01/CreateSnapshot)
- [Kit SDK AWS pour Java V2](https://docs.aws.amazon.com/goto/SdkForJavaV2/memorydb-2021-01-01/CreateSnapshot)
- [AWSSDK pour V3 JavaScript](https://docs.aws.amazon.com/goto/SdkForJavaScriptV3/memorydb-2021-01-01/CreateSnapshot)
- [Kit AWS SDK pour PHP V3](https://docs.aws.amazon.com/goto/SdkForPHPV3/memorydb-2021-01-01/CreateSnapshot)
- [Kit AWS SDK pour Python](https://docs.aws.amazon.com/goto/boto3/memorydb-2021-01-01/CreateSnapshot)
- [Kit SDK AWS pour Ruby V3](https://docs.aws.amazon.com/goto/SdkForRubyV3/memorydb-2021-01-01/CreateSnapshot)

# CreateSubnetGroup

Crée un groupe de sous-réseaux. Un groupe de sous-réseaux est un ensemble de sousréseaux (généralement privés) que vous pouvez utiliser pour vos clusters fonctionnant dans un environnement Amazon Virtual Private Cloud (VPC). Lorsque vous créez un cluster dans un Amazon VPC, vous devez spécifier un groupe de sous-réseaux. MemoryDB utilise ce groupe de sous-réseaux pour choisir un sous-réseau et les adresses IP de ce sous-réseau à associer à vos nœuds. Pour plus d'informations, veuillez consulter la rubrique [Sous-réseaux et groupes de sous-réseaux](https://docs.aws.amazon.com/MemoryDB/latest/devguide/subnetgroups.html).

## <span id="page-48-2"></span>Syntaxe de la requête

```
{ 
    "Description": "string", 
    "SubnetGroupName": "string", 
    "SubnetIds": [ "string" ], 
    "Tags": [ 
        { 
            "Key": "string", 
            "Value": "string" 
        } 
    ]
}
```
## Paramètres de demande

Pour plus d'informations sur les paramètres courants pour toutes les actions, consultez [Paramètres](#page-233-0) [courants](#page-233-0).

Cette demande accepte les données suivantes au format JSON.

### <span id="page-48-0"></span>**[Description](#page-48-2)**

Description du groupe de sous-réseaux.

Type : chaîne

Obligatoire : non

### <span id="page-48-1"></span>[SubnetGroupName](#page-48-2)

Le nom du groupe de sous-réseau.

Type : chaîne

Obligatoire : oui

#### <span id="page-49-0"></span>**[SubnetIds](#page-48-2)**

Liste d'ID de sous-réseau VPC pour le groupe de sous-réseaux.

Type : tableau de chaînes

Obligatoire : oui

#### <span id="page-49-1"></span>[Tags](#page-48-2)

Liste des balises à ajouter à cette ressource. Une balise est une paire clé-valeur. Une clé de balise doit être accompagnée d'une valeur de balise, bien que la valeur nulle soit acceptée.

Type : tableau d'objets [Tag](#page-229-2)

Membres du tableau : nombre maximum de 200 éléments.

Obligatoire : non

### <span id="page-49-2"></span>Syntaxe de la réponse

```
{ 
    "SubnetGroup": { 
        "ARN": "string", 
        "Description": "string", 
        "Name": "string", 
        "Subnets": [ 
            { 
                "AvailabilityZone": { 
                   "Name": "string" 
               }, 
                "Identifier": "string" 
            } 
        ], 
        "VpcId": "string" 
    }
}
```
### Eléments de réponse

Si l'action aboutit, le service renvoie une réponse HTTP 200.

Les données suivantes sont renvoyées au format JSON par le service.

#### <span id="page-50-0"></span>**[SubnetGroup](#page-49-2)**

Le groupe de sous-réseaux nouvellement créé

Type : objet [SubnetGroup](#page-227-4)

### **Erreurs**

Pour plus d'informations sur les erreurs courantes pour toutes les actions, consultez [Erreurs](#page-236-0)  [courantes.](#page-236-0)

**InvalidSubnet** 

Code d'état HTTP : 400 ServiceLinkedRoleNotFoundFault

Code d'état HTTP : 400

SubnetGroupAlreadyExistsFault

Code d'état HTTP : 400 SubnetGroupQuotaExceededFault

Code d'état HTTP : 400

SubnetNotAllowedFault

Code d'état HTTP : 400 SubnetQuotaExceededFault

Code d'état HTTP : 400 TagQuotaPerResourceExceeded

Code d'état HTTP : 400

### consultez aussi

- [Interface de ligne de commande AWS](https://docs.aws.amazon.com/goto/aws-cli/memorydb-2021-01-01/CreateSubnetGroup)
- [AWS SDK pour .NET](https://docs.aws.amazon.com/goto/DotNetSDKV3/memorydb-2021-01-01/CreateSubnetGroup)
- [Kit AWS SDK pour C++](https://docs.aws.amazon.com/goto/SdkForCpp/memorydb-2021-01-01/CreateSubnetGroup)
- [Kit AWS SDK pour Go](https://docs.aws.amazon.com/goto/SdkForGoV1/memorydb-2021-01-01/CreateSubnetGroup)
- [Kit SDK AWS pour Java V2](https://docs.aws.amazon.com/goto/SdkForJavaV2/memorydb-2021-01-01/CreateSubnetGroup)
- [AWSSDK pour V3 JavaScript](https://docs.aws.amazon.com/goto/SdkForJavaScriptV3/memorydb-2021-01-01/CreateSubnetGroup)
- [Kit AWS SDK pour PHP V3](https://docs.aws.amazon.com/goto/SdkForPHPV3/memorydb-2021-01-01/CreateSubnetGroup)
- [Kit AWS SDK pour Python](https://docs.aws.amazon.com/goto/boto3/memorydb-2021-01-01/CreateSubnetGroup)
- [Kit SDK AWS pour Ruby V3](https://docs.aws.amazon.com/goto/SdkForRubyV3/memorydb-2021-01-01/CreateSubnetGroup)

# **CreateUser**

Crée un utilisateur MemoryDB. Pour plus d'informations, veuillez consulter la rubrique [Authentification](https://docs.aws.amazon.com/MemoryDB/latest/devguide/clusters.acls.html)  [des utilisateurs avec des listes de contrôle d'accès \(ACL\).](https://docs.aws.amazon.com/MemoryDB/latest/devguide/clusters.acls.html)

## <span id="page-52-2"></span>Syntaxe de la requête

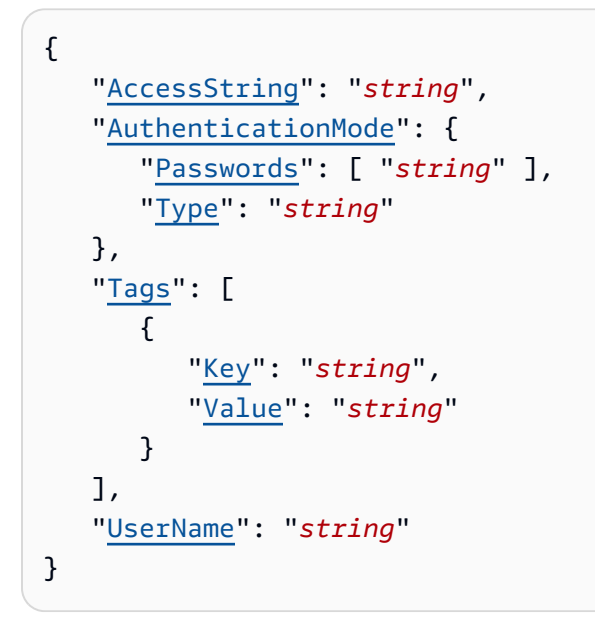

## Paramètres de demande

Pour plus d'informations sur les paramètres courants pour toutes les actions, consultez [Paramètres](#page-233-0) [courants](#page-233-0).

Cette demande accepte les données suivantes au format JSON.

### <span id="page-52-0"></span>**[AccessString](#page-52-2)**

Chaîne d'autorisations d'accès utilisée pour cet utilisateur.

Type : chaîne

Modèle : .\*\S.\*

Obligatoire : oui

### <span id="page-52-1"></span>[AuthenticationMode](#page-52-2)

Indique les propriétés d'authentification de l'utilisateur, par exemple s'il a besoin d'un mot de passe pour s'authentifier.

Type : objet [AuthenticationMode](#page-180-2)

Obligatoire : oui

#### <span id="page-53-0"></span>[Tags](#page-52-2)

Liste des balises à ajouter à cette ressource. Une balise est une paire clé-valeur. Une clé de balise doit être accompagnée d'une valeur de balise, bien que la valeur nulle soit acceptée.

Type : tableau d'objets [Tag](#page-229-2)

Membres du tableau : nombre maximum de 200 éléments.

Obligatoire : non

#### <span id="page-53-1"></span>[UserName](#page-52-2)

Le nom de l'utilisateur. Cette valeur doit être unique car elle sert également d'identifiant utilisateur.

Type : chaîne

Contraintes de longueur : longueur minimum de 1.

Modèle : [a-zA-Z][a-zA-Z0-9\-]\*

<span id="page-53-2"></span>Obligatoire : oui

```
{ 
    "User": { 
        "AccessString": "string", 
        "ACLNames": [ "string" ], 
        "ARN": "string", 
        "Authentication": { 
           "PasswordCount": number, 
           "Type": "string" 
        }, 
        "MinimumEngineVersion": "string", 
        "Name": "string", 
        "Status": "string" 
    }
}
```
Si l'action aboutit, le service renvoie une réponse HTTP 200.

Les données suivantes sont renvoyées au format JSON par le service.

#### <span id="page-54-0"></span>[User](#page-53-2)

L'utilisateur nouvellement créé.

Type : objet [User](#page-231-4)

### **Erreurs**

Pour plus d'informations sur les erreurs courantes pour toutes les actions, consultez [Erreurs](#page-236-0)  [courantes.](#page-236-0)

DuplicateUserNameFault

Code d'état HTTP : 400 InvalidParameterCombinationException

Code d'état HTTP : 400 InvalidParameterValueException

Code d'état HTTP : 400 TagQuotaPerResourceExceeded

Code d'état HTTP : 400 UserAlreadyExistsFault

Code d'état HTTP : 400 UserQuotaExceededFault

Code d'état HTTP : 400

### consultez aussi

- [Interface de ligne de commande AWS](https://docs.aws.amazon.com/goto/aws-cli/memorydb-2021-01-01/CreateUser)
- [AWS SDK pour .NET](https://docs.aws.amazon.com/goto/DotNetSDKV3/memorydb-2021-01-01/CreateUser)
- [Kit AWS SDK pour C++](https://docs.aws.amazon.com/goto/SdkForCpp/memorydb-2021-01-01/CreateUser)
- [Kit AWS SDK pour Go](https://docs.aws.amazon.com/goto/SdkForGoV1/memorydb-2021-01-01/CreateUser)
- [Kit SDK AWS pour Java V2](https://docs.aws.amazon.com/goto/SdkForJavaV2/memorydb-2021-01-01/CreateUser)
- [AWSSDK pour V3 JavaScript](https://docs.aws.amazon.com/goto/SdkForJavaScriptV3/memorydb-2021-01-01/CreateUser)
- [Kit AWS SDK pour PHP V3](https://docs.aws.amazon.com/goto/SdkForPHPV3/memorydb-2021-01-01/CreateUser)
- [Kit AWS SDK pour Python](https://docs.aws.amazon.com/goto/boto3/memorydb-2021-01-01/CreateUser)
- [Kit SDK AWS pour Ruby V3](https://docs.aws.amazon.com/goto/SdkForRubyV3/memorydb-2021-01-01/CreateUser)

# **DeleteACL**

Supprime une liste de contrôle d'accès. L'ACL doit d'abord être dissociée du cluster avant de pouvoir être supprimée. Pour plus d'informations, veuillez consulter la rubrique [Authentification des](https://docs.aws.amazon.com/MemoryDB/latest/devguide/clusters.acls.html) [utilisateurs avec des listes de contrôle d'accès \(ACL\)](https://docs.aws.amazon.com/MemoryDB/latest/devguide/clusters.acls.html).

## <span id="page-56-1"></span>Syntaxe de la requête

```
{ 
    "ACLName": "string"
}
```
## Paramètres de demande

Pour plus d'informations sur les paramètres courants pour toutes les actions, consultez [Paramètres](#page-233-0) [courants](#page-233-0).

Cette demande accepte les données suivantes au format JSON.

### <span id="page-56-0"></span>[ACLName](#page-56-1)

Le nom de la liste de contrôle d'accès à supprimer

Type : chaîne

<span id="page-56-2"></span>Obligatoire : oui

```
{ 
    "ACL": { 
       "ARN": "string", 
       "Clusters": [ "string" ], 
       "MinimumEngineVersion": "string", 
       "Name": "string", 
        "PendingChanges": { 
           "UserNamesToAdd": [ "string" ], 
           "UserNamesToRemove": [ "string" ] 
       }, 
       "Status": "string",
```

```
 "UserNames": [ "string" ] 
 }
```
Si l'action aboutit, le service renvoie une réponse HTTP 200.

Les données suivantes sont renvoyées au format JSON par le service.

### <span id="page-57-0"></span>[ACL](#page-56-2)

}

L'objet de la liste de contrôle d'accès qui a été supprimé.

Type : objet [ACL](#page-175-5)

### **Erreurs**

Pour plus d'informations sur les erreurs courantes pour toutes les actions, consultez [Erreurs](#page-236-0)  [courantes.](#page-236-0)

ACLNotFoundFault

Code d'état HTTP : 400

InvalidACLStateFault

Code d'état HTTP : 400 InvalidParameterValueException

Code d'état HTTP : 400

### consultez aussi

Pour plus d'informations sur l'utilisation de cette API dans l'un des kits SDK AWS spécifiques au langage, consultez les ressources suivantes :

• [Interface de ligne de commande AWS](https://docs.aws.amazon.com/goto/aws-cli/memorydb-2021-01-01/DeleteACL)

- [AWS SDK pour .NET](https://docs.aws.amazon.com/goto/DotNetSDKV3/memorydb-2021-01-01/DeleteACL)
- [Kit AWS SDK pour C++](https://docs.aws.amazon.com/goto/SdkForCpp/memorydb-2021-01-01/DeleteACL)
- [Kit AWS SDK pour Go](https://docs.aws.amazon.com/goto/SdkForGoV1/memorydb-2021-01-01/DeleteACL)
- [Kit SDK AWS pour Java V2](https://docs.aws.amazon.com/goto/SdkForJavaV2/memorydb-2021-01-01/DeleteACL)
- [AWSSDK pour V3 JavaScript](https://docs.aws.amazon.com/goto/SdkForJavaScriptV3/memorydb-2021-01-01/DeleteACL)
- [Kit AWS SDK pour PHP V3](https://docs.aws.amazon.com/goto/SdkForPHPV3/memorydb-2021-01-01/DeleteACL)
- [Kit AWS SDK pour Python](https://docs.aws.amazon.com/goto/boto3/memorydb-2021-01-01/DeleteACL)
- [Kit SDK AWS pour Ruby V3](https://docs.aws.amazon.com/goto/SdkForRubyV3/memorydb-2021-01-01/DeleteACL)

# **DeleteCluster**

Supprime un cluster. Il supprime également tous les nœuds et points de terminaison des nœuds associés.

## <span id="page-59-2"></span>Syntaxe de la requête

```
{ 
    "ClusterName": "string", 
    "FinalSnapshotName": "string"
}
```
## Paramètres de demande

Pour plus d'informations sur les paramètres courants pour toutes les actions, consultez [Paramètres](#page-233-0) [courants](#page-233-0).

Cette demande accepte les données suivantes au format JSON.

### <span id="page-59-0"></span>**[ClusterName](#page-59-2)**

Le nom du cluster à supprimer

Type : chaîne

Obligatoire : oui

#### <span id="page-59-1"></span>[FinalSnapshotName](#page-59-2)

Nom fourni par l'utilisateur d'un instantané final du cluster. Il s'agit du nom unique qui identifie le cliché. MemoryDB crée le snapshot, puis supprime le cluster immédiatement après.

Type : chaîne

Obligatoire : non

```
{ 
    "Cluster": { 
        "ACLName": "string", 
        "ARN": "string",
```

```
 "AutoMinorVersionUpgrade": boolean, 
       "AvailabilityMode": "string", 
       "ClusterEndpoint": { 
          "Address": "string", 
          "Port": number
       }, 
       "DataTiering": "string", 
       "Description": "string", 
       "EnginePatchVersion": "string", 
       "EngineVersion": "string", 
       "KmsKeyId": "string", 
       "MaintenanceWindow": "string", 
       "Name": "string", 
       "NodeType": "string", 
       "NumberOfShards": number, 
       "ParameterGroupName": "string", 
       "ParameterGroupStatus": "string", 
       "PendingUpdates": { 
          "ACLs": { 
              "ACLToApply": "string" 
          }, 
          "Resharding": { 
              "SlotMigration": { 
                 "ProgressPercentage": number
 } 
          }, 
          "ServiceUpdates": [ 
\{\hspace{.1cm} \} "ServiceUpdateName": "string", 
                 "Status": "string" 
 } 
          ] 
       }, 
       "SecurityGroups": [ 
\overline{\mathcal{L}} "SecurityGroupId": "string", 
              "Status": "string" 
          } 
       ], 
       "Shards": [ 
          { 
              "Name": "string", 
              "Nodes": [ 
\overline{a}
```

```
 "AvailabilityZone": "string", 
                      "CreateTime": number, 
                      "Endpoint": { 
                         "Address": "string", 
                         "Port": number
, and the state \mathbb{R}, the state \mathbb{R} "Name": "string", 
                      "Status": "string" 
 } 
               ], 
               "NumberOfNodes": number, 
               "Slots": "string", 
               "Status": "string" 
           } 
        ], 
        "SnapshotRetentionLimit": number, 
        "SnapshotWindow": "string", 
        "SnsTopicArn": "string", 
        "SnsTopicStatus": "string", 
        "Status": "string", 
        "SubnetGroupName": "string", 
        "TLSEnabled": boolean
    }
}
```
Si l'action aboutit, le service renvoie une réponse HTTP 200.

Les données suivantes sont renvoyées au format JSON par le service.

### <span id="page-61-0"></span>**[Cluster](#page-59-3)**

L'objet de cluster qui a été supprimé

Type : objet [Cluster](#page-182-0)

### Erreurs

Pour plus d'informations sur les erreurs courantes pour toutes les actions, consultez [Erreurs](#page-236-0)  [courantes.](#page-236-0)

#### ClusterNotFoundFault

Code d'état HTTP : 400

InvalidClusterStateFault

Code d'état HTTP : 400

InvalidParameterCombinationException

Code d'état HTTP : 400 InvalidParameterValueException

Code d'état HTTP : 400

ServiceLinkedRoleNotFoundFault

Code d'état HTTP : 400

SnapshotAlreadyExistsFault

Code d'état HTTP : 400

### consultez aussi

- [Interface de ligne de commande AWS](https://docs.aws.amazon.com/goto/aws-cli/memorydb-2021-01-01/DeleteCluster)
- [AWS SDK pour .NET](https://docs.aws.amazon.com/goto/DotNetSDKV3/memorydb-2021-01-01/DeleteCluster)
- [Kit AWS SDK pour C++](https://docs.aws.amazon.com/goto/SdkForCpp/memorydb-2021-01-01/DeleteCluster)
- [Kit AWS SDK pour Go](https://docs.aws.amazon.com/goto/SdkForGoV1/memorydb-2021-01-01/DeleteCluster)
- [Kit SDK AWS pour Java V2](https://docs.aws.amazon.com/goto/SdkForJavaV2/memorydb-2021-01-01/DeleteCluster)
- [AWSSDK pour V3 JavaScript](https://docs.aws.amazon.com/goto/SdkForJavaScriptV3/memorydb-2021-01-01/DeleteCluster)
- [Kit AWS SDK pour PHP V3](https://docs.aws.amazon.com/goto/SdkForPHPV3/memorydb-2021-01-01/DeleteCluster)
- [Kit AWS SDK pour Python](https://docs.aws.amazon.com/goto/boto3/memorydb-2021-01-01/DeleteCluster)

### • [Kit SDK AWS pour Ruby V3](https://docs.aws.amazon.com/goto/SdkForRubyV3/memorydb-2021-01-01/DeleteCluster)

# DeleteParameterGroup

Supprime le groupe de paramètres spécifié. Vous ne pouvez pas supprimer un groupe de paramètres s'il est associé à n'importe quel clusters de Vous ne pouvez pas supprimer les groupes de paramètres par défaut de votre compte.

## <span id="page-64-1"></span>Syntaxe de la requête

```
{ 
    "ParameterGroupName": "string"
}
```
## Paramètres de demande

Pour plus d'informations sur les paramètres courants pour toutes les actions, consultez [Paramètres](#page-233-0) [courants](#page-233-0).

Cette demande accepte les données suivantes au format JSON.

<span id="page-64-0"></span>[ParameterGroupName](#page-64-1)

Nom du groupe de paramètres à supprimer.

Type : chaîne

<span id="page-64-2"></span>Obligatoire : oui

```
{ 
    "ParameterGroup": { 
        "ARN": "string", 
        "Description": "string", 
        "Family": "string", 
        "Name": "string" 
    }
}
```
Si l'action aboutit, le service renvoie une réponse HTTP 200.

Les données suivantes sont renvoyées au format JSON par le service.

#### <span id="page-65-0"></span>**[ParameterGroup](#page-64-2)**

Le groupe de paramètres qui a été supprimé.

Type : objet [ParameterGroup](#page-201-4)

### **Erreurs**

Pour plus d'informations sur les erreurs courantes pour toutes les actions, consultez [Erreurs](#page-236-0)  [courantes.](#page-236-0)

InvalidParameterCombinationException

Code d'état HTTP : 400 InvalidParameterGroupStateFault

Code d'état HTTP : 400 InvalidParameterValueException

Code d'état HTTP : 400 ParameterGroupNotFoundFault

Code d'état HTTP : 400 ServiceLinkedRoleNotFoundFault

Code d'état HTTP : 400

### consultez aussi

- [Interface de ligne de commande AWS](https://docs.aws.amazon.com/goto/aws-cli/memorydb-2021-01-01/DeleteParameterGroup)
- [AWS SDK pour .NET](https://docs.aws.amazon.com/goto/DotNetSDKV3/memorydb-2021-01-01/DeleteParameterGroup)
- [Kit AWS SDK pour C++](https://docs.aws.amazon.com/goto/SdkForCpp/memorydb-2021-01-01/DeleteParameterGroup)
- [Kit AWS SDK pour Go](https://docs.aws.amazon.com/goto/SdkForGoV1/memorydb-2021-01-01/DeleteParameterGroup)
- [Kit SDK AWS pour Java V2](https://docs.aws.amazon.com/goto/SdkForJavaV2/memorydb-2021-01-01/DeleteParameterGroup)
- [AWSSDK pour V3 JavaScript](https://docs.aws.amazon.com/goto/SdkForJavaScriptV3/memorydb-2021-01-01/DeleteParameterGroup)
- [Kit AWS SDK pour PHP V3](https://docs.aws.amazon.com/goto/SdkForPHPV3/memorydb-2021-01-01/DeleteParameterGroup)
- [Kit AWS SDK pour Python](https://docs.aws.amazon.com/goto/boto3/memorydb-2021-01-01/DeleteParameterGroup)
- [Kit SDK AWS pour Ruby V3](https://docs.aws.amazon.com/goto/SdkForRubyV3/memorydb-2021-01-01/DeleteParameterGroup)

# **DeleteSnapshot**

Supprime un instantané existant. Lorsque vous recevez une réponse réussie à la suite de cette opération, MemoryDB commence immédiatement à supprimer le snapshot ; vous ne pouvez ni annuler ni annuler cette opération.

## <span id="page-67-1"></span>Syntaxe de la requête

```
{ 
    "SnapshotName": "string"
}
```
## Paramètres de demande

Pour plus d'informations sur les paramètres courants pour toutes les actions, consultez [Paramètres](#page-233-0) [courants](#page-233-0).

Cette demande accepte les données suivantes au format JSON.

#### <span id="page-67-0"></span>**[SnapshotName](#page-67-1)**

Le nom de l'instantané à supprimer

Type : chaîne

<span id="page-67-2"></span>Obligatoire : oui

```
{ 
    "Snapshot": { 
       "ARN": "string", 
       "ClusterConfiguration": { 
           "Description": "string", 
           "EngineVersion": "string", 
           "MaintenanceWindow": "string", 
           "Name": "string", 
           "NodeType": "string", 
           "NumShards": number, 
           "ParameterGroupName": "string",
```

```
 "Port": number, 
           "Shards": [ 
\{\hspace{.1cm} \} "Configuration": { 
                     "ReplicaCount": number, 
                     "Slots": "string" 
                  }, 
                  "Name": "string", 
                  "Size": "string", 
                  "SnapshotCreationTime": number
 } 
           ], 
           "SnapshotRetentionLimit": number, 
           "SnapshotWindow": "string", 
           "SubnetGroupName": "string", 
           "TopicArn": "string", 
           "VpcId": "string" 
       }, 
        "DataTiering": "string", 
        "KmsKeyId": "string", 
        "Name": "string", 
        "Source": "string", 
        "Status": "string" 
    }
}
```
Si l'action aboutit, le service renvoie une réponse HTTP 200.

Les données suivantes sont renvoyées au format JSON par le service.

### <span id="page-68-0"></span>[Snapshot](#page-67-2)

L'objet instantané qui a été supprimé.

Type : objet [Snapshot](#page-224-5)

### **Erreurs**

Pour plus d'informations sur les erreurs courantes pour toutes les actions, consultez [Erreurs](#page-236-0)  [courantes.](#page-236-0)

#### InvalidParameterCombinationException

Code d'état HTTP : 400 InvalidParameterValueException

Code d'état HTTP : 400

InvalidSnapshotStateFault

Code d'état HTTP : 400 ServiceLinkedRoleNotFoundFault

Code d'état HTTP : 400

SnapshotNotFoundFault

Code d'état HTTP : 400

### consultez aussi

- [Interface de ligne de commande AWS](https://docs.aws.amazon.com/goto/aws-cli/memorydb-2021-01-01/DeleteSnapshot)
- [AWS SDK pour .NET](https://docs.aws.amazon.com/goto/DotNetSDKV3/memorydb-2021-01-01/DeleteSnapshot)
- [Kit AWS SDK pour C++](https://docs.aws.amazon.com/goto/SdkForCpp/memorydb-2021-01-01/DeleteSnapshot)
- [Kit AWS SDK pour Go](https://docs.aws.amazon.com/goto/SdkForGoV1/memorydb-2021-01-01/DeleteSnapshot)
- [Kit SDK AWS pour Java V2](https://docs.aws.amazon.com/goto/SdkForJavaV2/memorydb-2021-01-01/DeleteSnapshot)
- [AWSSDK pour V3 JavaScript](https://docs.aws.amazon.com/goto/SdkForJavaScriptV3/memorydb-2021-01-01/DeleteSnapshot)
- [Kit AWS SDK pour PHP V3](https://docs.aws.amazon.com/goto/SdkForPHPV3/memorydb-2021-01-01/DeleteSnapshot)
- [Kit AWS SDK pour Python](https://docs.aws.amazon.com/goto/boto3/memorydb-2021-01-01/DeleteSnapshot)
- [Kit SDK AWS pour Ruby V3](https://docs.aws.amazon.com/goto/SdkForRubyV3/memorydb-2021-01-01/DeleteSnapshot)

# DeleteSubnetGroup

Supprime un groupe de sous-réseaux. Vous ne pouvez pas supprimer un groupe de sous-réseaux par défaut ou un groupe associé à un cluster.

## <span id="page-70-1"></span>Syntaxe de la requête

```
{ 
    "SubnetGroupName": "string"
}
```
## Paramètres de demande

Pour plus d'informations sur les paramètres courants pour toutes les actions, consultez [Paramètres](#page-233-0) [courants](#page-233-0).

Cette demande accepte les données suivantes au format JSON.

### <span id="page-70-0"></span>[SubnetGroupName](#page-70-1)

Le nom du groupe de sous-réseaux à supprimer

Type : chaîne

<span id="page-70-2"></span>Obligatoire : oui

```
{ 
    "SubnetGroup": { 
        "ARN": "string", 
        "Description": "string", 
        "Name": "string", 
        "Subnets": [ 
            { 
               "AvailabilityZone": { 
                   "Name": "string" 
               }, 
               "Identifier": "string" 
            }
```

```
 ], 
         "VpcId": "string" 
     }
}
```
Si l'action aboutit, le service renvoie une réponse HTTP 200.

Les données suivantes sont renvoyées au format JSON par le service.

### <span id="page-71-0"></span>**[SubnetGroup](#page-70-2)**

L'objet du groupe de sous-réseaux qui a été supprimé.

Type : objet [SubnetGroup](#page-227-4)

### Erreurs

Pour plus d'informations sur les erreurs courantes pour toutes les actions, consultez [Erreurs](#page-236-0)  [courantes.](#page-236-0)

ServiceLinkedRoleNotFoundFault

Code d'état HTTP : 400 SubnetGroupInUseFault

Code d'état HTTP : 400 SubnetGroupNotFoundFault

Code d'état HTTP : 400

### consultez aussi

Pour plus d'informations sur l'utilisation de cette API dans l'un des kits SDK AWS spécifiques au langage, consultez les ressources suivantes :

• [Interface de ligne de commande AWS](https://docs.aws.amazon.com/goto/aws-cli/memorydb-2021-01-01/DeleteSubnetGroup)
- [AWS SDK pour .NET](https://docs.aws.amazon.com/goto/DotNetSDKV3/memorydb-2021-01-01/DeleteSubnetGroup)
- [Kit AWS SDK pour C++](https://docs.aws.amazon.com/goto/SdkForCpp/memorydb-2021-01-01/DeleteSubnetGroup)
- [Kit AWS SDK pour Go](https://docs.aws.amazon.com/goto/SdkForGoV1/memorydb-2021-01-01/DeleteSubnetGroup)
- [Kit SDK AWS pour Java V2](https://docs.aws.amazon.com/goto/SdkForJavaV2/memorydb-2021-01-01/DeleteSubnetGroup)
- [AWSSDK pour V3 JavaScript](https://docs.aws.amazon.com/goto/SdkForJavaScriptV3/memorydb-2021-01-01/DeleteSubnetGroup)
- [Kit AWS SDK pour PHP V3](https://docs.aws.amazon.com/goto/SdkForPHPV3/memorydb-2021-01-01/DeleteSubnetGroup)
- [Kit AWS SDK pour Python](https://docs.aws.amazon.com/goto/boto3/memorydb-2021-01-01/DeleteSubnetGroup)
- [Kit SDK AWS pour Ruby V3](https://docs.aws.amazon.com/goto/SdkForRubyV3/memorydb-2021-01-01/DeleteSubnetGroup)

# DeleteUser

Supprime un utilisateur. L'utilisateur sera supprimé de toutes les ACL et, à son tour, de tous les clusters.

# <span id="page-73-1"></span>Syntaxe de la requête

```
{ 
    "UserName": "string"
}
```
# Paramètres de demande

Pour plus d'informations sur les paramètres courants pour toutes les actions, consultez [Paramètres](#page-233-0) [courants](#page-233-0).

Cette demande accepte les données suivantes au format JSON.

### <span id="page-73-0"></span>[UserName](#page-73-1)

Le nom de l'utilisateur à supprimer

Type : chaîne

Contraintes de longueur : longueur minimum de 1.

Modèle : [a-zA-Z][a-zA-Z0-9\-]\*

Obligatoire : oui

# <span id="page-73-2"></span>Syntaxe de la réponse

```
{ 
    "User": { 
        "AccessString": "string", 
        "ACLNames": [ "string" ], 
        "ARN": "string", 
        "Authentication": { 
           "PasswordCount": number, 
           "Type": "string"
```

```
 }, 
        "MinimumEngineVersion": "string", 
        "Name": "string", 
        "Status": "string" 
    }
}
```
## Eléments de réponse

Si l'action aboutit, le service renvoie une réponse HTTP 200.

Les données suivantes sont renvoyées au format JSON par le service.

### <span id="page-74-0"></span>[User](#page-73-2)

L'objet utilisateur qui a été supprimé.

Type : objet [User](#page-231-4)

## **Erreurs**

Pour plus d'informations sur les erreurs courantes pour toutes les actions, consultez [Erreurs](#page-236-0)  [courantes.](#page-236-0)

InvalidParameterValueException

Code d'état HTTP : 400

InvalidUserStateFault

Code d'état HTTP : 400

UserNotFoundFault

Code d'état HTTP : 400

## consultez aussi

- [Interface de ligne de commande AWS](https://docs.aws.amazon.com/goto/aws-cli/memorydb-2021-01-01/DeleteUser)
- [AWS SDK pour .NET](https://docs.aws.amazon.com/goto/DotNetSDKV3/memorydb-2021-01-01/DeleteUser)
- [Kit AWS SDK pour C++](https://docs.aws.amazon.com/goto/SdkForCpp/memorydb-2021-01-01/DeleteUser)
- [Kit AWS SDK pour Go](https://docs.aws.amazon.com/goto/SdkForGoV1/memorydb-2021-01-01/DeleteUser)
- [Kit SDK AWS pour Java V2](https://docs.aws.amazon.com/goto/SdkForJavaV2/memorydb-2021-01-01/DeleteUser)
- [AWSSDK pour V3 JavaScript](https://docs.aws.amazon.com/goto/SdkForJavaScriptV3/memorydb-2021-01-01/DeleteUser)
- [Kit AWS SDK pour PHP V3](https://docs.aws.amazon.com/goto/SdkForPHPV3/memorydb-2021-01-01/DeleteUser)
- [Kit AWS SDK pour Python](https://docs.aws.amazon.com/goto/boto3/memorydb-2021-01-01/DeleteUser)
- [Kit SDK AWS pour Ruby V3](https://docs.aws.amazon.com/goto/SdkForRubyV3/memorydb-2021-01-01/DeleteUser)

# **DescribeACLs**

Renvoie une liste d'ACL

# <span id="page-76-3"></span>Syntaxe de la requête

```
{ 
    "ACLName": "string", 
    "MaxResults": number, 
    "NextToken": "string"
}
```
## Paramètres de demande

Pour plus d'informations sur les paramètres courants pour toutes les actions, consultez [Paramètres](#page-233-0) [courants](#page-233-0).

Cette demande accepte les données suivantes au format JSON.

### <span id="page-76-0"></span>[ACLName](#page-76-3)

Le nom de l'ACL

Type : chaîne

Obligatoire : non

### <span id="page-76-1"></span>**[MaxResults](#page-76-3)**

Nombre maximal d'enregistrements à inclure dans la réponse. S'il existe plus d'enregistrements que la MaxResults valeur spécifiée, un jeton est inclus dans la réponse afin que les résultats restants puissent être récupérés.

Type : entier

Obligatoire : non

### <span id="page-76-2"></span>**[NextToken](#page-76-3)**

Argument facultatif à transmettre si le nombre total d'enregistrements dépasse la valeur de MaxResults. Si NextToken est renvoyé, d'autres résultats sont disponibles. La valeur de NextToken est un jeton de pagination unique pour chaque page. Effectuez l'appel à nouveau en utilisant le jeton renvoyé pour récupérer la page suivante. Gardez tous les autres arguments inchangés.

Type : chaîne

Obligatoire : non

## <span id="page-77-1"></span>Syntaxe de la réponse

```
{ 
    "ACLs": [ 
       \{ "ARN": "string", 
           "Clusters": [ "string" ], 
           "MinimumEngineVersion": "string", 
           "Name": "string", 
           "PendingChanges": { 
               "UserNamesToAdd": [ "string" ], 
               "UserNamesToRemove": [ "string" ] 
           }, 
           "Status": "string", 
           "UserNames": [ "string" ] 
        } 
    ], 
    "NextToken": "string"
}
```
# Eléments de réponse

Si l'action aboutit, le service renvoie une réponse HTTP 200.

Les données suivantes sont renvoyées au format JSON par le service.

### <span id="page-77-0"></span>[ACLs](#page-77-1)

La liste des ACL

Type : tableau d'objets [ACL](#page-175-5)

### <span id="page-78-0"></span>**[NextToken](#page-77-1)**

Si NextToken est renvoyé, d'autres résultats sont disponibles. La valeur de NextToken est un jeton de pagination unique pour chaque page. Effectuez l'appel à nouveau en utilisant le jeton renvoyé pour récupérer la page suivante. Gardez tous les autres arguments inchangés.

Type : chaîne

## **Erreurs**

Pour plus d'informations sur les erreurs courantes pour toutes les actions, consultez [Erreurs](#page-236-0)  [courantes.](#page-236-0)

ACLNotFoundFault

Code d'état HTTP : 400

InvalidParameterCombinationException

Code d'état HTTP : 400

### consultez aussi

- [Interface de ligne de commande AWS](https://docs.aws.amazon.com/goto/aws-cli/memorydb-2021-01-01/DescribeACLs)
- [AWS SDK pour .NET](https://docs.aws.amazon.com/goto/DotNetSDKV3/memorydb-2021-01-01/DescribeACLs)
- [Kit AWS SDK pour C++](https://docs.aws.amazon.com/goto/SdkForCpp/memorydb-2021-01-01/DescribeACLs)
- [Kit AWS SDK pour Go](https://docs.aws.amazon.com/goto/SdkForGoV1/memorydb-2021-01-01/DescribeACLs)
- [Kit SDK AWS pour Java V2](https://docs.aws.amazon.com/goto/SdkForJavaV2/memorydb-2021-01-01/DescribeACLs)
- [AWSSDK pour V3 JavaScript](https://docs.aws.amazon.com/goto/SdkForJavaScriptV3/memorydb-2021-01-01/DescribeACLs)
- [Kit AWS SDK pour PHP V3](https://docs.aws.amazon.com/goto/SdkForPHPV3/memorydb-2021-01-01/DescribeACLs)
- [Kit AWS SDK pour Python](https://docs.aws.amazon.com/goto/boto3/memorydb-2021-01-01/DescribeACLs)
- [Kit SDK AWS pour Ruby V3](https://docs.aws.amazon.com/goto/SdkForRubyV3/memorydb-2021-01-01/DescribeACLs)

# **DescribeClusters**

Renvoie des informations sur tous les clusters provisionnés si aucun identifiant de cluster n'est spécifié, ou sur un cluster spécifique si un nom de cluster est fourni.

# <span id="page-79-3"></span>Syntaxe de la requête

```
{ 
    "ClusterName": "string", 
    "MaxResults": number, 
    "NextToken": "string", 
    "ShowShardDetails": boolean
}
```
## Paramètres de demande

Pour plus d'informations sur les paramètres courants pour toutes les actions, consultez [Paramètres](#page-233-0) [courants](#page-233-0).

Cette demande accepte les données suivantes au format JSON.

### <span id="page-79-0"></span>**[ClusterName](#page-79-3)**

Le nom du cluster

Type : chaîne

Obligatoire : non

### <span id="page-79-1"></span>**[MaxResults](#page-79-3)**

Nombre maximal d'enregistrements à inclure dans la réponse. S'il existe plus d'enregistrements que la MaxResults valeur spécifiée, un jeton est inclus dans la réponse afin que les résultats restants puissent être récupérés.

Type : entier

Obligatoire : non

### <span id="page-79-2"></span>**[NextToken](#page-79-3)**

Argument facultatif à transmettre si le nombre total d'enregistrements dépasse la valeur de MaxResults. Si NextToken est renvoyé, d'autres résultats sont disponibles. La valeur de

NextToken est un jeton de pagination unique pour chaque page. Effectuez l'appel à nouveau en utilisant le jeton renvoyé pour récupérer la page suivante. Gardez tous les autres arguments inchangés.

Type : chaîne

Obligatoire : non

### <span id="page-80-0"></span>**[ShowShardDetails](#page-79-3)**

Indicateur facultatif qui peut être inclus dans la demande pour récupérer des informations sur les partitions individuelles.

Type : booléen

Obligatoire : non

## <span id="page-80-1"></span>Syntaxe de la réponse

```
{ 
    "Clusters": [ 
       { 
           "ACLName": "string", 
           "ARN": "string", 
           "AutoMinorVersionUpgrade": boolean, 
           "AvailabilityMode": "string", 
           "ClusterEndpoint": { 
              "Address": "string", 
              "Port": number
           }, 
           "DataTiering": "string", 
           "Description": "string", 
           "EnginePatchVersion": "string", 
           "EngineVersion": "string", 
           "KmsKeyId": "string", 
           "MaintenanceWindow": "string", 
           "Name": "string", 
           "NodeType": "string", 
           "NumberOfShards": number, 
           "ParameterGroupName": "string", 
           "ParameterGroupStatus": "string", 
           "PendingUpdates": { 
              "ACLs": {
```

```
 "ACLToApply": "string" 
             }, 
             "Resharding": { 
                "SlotMigration": { 
                   "ProgressPercentage": number
 } 
             }, 
             "ServiceUpdates": [ 
\overline{a} "ServiceUpdateName": "string", 
                   "Status": "string" 
 } 
             ] 
          }, 
          "SecurityGroups": [ 
             { 
                "SecurityGroupId": "string", 
                "Status": "string" 
             } 
          ], 
          "Shards": [ 
\{\hspace{.1cm} \} "Name": "string", 
                "Nodes": [ 
\{ "AvailabilityZone": "string", 
                      "CreateTime": number, 
                      "Endpoint": { 
                         "Address": "string", 
                         "Port": number
                      }, 
                      "Name": "string", 
                      "Status": "string" 
 } 
                ], 
                "NumberOfNodes": number, 
                "Slots": "string", 
                "Status": "string" 
 } 
          ], 
          "SnapshotRetentionLimit": number, 
          "SnapshotWindow": "string", 
          "SnsTopicArn": "string", 
          "SnsTopicStatus": "string",
```

```
 "Status": "string", 
           "SubnetGroupName": "string", 
           "TLSEnabled": boolean
        } 
    ], 
    "NextToken": "string"
}
```
## Eléments de réponse

Si l'action aboutit, le service renvoie une réponse HTTP 200.

Les données suivantes sont renvoyées au format JSON par le service.

### <span id="page-82-0"></span>**[Clusters](#page-80-1)**

Une liste de clusters

Type : tableau d'objets [Cluster](#page-182-4)

### <span id="page-82-1"></span>**[NextToken](#page-80-1)**

Argument facultatif à transmettre si le nombre total d'enregistrements dépasse la valeur de MaxResults. Si NextToken est renvoyé, d'autres résultats sont disponibles. La valeur de NextToken est un jeton de pagination unique pour chaque page. Effectuez l'appel à nouveau en utilisant le jeton renvoyé pour récupérer la page suivante. Gardez tous les autres arguments inchangés.

Type : chaîne

## Erreurs

Pour plus d'informations sur les erreurs courantes pour toutes les actions, consultez [Erreurs](#page-236-0)  [courantes.](#page-236-0)

ClusterNotFoundFault

Code d'état HTTP : 400

InvalidParameterCombinationException

Code d'état HTTP : 400

InvalidParameterValueException

Code d'état HTTP : 400 ServiceLinkedRoleNotFoundFault

Code d'état HTTP : 400

## consultez aussi

- [Interface de ligne de commande AWS](https://docs.aws.amazon.com/goto/aws-cli/memorydb-2021-01-01/DescribeClusters)
- [AWS SDK pour .NET](https://docs.aws.amazon.com/goto/DotNetSDKV3/memorydb-2021-01-01/DescribeClusters)
- [Kit AWS SDK pour C++](https://docs.aws.amazon.com/goto/SdkForCpp/memorydb-2021-01-01/DescribeClusters)
- [Kit AWS SDK pour Go](https://docs.aws.amazon.com/goto/SdkForGoV1/memorydb-2021-01-01/DescribeClusters)
- [Kit SDK AWS pour Java V2](https://docs.aws.amazon.com/goto/SdkForJavaV2/memorydb-2021-01-01/DescribeClusters)
- [AWSSDK pour V3 JavaScript](https://docs.aws.amazon.com/goto/SdkForJavaScriptV3/memorydb-2021-01-01/DescribeClusters)
- [Kit AWS SDK pour PHP V3](https://docs.aws.amazon.com/goto/SdkForPHPV3/memorydb-2021-01-01/DescribeClusters)
- [Kit AWS SDK pour Python](https://docs.aws.amazon.com/goto/boto3/memorydb-2021-01-01/DescribeClusters)
- [Kit SDK AWS pour Ruby V3](https://docs.aws.amazon.com/goto/SdkForRubyV3/memorydb-2021-01-01/DescribeClusters)

# DescribeEngineVersions

Renvoie une liste des versions du moteur Redis disponibles.

## <span id="page-84-3"></span>Syntaxe de la requête

```
{ 
    "DefaultOnly": boolean, 
    "EngineVersion": "string", 
    "MaxResults": number, 
    "NextToken": "string", 
    "ParameterGroupFamily": "string"
}
```
## Paramètres de demande

Pour plus d'informations sur les paramètres courants pour toutes les actions, consultez [Paramètres](#page-233-0) [courants](#page-233-0).

Cette demande accepte les données suivantes au format JSON.

### <span id="page-84-0"></span>**[DefaultOnly](#page-84-3)**

Si vrai, indique que seule la version par défaut du moteur spécifié ou de la combinaison moteur/ version principale spécifiée doit être renvoyée.

Type : booléen

Obligatoire : non

### <span id="page-84-1"></span>[EngineVersion](#page-84-3)

La version du moteur Redis

Type : chaîne

Obligatoire : non

#### <span id="page-84-2"></span>**[MaxResults](#page-84-3)**

Nombre maximal d'enregistrements à inclure dans la réponse. S'il existe plus d'enregistrements que la MaxResults valeur spécifiée, un jeton est inclus dans la réponse afin que les résultats restants puissent être récupérés.

Type : entier

Obligatoire : non

### <span id="page-85-0"></span>**[NextToken](#page-84-3)**

Argument facultatif à transmettre si le nombre total d'enregistrements dépasse la valeur de MaxResults. Si NextToken est renvoyé, d'autres résultats sont disponibles. La valeur de NextToken est un jeton de pagination unique pour chaque page. Effectuez l'appel à nouveau en utilisant le jeton renvoyé pour récupérer la page suivante. Gardez tous les autres arguments inchangés.

Type : chaîne

Obligatoire : non

### <span id="page-85-1"></span>[ParameterGroupFamily](#page-84-3)

Nom d'une famille de groupes de paramètres spécifique pour laquelle renvoyer des informations.

Type : chaîne

Obligatoire : non

# <span id="page-85-2"></span>Syntaxe de la réponse

```
{ 
    "EngineVersions": [ 
        { 
           "EnginePatchVersion": "string", 
           "EngineVersion": "string", 
           "ParameterGroupFamily": "string" 
        } 
    ], 
    "NextToken": "string"
}
```
## Eléments de réponse

Si l'action aboutit, le service renvoie une réponse HTTP 200.

Les données suivantes sont renvoyées au format JSON par le service.

### <span id="page-86-0"></span>[EngineVersions](#page-85-2)

Liste des détails de la version du moteur. Chaque élément de la liste contient des informations détaillées sur une version du moteur.

Type : tableau d'objets [EngineVersionInfo](#page-193-3)

### <span id="page-86-1"></span>**[NextToken](#page-85-2)**

Argument facultatif à transmettre si le nombre total d'enregistrements dépasse la valeur de MaxResults. Si NextToken est renvoyé, d'autres résultats sont disponibles. La valeur de NextToken est un jeton de pagination unique pour chaque page. Effectuez l'appel à nouveau en utilisant le jeton renvoyé pour récupérer la page suivante. Gardez tous les autres arguments inchangés.

Type : chaîne

## Erreurs

Pour plus d'informations sur les erreurs courantes pour toutes les actions, consultez [Erreurs](#page-236-0)  [courantes.](#page-236-0)

InvalidParameterCombinationException

Code d'état HTTP : 400 InvalidParameterValueException

Code d'état HTTP : 400 ServiceLinkedRoleNotFoundFault

Code d'état HTTP : 400

### consultez aussi

Pour plus d'informations sur l'utilisation de cette API dans l'un des kits SDK AWS spécifiques au langage, consultez les ressources suivantes :

• [Interface de ligne de commande AWS](https://docs.aws.amazon.com/goto/aws-cli/memorydb-2021-01-01/DescribeEngineVersions)

- [AWS SDK pour .NET](https://docs.aws.amazon.com/goto/DotNetSDKV3/memorydb-2021-01-01/DescribeEngineVersions)
- [Kit AWS SDK pour C++](https://docs.aws.amazon.com/goto/SdkForCpp/memorydb-2021-01-01/DescribeEngineVersions)
- [Kit AWS SDK pour Go](https://docs.aws.amazon.com/goto/SdkForGoV1/memorydb-2021-01-01/DescribeEngineVersions)
- [Kit SDK AWS pour Java V2](https://docs.aws.amazon.com/goto/SdkForJavaV2/memorydb-2021-01-01/DescribeEngineVersions)
- [AWSSDK pour V3 JavaScript](https://docs.aws.amazon.com/goto/SdkForJavaScriptV3/memorydb-2021-01-01/DescribeEngineVersions)
- [Kit AWS SDK pour PHP V3](https://docs.aws.amazon.com/goto/SdkForPHPV3/memorydb-2021-01-01/DescribeEngineVersions)
- [Kit AWS SDK pour Python](https://docs.aws.amazon.com/goto/boto3/memorydb-2021-01-01/DescribeEngineVersions)
- [Kit SDK AWS pour Ruby V3](https://docs.aws.amazon.com/goto/SdkForRubyV3/memorydb-2021-01-01/DescribeEngineVersions)

# **DescribeEvents**

Renvoie les événements liés aux clusters, aux groupes de sécurité et aux groupes de paramètres. Vous pouvez obtenir des événements spécifiques à un cluster, un groupe de sécurité ou un groupe de paramètres en particulier en fournissant le nom en tant que paramètre. Par défaut, seuls les événements survenus au cours de la dernière heure sont renvoyés ; toutefois, vous pouvez récupérer jusqu'à 14 jours d'événements si nécessaire.

# <span id="page-88-2"></span>Syntaxe de la requête

```
{ 
    "Duration": number, 
    "EndTime": number, 
    "MaxResults": number, 
    "NextToken": "string", 
    "SourceName": "string", 
    "SourceType": "string", 
    "StartTime": number
}
```
## Paramètres de demande

Pour plus d'informations sur les paramètres courants pour toutes les actions, consultez [Paramètres](#page-233-0) [courants](#page-233-0).

Cette demande accepte les données suivantes au format JSON.

### <span id="page-88-0"></span>**[Duration](#page-88-2)**

Le nombre de minutes d'événements à récupérer.

Type : entier

Obligatoire : non

### <span id="page-88-1"></span>[EndTime](#page-88-2)

Fin de l'intervalle de temps pour lequel récupérer les événements au format ISO 8601. Exemple : 2017-03-30T 07:03:49.555 Z

Type : Timestamp

#### Obligatoire : non

#### <span id="page-89-0"></span>**[MaxResults](#page-88-2)**

Nombre maximal d'enregistrements à inclure dans la réponse. S'il existe plus d'enregistrements que la MaxResults valeur spécifiée, un jeton est inclus dans la réponse afin que les résultats restants puissent être récupérés.

Type : entier

Obligatoire : non

#### <span id="page-89-1"></span>**[NextToken](#page-88-2)**

Argument facultatif à transmettre si le nombre total d'enregistrements dépasse la valeur de MaxResults. Si NextToken est renvoyé, d'autres résultats sont disponibles. La valeur de NextToken est un jeton de pagination unique pour chaque page. Réappelez en utilisant le jeton renvoyé pour récupérer la page suivante. Gardez tous les autres arguments inchangés.

Type : chaîne

Obligatoire : non

#### <span id="page-89-2"></span>[SourceName](#page-88-2)

Identifiant de la source de l'événement pour laquelle les événements sont renvoyés. Si elles ne sont pas spécifiées, toutes les sources sont incluses dans la réponse.

Type : chaîne

Obligatoire : non

### <span id="page-89-3"></span>**[SourceType](#page-88-2)**

Source de l'événement pour laquelle récupérer les événements. Si aucune valeur n'est spécifiée, tous les événements sont renvoyés.

Type : chaîne

Valeurs valides : node | parameter-group | subnet-group | cluster | user | acl

Obligatoire : non

### <span id="page-90-0"></span>[StartTime](#page-88-2)

Début de l'intervalle de temps pour lequel récupérer les événements au format ISO 8601. Exemple : 2017-03-30T 07:03:49.555 Z

Type : Timestamp

Obligatoire : non

## <span id="page-90-3"></span>Syntaxe de la réponse

```
{ 
     "Events": [ 
\overline{\mathcal{L}} "Date": number, 
            "Message": "string", 
            "SourceName": "string", 
            "SourceType": "string" 
        } 
    ], 
     "NextToken": "string"
}
```
# Eléments de réponse

Si l'action aboutit, le service renvoie une réponse HTTP 200.

Les données suivantes sont renvoyées au format JSON par le service.

### <span id="page-90-1"></span>**[Events](#page-90-3)**

Une liste d'événements. Chaque élément de la liste contient des informations détaillées sur un événement.

Type : tableau d'objets [Event](#page-194-4)

### <span id="page-90-2"></span>**[NextToken](#page-90-3)**

Argument facultatif à transmettre si le nombre total d'enregistrements dépasse la valeur de MaxResults. Si NextToken est renvoyé, d'autres résultats sont disponibles. La valeur de NextToken est un jeton de pagination unique pour chaque page. Réappelez en utilisant le jeton renvoyé pour récupérer la page suivante. Gardez tous les autres arguments inchangés.

Type : chaîne

# Erreurs

Pour plus d'informations sur les erreurs courantes pour toutes les actions, consultez [Erreurs](#page-236-0)  [courantes.](#page-236-0)

InvalidParameterCombinationException

Code d'état HTTP : 400 InvalidParameterValueException

Code d'état HTTP : 400 ServiceLinkedRoleNotFoundFault

Code d'état HTTP : 400

## consultez aussi

- [Interface de ligne de commande AWS](https://docs.aws.amazon.com/goto/aws-cli/memorydb-2021-01-01/DescribeEvents)
- [AWS SDK pour .NET](https://docs.aws.amazon.com/goto/DotNetSDKV3/memorydb-2021-01-01/DescribeEvents)
- [Kit AWS SDK pour C++](https://docs.aws.amazon.com/goto/SdkForCpp/memorydb-2021-01-01/DescribeEvents)
- [Kit AWS SDK pour Go](https://docs.aws.amazon.com/goto/SdkForGoV1/memorydb-2021-01-01/DescribeEvents)
- [Kit SDK AWS pour Java V2](https://docs.aws.amazon.com/goto/SdkForJavaV2/memorydb-2021-01-01/DescribeEvents)
- [AWSSDK pour V3 JavaScript](https://docs.aws.amazon.com/goto/SdkForJavaScriptV3/memorydb-2021-01-01/DescribeEvents)
- [Kit AWS SDK pour PHP V3](https://docs.aws.amazon.com/goto/SdkForPHPV3/memorydb-2021-01-01/DescribeEvents)
- [Kit AWS SDK pour Python](https://docs.aws.amazon.com/goto/boto3/memorydb-2021-01-01/DescribeEvents)
- [Kit SDK AWS pour Ruby V3](https://docs.aws.amazon.com/goto/SdkForRubyV3/memorydb-2021-01-01/DescribeEvents)

# DescribeParameterGroups

Renvoie une liste de descriptions de groupes de paramètres. Si un nom de groupe de paramètres est spécifié, la liste contient uniquement les descriptions de ce groupe.

# <span id="page-92-2"></span>Syntaxe de la requête

```
{ 
    "MaxResults": number, 
    "NextToken": "string", 
    "ParameterGroupName": "string"
}
```
# Paramètres de demande

Pour plus d'informations sur les paramètres courants pour toutes les actions, consultez [Paramètres](#page-233-0) [courants](#page-233-0).

Cette demande accepte les données suivantes au format JSON.

### <span id="page-92-0"></span>**[MaxResults](#page-92-2)**

Nombre maximal d'enregistrements à inclure dans la réponse. S'il existe plus d'enregistrements que la MaxResults valeur spécifiée, un jeton est inclus dans la réponse afin que les résultats restants puissent être récupérés.

Type : entier

Obligatoire : non

### <span id="page-92-1"></span>**[NextToken](#page-92-2)**

Argument facultatif à transmettre si le nombre total d'enregistrements dépasse la valeur de MaxResults. Si NextToken est renvoyé, d'autres résultats sont disponibles. La valeur de NextToken est un jeton de pagination unique pour chaque page. Effectuez l'appel à nouveau en utilisant le jeton renvoyé pour récupérer la page suivante. Gardez tous les autres arguments inchangés.

Type : chaîne

Obligatoire : non

### <span id="page-93-0"></span>[ParameterGroupName](#page-92-2)

Nom d'un groupe de paramètres spécifique pour lequel les détails doivent être renvoyés.

Type : chaîne

Obligatoire : non

## <span id="page-93-3"></span>Syntaxe de la réponse

```
{ 
    "NextToken": "string", 
    "ParameterGroups": [ 
        { 
            "ARN": "string", 
            "Description": "string", 
            "Family": "string", 
            "Name": "string" 
        } 
    ]
}
```
# Eléments de réponse

Si l'action aboutit, le service renvoie une réponse HTTP 200.

Les données suivantes sont renvoyées au format JSON par le service.

### <span id="page-93-1"></span>**[NextToken](#page-93-3)**

Argument facultatif à transmettre si le nombre total d'enregistrements dépasse la valeur de MaxResults. Si NextToken est renvoyé, d'autres résultats sont disponibles. La valeur de NextToken est un jeton de pagination unique pour chaque page. Effectuez l'appel à nouveau en utilisant le jeton renvoyé pour récupérer la page suivante. Gardez tous les autres arguments inchangés.

Type : chaîne

### <span id="page-93-2"></span>**[ParameterGroups](#page-93-3)**

Liste de groupes de paramètres. Chaque élément de la liste contient des informations détaillées sur un groupe de paramètres.

Type : tableau d'objets [ParameterGroup](#page-201-4)

# Erreurs

Pour plus d'informations sur les erreurs courantes pour toutes les actions, consultez [Erreurs](#page-236-0)  [courantes.](#page-236-0)

InvalidParameterCombinationException

Code d'état HTTP : 400 InvalidParameterValueException

Code d'état HTTP : 400

ParameterGroupNotFoundFault

Code d'état HTTP : 400 ServiceLinkedRoleNotFoundFault

Code d'état HTTP : 400

### consultez aussi

- [Interface de ligne de commande AWS](https://docs.aws.amazon.com/goto/aws-cli/memorydb-2021-01-01/DescribeParameterGroups)
- [AWS SDK pour .NET](https://docs.aws.amazon.com/goto/DotNetSDKV3/memorydb-2021-01-01/DescribeParameterGroups)
- [Kit AWS SDK pour C++](https://docs.aws.amazon.com/goto/SdkForCpp/memorydb-2021-01-01/DescribeParameterGroups)
- [Kit AWS SDK pour Go](https://docs.aws.amazon.com/goto/SdkForGoV1/memorydb-2021-01-01/DescribeParameterGroups)
- [Kit SDK AWS pour Java V2](https://docs.aws.amazon.com/goto/SdkForJavaV2/memorydb-2021-01-01/DescribeParameterGroups)
- [AWSSDK pour V3 JavaScript](https://docs.aws.amazon.com/goto/SdkForJavaScriptV3/memorydb-2021-01-01/DescribeParameterGroups)
- [Kit AWS SDK pour PHP V3](https://docs.aws.amazon.com/goto/SdkForPHPV3/memorydb-2021-01-01/DescribeParameterGroups)
- [Kit AWS SDK pour Python](https://docs.aws.amazon.com/goto/boto3/memorydb-2021-01-01/DescribeParameterGroups)

## • [Kit SDK AWS pour Ruby V3](https://docs.aws.amazon.com/goto/SdkForRubyV3/memorydb-2021-01-01/DescribeParameterGroups)

# **DescribeParameters**

<span id="page-96-2"></span>Renvoie la liste détaillée des paramètres pour un groupe de paramètres particulier.

## Syntaxe de la requête

```
{ 
    "MaxResults": number, 
    "NextToken": "string", 
    "ParameterGroupName": "string"
}
```
# Paramètres de demande

Pour plus d'informations sur les paramètres courants pour toutes les actions, consultez [Paramètres](#page-233-0) [courants](#page-233-0).

Cette demande accepte les données suivantes au format JSON.

### <span id="page-96-0"></span>**[MaxResults](#page-96-2)**

Nombre maximal d'enregistrements à inclure dans la réponse. S'il existe plus d'enregistrements que la MaxResults valeur spécifiée, un jeton est inclus dans la réponse afin que les résultats restants puissent être récupérés.

Type : entier

Obligatoire : non

### <span id="page-96-1"></span>**[NextToken](#page-96-2)**

Argument facultatif à transmettre si le nombre total d'enregistrements dépasse la valeur de MaxResults. Si NextToken est renvoyé, d'autres résultats sont disponibles. La valeur de NextToken est un jeton de pagination unique pour chaque page. Effectuez l'appel à nouveau en utilisant le jeton renvoyé pour récupérer la page suivante. Gardez tous les autres arguments inchangés.

Type : chaîne

Obligatoire : non

### <span id="page-97-0"></span>[ParameterGroupName](#page-96-2)

Nom d'un groupe de paramètres spécifique pour lequel les détails doivent être renvoyés.

Type : chaîne

Obligatoire : oui

## <span id="page-97-2"></span>Syntaxe de la réponse

```
{ 
    "NextToken": "string", 
    "Parameters": [ 
        { 
            "AllowedValues": "string", 
            "DataType": "string", 
            "Description": "string", 
            "MinimumEngineVersion": "string", 
            "Name": "string", 
            "Value": "string" 
        } 
   \mathbf{I}}
```
## Eléments de réponse

Si l'action aboutit, le service renvoie une réponse HTTP 200.

Les données suivantes sont renvoyées au format JSON par le service.

### <span id="page-97-1"></span>**[NextToken](#page-97-2)**

Argument facultatif à transmettre si le nombre total d'enregistrements dépasse la valeur de MaxResults. Si NextToken est renvoyé, d'autres résultats sont disponibles. La valeur de NextToken est un jeton de pagination unique pour chaque page. Effectuez l'appel à nouveau en utilisant le jeton renvoyé pour récupérer la page suivante. Gardez tous les autres arguments inchangés.

Type : chaîne

### <span id="page-98-0"></span>**[Parameters](#page-97-2)**

Liste de paramètres spécifiques à un groupe de paramètres particulier. Chaque élément de la liste contient des informations détaillées sur un paramètre.

Type : tableau d'objets [Parameter](#page-199-5)

## **Erreurs**

Pour plus d'informations sur les erreurs courantes pour toutes les actions, consultez [Erreurs](#page-236-0)  [courantes.](#page-236-0)

InvalidParameterCombinationException

Code d'état HTTP : 400

InvalidParameterValueException

Code d'état HTTP : 400

ParameterGroupNotFoundFault

Code d'état HTTP : 400 ServiceLinkedRoleNotFoundFault

Code d'état HTTP : 400

### consultez aussi

- [Interface de ligne de commande AWS](https://docs.aws.amazon.com/goto/aws-cli/memorydb-2021-01-01/DescribeParameters)
- [AWS SDK pour .NET](https://docs.aws.amazon.com/goto/DotNetSDKV3/memorydb-2021-01-01/DescribeParameters)
- [Kit AWS SDK pour C++](https://docs.aws.amazon.com/goto/SdkForCpp/memorydb-2021-01-01/DescribeParameters)
- [Kit AWS SDK pour Go](https://docs.aws.amazon.com/goto/SdkForGoV1/memorydb-2021-01-01/DescribeParameters)
- [Kit SDK AWS pour Java V2](https://docs.aws.amazon.com/goto/SdkForJavaV2/memorydb-2021-01-01/DescribeParameters)
- [AWSSDK pour V3 JavaScript](https://docs.aws.amazon.com/goto/SdkForJavaScriptV3/memorydb-2021-01-01/DescribeParameters)
- [Kit AWS SDK pour PHP V3](https://docs.aws.amazon.com/goto/SdkForPHPV3/memorydb-2021-01-01/DescribeParameters)
- [Kit AWS SDK pour Python](https://docs.aws.amazon.com/goto/boto3/memorydb-2021-01-01/DescribeParameters)
- [Kit SDK AWS pour Ruby V3](https://docs.aws.amazon.com/goto/SdkForRubyV3/memorydb-2021-01-01/DescribeParameters)

# DescribeReservedNodes

<span id="page-100-2"></span>Renvoie des informations sur les nœuds réservés pour ce compte ou sur un nœud réservé spécifié.

## Syntaxe de la requête

```
{ 
    "Duration": "string", 
    "MaxResults": number, 
    "NextToken": "string", 
    "NodeType": "string", 
    "OfferingType": "string", 
    "ReservationId": "string", 
    "ReservedNodesOfferingId": "string"
}
```
## Paramètres de demande

Pour plus d'informations sur les paramètres courants pour toutes les actions, consultez [Paramètres](#page-233-0) [courants](#page-233-0).

Cette demande accepte les données suivantes au format JSON.

### <span id="page-100-0"></span>**[Duration](#page-100-2)**

La valeur du filtre de durée, spécifiée en années ou en secondes. Utilisez ce paramètre pour afficher uniquement les réservations pour cette durée.

Type : chaîne

Obligatoire : non

### <span id="page-100-1"></span>**[MaxResults](#page-100-2)**

Nombre maximal d'enregistrements à inclure dans la réponse. S'il existe plus d'enregistrements que la MaxRecords valeur spécifiée, un marqueur est inclus dans la réponse afin que les résultats restants puissent être récupérés.

Type : entier

Obligatoire : non

### <span id="page-101-0"></span>[NextToken](#page-100-2)

Marqueur facultatif renvoyé suite à une demande précédente. Utilisez ce marqueur pour la pagination des résultats de cette opération. Si ce paramètre est spécifié, la réponse inclut uniquement des enregistrements supérieurs au marqueur, jusqu'à la valeur spécifiée par MaxRecords.

Type : chaîne

Obligatoire : non

### <span id="page-101-1"></span>[NodeType](#page-100-2)

La valeur du filtre du type de nœud. Utilisez ce paramètre pour afficher uniquement les réservations correspondant au type de nœud spécifié. Pour plus d'informations, consultez la section [Types de nœuds pris en charge.](https://docs.aws.amazon.com/memorydb/latest/devguide/nodes.reserved.html#reserved-nodes-supported)

Type : chaîne

Obligatoire : non

### <span id="page-101-2"></span>**[OfferingType](#page-100-2)**

La valeur du filtre du type d'offre. Utilisez ce paramètre pour afficher uniquement les offres disponibles correspondant au type d'offre spécifié. Valeurs valides : « Tout en amont » | « En haut partiel » | « Pas en amont »

Type : chaîne

Obligatoire : non

### <span id="page-101-3"></span>**[ReservationId](#page-100-2)**

La valeur du filtre d'identifiant du nœud réservé. Utilisez ce paramètre pour afficher uniquement la réservation correspondant à l'ID de réservation spécifié.

Type : chaîne

Obligatoire : non

### <span id="page-101-4"></span>[ReservedNodesOfferingId](#page-100-2)

La valeur du filtre de l'identifiant de l'offre. Utilisez ce paramètre pour afficher uniquement les réservations achetées correspondant à l'identifiant d'offre spécifié.

Type : chaîne

Obligatoire : non

# <span id="page-102-1"></span>Syntaxe de la réponse

```
{ 
    "NextToken": "string", 
    "ReservedNodes": [ 
       { 
           "ARN": "string", 
           "Duration": number, 
           "FixedPrice": number, 
           "NodeCount": number, 
           "NodeType": "string", 
           "OfferingType": "string", 
           "RecurringCharges": [ 
\{\hspace{.1cm} \} "RecurringChargeAmount": number, 
                 "RecurringChargeFrequency": "string" 
 } 
           ], 
           "ReservationId": "string", 
           "ReservedNodesOfferingId": "string", 
           "StartTime": number, 
           "State": "string" 
       } 
    ]
}
```
# Eléments de réponse

Si l'action aboutit, le service renvoie une réponse HTTP 200.

Les données suivantes sont renvoyées au format JSON par le service.

### <span id="page-102-0"></span>**[NextToken](#page-102-1)**

Marqueur facultatif renvoyé suite à une demande précédente. Utilisez ce marqueur pour la pagination des résultats de cette opération. Si ce paramètre est spécifié, la réponse inclut uniquement des enregistrements supérieurs au marqueur, jusqu'à la valeur spécifiée par MaxRecords.

### Type : chaîne

### <span id="page-103-0"></span>[ReservedNodes](#page-102-1)

Renvoie des informations sur les nœuds réservés pour ce compte ou sur un nœud réservé spécifié.

Type : tableau d'objets [ReservedNode](#page-207-5)

## Erreurs

Pour plus d'informations sur les erreurs courantes pour toutes les actions, consultez [Erreurs](#page-236-0)  [courantes.](#page-236-0)

InvalidParameterCombinationException

Code d'état HTTP : 400 InvalidParameterValueException

Code d'état HTTP : 400

ReservedNodeNotFoundFault

Le nœud demandé n'existe pas.

Code d'état HTTP : 400

ServiceLinkedRoleNotFoundFault

Code d'état HTTP : 400

### consultez aussi

- [Interface de ligne de commande AWS](https://docs.aws.amazon.com/goto/aws-cli/memorydb-2021-01-01/DescribeReservedNodes)
- [AWS SDK pour .NET](https://docs.aws.amazon.com/goto/DotNetSDKV3/memorydb-2021-01-01/DescribeReservedNodes)
- [Kit AWS SDK pour C++](https://docs.aws.amazon.com/goto/SdkForCpp/memorydb-2021-01-01/DescribeReservedNodes)
- [Kit AWS SDK pour Go](https://docs.aws.amazon.com/goto/SdkForGoV1/memorydb-2021-01-01/DescribeReservedNodes)
- [Kit SDK AWS pour Java V2](https://docs.aws.amazon.com/goto/SdkForJavaV2/memorydb-2021-01-01/DescribeReservedNodes)
- [AWSSDK pour V3 JavaScript](https://docs.aws.amazon.com/goto/SdkForJavaScriptV3/memorydb-2021-01-01/DescribeReservedNodes)
- [Kit AWS SDK pour PHP V3](https://docs.aws.amazon.com/goto/SdkForPHPV3/memorydb-2021-01-01/DescribeReservedNodes)
- [Kit AWS SDK pour Python](https://docs.aws.amazon.com/goto/boto3/memorydb-2021-01-01/DescribeReservedNodes)
- [Kit SDK AWS pour Ruby V3](https://docs.aws.amazon.com/goto/SdkForRubyV3/memorydb-2021-01-01/DescribeReservedNodes)

# DescribeReservedNodesOfferings

<span id="page-105-2"></span>Répertorie les offres de nœuds réservés disponibles.

## Syntaxe de la requête

```
{ 
    "Duration": "string", 
    "MaxResults": number, 
    "NextToken": "string", 
    "NodeType": "string", 
    "OfferingType": "string", 
    "ReservedNodesOfferingId": "string"
}
```
# Paramètres de demande

Pour plus d'informations sur les paramètres courants pour toutes les actions, consultez [Paramètres](#page-233-0) [courants](#page-233-0).

Cette demande accepte les données suivantes au format JSON.

### <span id="page-105-0"></span>**[Duration](#page-105-2)**

Valeur du filtre de durée, spécifiée en années ou en secondes. Utilisez ce paramètre pour afficher uniquement les réservations pour une durée donnée.

Type : chaîne

Obligatoire : non

### <span id="page-105-1"></span>**[MaxResults](#page-105-2)**

Nombre maximal d'enregistrements à inclure dans la réponse. S'il existe plus d'enregistrements que la MaxRecords valeur spécifiée, un marqueur est inclus dans la réponse afin que les résultats restants puissent être récupérés.

Type : entier

Obligatoire : non

DescribeReservedNodesOfferings Version de l'API 2021-01-01 93

### <span id="page-106-0"></span>[NextToken](#page-105-2)

Marqueur facultatif renvoyé suite à une demande précédente. Utilisez ce marqueur pour la pagination des résultats de cette opération. Si ce paramètre est spécifié, la réponse inclut uniquement des enregistrements supérieurs au marqueur, jusqu'à la valeur spécifiée par MaxRecords.

Type : chaîne

Obligatoire : non

### <span id="page-106-1"></span>[NodeType](#page-105-2)

Type de nœud pour les nœuds réservés. Pour plus d'informations, consultez la section [Types de](https://docs.aws.amazon.com/memorydb/latest/devguide/nodes.reserved.html#reserved-nodes-supported)  [nœuds pris en charge.](https://docs.aws.amazon.com/memorydb/latest/devguide/nodes.reserved.html#reserved-nodes-supported)

Type : chaîne

Obligatoire : non

### <span id="page-106-2"></span>**[OfferingType](#page-105-2)**

La valeur du filtre du type d'offre. Utilisez ce paramètre pour afficher uniquement les offres disponibles correspondant au type d'offre spécifié. Valeurs valides : « Tout en amont » | « En haut partiel » | « Pas en amont »

Type : chaîne

Obligatoire : non

### <span id="page-106-3"></span>[ReservedNodesOfferingId](#page-105-2)

La valeur du filtre de l'identifiant de l'offre. Utilisez ce paramètre pour afficher uniquement l'offre disponible correspondant à l'identifiant de réservation spécifié.

Type : chaîne

Obligatoire : non

## <span id="page-106-4"></span>Syntaxe de la réponse

```
 "NextToken": "string",
```
{

```
 "ReservedNodesOfferings": [ 
       { 
           "Duration": number, 
           "FixedPrice": number, 
           "NodeType": "string", 
           "OfferingType": "string", 
           "RecurringCharges": [ 
\{\hspace{.1cm} \} "RecurringChargeAmount": number, 
                 "RecurringChargeFrequency": "string" 
 } 
           ], 
           "ReservedNodesOfferingId": "string" 
       } 
    ]
}
```
## Eléments de réponse

Si l'action aboutit, le service renvoie une réponse HTTP 200.

Les données suivantes sont renvoyées au format JSON par le service.

### <span id="page-107-0"></span>**[NextToken](#page-106-4)**

Marqueur facultatif renvoyé suite à une demande précédente. Utilisez ce marqueur pour la pagination des résultats de cette opération. Si ce paramètre est spécifié, la réponse inclut uniquement des enregistrements supérieurs au marqueur, jusqu'à la valeur spécifiée par MaxRecords.

Type : chaîne

<span id="page-107-1"></span>[ReservedNodesOfferings](#page-106-4)

Répertorie les offres de nœuds réservés disponibles.

Type : tableau d'objets [ReservedNodesOffering](#page-210-5)

## **Erreurs**

Pour plus d'informations sur les erreurs courantes pour toutes les actions, consultez [Erreurs](#page-236-0)  [courantes.](#page-236-0)
InvalidParameterCombinationException

Code d'état HTTP : 400

InvalidParameterValueException

Code d'état HTTP : 400

ReservedNodesOfferingNotFoundFault

L'offre de nœuds demandée n'existe pas.

Code d'état HTTP : 400

ServiceLinkedRoleNotFoundFault

Code d'état HTTP : 400

### consultez aussi

- [Interface de ligne de commande AWS](https://docs.aws.amazon.com/goto/aws-cli/memorydb-2021-01-01/DescribeReservedNodesOfferings)
- [AWS SDK pour .NET](https://docs.aws.amazon.com/goto/DotNetSDKV3/memorydb-2021-01-01/DescribeReservedNodesOfferings)
- [Kit AWS SDK pour C++](https://docs.aws.amazon.com/goto/SdkForCpp/memorydb-2021-01-01/DescribeReservedNodesOfferings)
- [Kit AWS SDK pour Go](https://docs.aws.amazon.com/goto/SdkForGoV1/memorydb-2021-01-01/DescribeReservedNodesOfferings)
- [Kit SDK AWS pour Java V2](https://docs.aws.amazon.com/goto/SdkForJavaV2/memorydb-2021-01-01/DescribeReservedNodesOfferings)
- [AWSSDK pour V3 JavaScript](https://docs.aws.amazon.com/goto/SdkForJavaScriptV3/memorydb-2021-01-01/DescribeReservedNodesOfferings)
- [Kit AWS SDK pour PHP V3](https://docs.aws.amazon.com/goto/SdkForPHPV3/memorydb-2021-01-01/DescribeReservedNodesOfferings)
- [Kit AWS SDK pour Python](https://docs.aws.amazon.com/goto/boto3/memorydb-2021-01-01/DescribeReservedNodesOfferings)
- [Kit SDK AWS pour Ruby V3](https://docs.aws.amazon.com/goto/SdkForRubyV3/memorydb-2021-01-01/DescribeReservedNodesOfferings)

# DescribeServiceUpdates

<span id="page-109-2"></span>Renvoie les informations de mise à jour du service

### Syntaxe de la requête

```
{ 
    "ClusterNames": [ "string" ], 
    "MaxResults": number, 
    "NextToken": "string", 
    "ServiceUpdateName": "string", 
    "Status": [ "string" ]
}
```
### Paramètres de demande

Pour plus d'informations sur les paramètres courants pour toutes les actions, consultez [Paramètres](#page-233-0) [courants](#page-233-0).

Cette demande accepte les données suivantes au format JSON.

#### <span id="page-109-0"></span>**[ClusterNames](#page-109-2)**

La liste des noms de clusters pour identifier les mises à jour de service à appliquer

Type : tableau de chaînes

Membres du tableau : nombre maximum de 20 éléments.

Obligatoire : non

#### <span id="page-109-1"></span>**[MaxResults](#page-109-2)**

Nombre maximal d'enregistrements à inclure dans la réponse. S'il existe plus d'enregistrements que la MaxResults valeur spécifiée, un jeton est inclus dans la réponse afin que les résultats restants puissent être récupérés.

Type : entier

Obligatoire : non

#### <span id="page-110-0"></span>[NextToken](#page-109-2)

Argument facultatif à transmettre si le nombre total d'enregistrements dépasse la valeur de MaxResults. Si NextToken est renvoyé, d'autres résultats sont disponibles. La valeur de NextToken est un jeton de pagination unique pour chaque page. Réappelez en utilisant le jeton renvoyé pour récupérer la page suivante. Gardez tous les autres arguments inchangés.

Type : chaîne

Obligatoire : non

#### <span id="page-110-1"></span>[ServiceUpdateName](#page-109-2)

ID unique de la mise à jour du service à décrire.

Type : chaîne

Obligatoire : non

#### <span id="page-110-2"></span>**[Status](#page-109-2)**

Le ou les statuts du service sont mis à jour pour filtrer

Type : tableau de chaînes

Membres du tableau : nombre maximum de 4 éléments.

Valeurs valides : available | in-progress | complete | scheduled

Obligatoire : non

### <span id="page-110-3"></span>Syntaxe de la réponse

```
{ 
    "NextToken": "string", 
    "ServiceUpdates": [ 
        { 
           "AutoUpdateStartDate": number, 
           "ClusterName": "string", 
           "Description": "string", 
           "NodesUpdated": "string", 
           "ReleaseDate": number,
```

```
 "ServiceUpdateName": "string", 
            "Status": "string", 
             "Type": "string" 
        } 
   \mathbf{I}}
```
### Eléments de réponse

Si l'action aboutit, le service renvoie une réponse HTTP 200.

Les données suivantes sont renvoyées au format JSON par le service.

#### <span id="page-111-0"></span>**[NextToken](#page-110-3)**

Argument facultatif à transmettre si le nombre total d'enregistrements dépasse la valeur de MaxResults. Si NextToken est renvoyé, d'autres résultats sont disponibles. La valeur de NextToken est un jeton de pagination unique pour chaque page. Réappelez en utilisant le jeton renvoyé pour récupérer la page suivante. Gardez tous les autres arguments inchangés.

Type : chaîne

#### <span id="page-111-1"></span>**[ServiceUpdates](#page-110-3)**

Liste des mises à jour du service

Type : tableau d'objets [ServiceUpdate](#page-214-5)

### **Erreurs**

Pour plus d'informations sur les erreurs courantes pour toutes les actions, consultez [Erreurs](#page-236-0)  [courantes.](#page-236-0)

InvalidParameterCombinationException

Code d'état HTTP : 400 InvalidParameterValueException

Code d'état HTTP : 400

### consultez aussi

- [Interface de ligne de commande AWS](https://docs.aws.amazon.com/goto/aws-cli/memorydb-2021-01-01/DescribeServiceUpdates)
- [AWS SDK pour .NET](https://docs.aws.amazon.com/goto/DotNetSDKV3/memorydb-2021-01-01/DescribeServiceUpdates)
- [Kit AWS SDK pour C++](https://docs.aws.amazon.com/goto/SdkForCpp/memorydb-2021-01-01/DescribeServiceUpdates)
- [Kit AWS SDK pour Go](https://docs.aws.amazon.com/goto/SdkForGoV1/memorydb-2021-01-01/DescribeServiceUpdates)
- [Kit SDK AWS pour Java V2](https://docs.aws.amazon.com/goto/SdkForJavaV2/memorydb-2021-01-01/DescribeServiceUpdates)
- [AWSSDK pour V3 JavaScript](https://docs.aws.amazon.com/goto/SdkForJavaScriptV3/memorydb-2021-01-01/DescribeServiceUpdates)
- [Kit AWS SDK pour PHP V3](https://docs.aws.amazon.com/goto/SdkForPHPV3/memorydb-2021-01-01/DescribeServiceUpdates)
- [Kit AWS SDK pour Python](https://docs.aws.amazon.com/goto/boto3/memorydb-2021-01-01/DescribeServiceUpdates)
- [Kit SDK AWS pour Ruby V3](https://docs.aws.amazon.com/goto/SdkForRubyV3/memorydb-2021-01-01/DescribeServiceUpdates)

# **DescribeSnapshots**

Renvoie des informations sur les instantanés du cluster. Par défaut, DescribeSnapshots répertorie tous vos instantanés ; il peut éventuellement décrire un seul instantané ou uniquement les instantanés associés à un cluster particulier.

## <span id="page-113-2"></span>Syntaxe de la requête

```
{ 
    "ClusterName": "string", 
    "MaxResults": number, 
    "NextToken": "string", 
    "ShowDetail": boolean, 
    "SnapshotName": "string", 
    "Source": "string"
}
```
## Paramètres de demande

Pour plus d'informations sur les paramètres courants pour toutes les actions, consultez [Paramètres](#page-233-0) [courants](#page-233-0).

Cette demande accepte les données suivantes au format JSON.

#### <span id="page-113-0"></span>**[ClusterName](#page-113-2)**

Identifiant de cluster fourni par l'utilisateur. Si ce paramètre est spécifié, seuls les instantanés associés à ce cluster spécifique sont décrits.

Type : chaîne

Obligatoire : non

#### <span id="page-113-1"></span>**[MaxResults](#page-113-2)**

Nombre maximal d'enregistrements à inclure dans la réponse. S'il existe plus d'enregistrements que la MaxResults valeur spécifiée, un jeton est inclus dans la réponse afin que les résultats restants puissent être récupérés.

Type : entier

Obligatoire : non

#### <span id="page-114-0"></span>[NextToken](#page-113-2)

Argument facultatif à transmettre si le nombre total d'enregistrements dépasse la valeur de MaxResults. Si NextToken est renvoyé, d'autres résultats sont disponibles. La valeur de NextToken est un jeton de pagination unique pour chaque page. Effectuez l'appel à nouveau en utilisant le jeton renvoyé pour récupérer la page suivante. Gardez tous les autres arguments inchangés.

Type : chaîne

Obligatoire : non

#### <span id="page-114-1"></span>**[ShowDetail](#page-113-2)**

Une valeur booléenne qui, si elle est vraie, indique la configuration de la partition dans la description de l'instantané.

Type : booléen

Obligatoire : non

#### <span id="page-114-2"></span>[SnapshotName](#page-113-2)

Nom du cliché fourni par l'utilisateur. Si ce paramètre est spécifié, seul cet instantané nommé est décrit.

Type : chaîne

Obligatoire : non

#### <span id="page-114-3"></span>[Source](#page-113-2)

Si ce paramètre est défini sur system, la sortie affiche les instantanés créés automatiquement par MemoryDB. Si ce paramètre est défini sur utilisateur, la sortie affiche des instantanés créés manuellement. En cas d'omission, la sortie affiche les instantanés créés automatiquement et manuellement.

Type : chaîne

Obligatoire : non

### <span id="page-114-4"></span>Syntaxe de la réponse

{

```
 "NextToken": "string", 
    "Snapshots": [ 
       { 
           "ARN": "string", 
           "ClusterConfiguration": { 
              "Description": "string", 
              "EngineVersion": "string", 
              "MaintenanceWindow": "string", 
              "Name": "string", 
              "NodeType": "string", 
              "NumShards": number, 
              "ParameterGroupName": "string", 
              "Port": number, 
              "Shards": [ 
\overline{a} "Configuration": { 
                        "ReplicaCount": number, 
                        "Slots": "string" 
                     }, 
                     "Name": "string", 
                     "Size": "string", 
                     "SnapshotCreationTime": number
 } 
              ], 
              "SnapshotRetentionLimit": number, 
              "SnapshotWindow": "string", 
              "SubnetGroupName": "string", 
              "TopicArn": "string", 
              "VpcId": "string" 
           }, 
           "DataTiering": "string", 
           "KmsKeyId": "string", 
           "Name": "string", 
           "Source": "string", 
           "Status": "string" 
       } 
    ]
}
```
## Eléments de réponse

Si l'action aboutit, le service renvoie une réponse HTTP 200.

Les données suivantes sont renvoyées au format JSON par le service.

#### <span id="page-116-0"></span>**[NextToken](#page-114-4)**

Argument facultatif à transmettre si le nombre total d'enregistrements dépasse la valeur de MaxResults. Si NextToken est renvoyé, d'autres résultats sont disponibles. La valeur de NextToken est un jeton de pagination unique pour chaque page. Effectuez l'appel à nouveau en utilisant le jeton renvoyé pour récupérer la page suivante. Gardez tous les autres arguments inchangés.

Type : chaîne

#### <span id="page-116-1"></span>**[Snapshots](#page-114-4)**

Une liste d'instantanés. Chaque élément de la liste contient des informations détaillées sur un instantané.

Type : tableau d'objets [Snapshot](#page-224-5)

### Erreurs

Pour plus d'informations sur les erreurs courantes pour toutes les actions, consultez [Erreurs](#page-236-0)  [courantes.](#page-236-0)

InvalidParameterCombinationException

Code d'état HTTP : 400

InvalidParameterValueException

Code d'état HTTP : 400

ServiceLinkedRoleNotFoundFault

Code d'état HTTP : 400

SnapshotNotFoundFault

Code d'état HTTP : 400

### consultez aussi

- [Interface de ligne de commande AWS](https://docs.aws.amazon.com/goto/aws-cli/memorydb-2021-01-01/DescribeSnapshots)
- [AWS SDK pour .NET](https://docs.aws.amazon.com/goto/DotNetSDKV3/memorydb-2021-01-01/DescribeSnapshots)
- [Kit AWS SDK pour C++](https://docs.aws.amazon.com/goto/SdkForCpp/memorydb-2021-01-01/DescribeSnapshots)
- [Kit AWS SDK pour Go](https://docs.aws.amazon.com/goto/SdkForGoV1/memorydb-2021-01-01/DescribeSnapshots)
- [Kit SDK AWS pour Java V2](https://docs.aws.amazon.com/goto/SdkForJavaV2/memorydb-2021-01-01/DescribeSnapshots)
- [AWSSDK pour V3 JavaScript](https://docs.aws.amazon.com/goto/SdkForJavaScriptV3/memorydb-2021-01-01/DescribeSnapshots)
- [Kit AWS SDK pour PHP V3](https://docs.aws.amazon.com/goto/SdkForPHPV3/memorydb-2021-01-01/DescribeSnapshots)
- [Kit AWS SDK pour Python](https://docs.aws.amazon.com/goto/boto3/memorydb-2021-01-01/DescribeSnapshots)
- [Kit SDK AWS pour Ruby V3](https://docs.aws.amazon.com/goto/SdkForRubyV3/memorydb-2021-01-01/DescribeSnapshots)

# DescribeSubnetGroups

Renvoie une liste de descriptions de groupes de sous-réseaux. Si un nom de groupe de sousréseaux est spécifié, la liste contient uniquement la description de ce groupe.

### <span id="page-118-2"></span>Syntaxe de la requête

```
{ 
    "MaxResults": number, 
    "NextToken": "string", 
    "SubnetGroupName": "string"
}
```
### Paramètres de demande

Pour plus d'informations sur les paramètres courants pour toutes les actions, consultez [Paramètres](#page-233-0) [courants](#page-233-0).

Cette demande accepte les données suivantes au format JSON.

#### <span id="page-118-0"></span>**[MaxResults](#page-118-2)**

Nombre maximal d'enregistrements à inclure dans la réponse. S'il existe plus d'enregistrements que la MaxResults valeur spécifiée, un jeton est inclus dans la réponse afin que les résultats restants puissent être récupérés.

Type : entier

Obligatoire : non

#### <span id="page-118-1"></span>**[NextToken](#page-118-2)**

Argument facultatif à transmettre si le nombre total d'enregistrements dépasse la valeur de MaxResults. Si NextToken est renvoyé, d'autres résultats sont disponibles. La valeur de NextToken est un jeton de pagination unique pour chaque page. Effectuez l'appel à nouveau en utilisant le jeton renvoyé pour récupérer la page suivante. Gardez tous les autres arguments inchangés.

Type : chaîne

Obligatoire : non

#### <span id="page-119-0"></span>[SubnetGroupName](#page-118-2)

Nom du groupe de sous-réseaux pour lequel les informations doivent être renvoyées.

Type : chaîne

Obligatoire : non

### <span id="page-119-2"></span>Syntaxe de la réponse

```
{ 
    "NextToken": "string", 
    "SubnetGroups": [ 
        { 
           "ARN": "string", 
           "Description": "string", 
           "Name": "string", 
           "Subnets": [ 
\{\hspace{.1cm} \} "AvailabilityZone": { 
                      "Name": "string" 
                  }, 
                  "Identifier": "string" 
 } 
           ], 
           "VpcId": "string" 
        } 
    ]
}
```
### Eléments de réponse

Si l'action aboutit, le service renvoie une réponse HTTP 200.

Les données suivantes sont renvoyées au format JSON par le service.

#### <span id="page-119-1"></span>**[NextToken](#page-119-2)**

Argument facultatif à transmettre si le nombre total d'enregistrements dépasse la valeur de MaxResults. Si NextToken est renvoyé, d'autres résultats sont disponibles. La valeur de NextToken est un jeton de pagination unique pour chaque page. Effectuez l'appel à nouveau en utilisant le jeton renvoyé pour récupérer la page suivante. Gardez tous les autres arguments inchangés.

Type : chaîne

#### <span id="page-120-0"></span>**[SubnetGroups](#page-119-2)**

Liste de groupes de sous-réseaux. Chaque élément de la liste contient des informations détaillées sur un groupe.

Type : tableau d'objets [SubnetGroup](#page-227-4)

### **Erreurs**

Pour plus d'informations sur les erreurs courantes pour toutes les actions, consultez [Erreurs](#page-236-0)  [courantes.](#page-236-0)

ServiceLinkedRoleNotFoundFault

Code d'état HTTP : 400 SubnetGroupNotFoundFault

Code d'état HTTP : 400

### consultez aussi

- [Interface de ligne de commande AWS](https://docs.aws.amazon.com/goto/aws-cli/memorydb-2021-01-01/DescribeSubnetGroups)
- [AWS SDK pour .NET](https://docs.aws.amazon.com/goto/DotNetSDKV3/memorydb-2021-01-01/DescribeSubnetGroups)
- [Kit AWS SDK pour C++](https://docs.aws.amazon.com/goto/SdkForCpp/memorydb-2021-01-01/DescribeSubnetGroups)
- [Kit AWS SDK pour Go](https://docs.aws.amazon.com/goto/SdkForGoV1/memorydb-2021-01-01/DescribeSubnetGroups)
- [Kit SDK AWS pour Java V2](https://docs.aws.amazon.com/goto/SdkForJavaV2/memorydb-2021-01-01/DescribeSubnetGroups)
- [AWSSDK pour V3 JavaScript](https://docs.aws.amazon.com/goto/SdkForJavaScriptV3/memorydb-2021-01-01/DescribeSubnetGroups)
- [Kit AWS SDK pour PHP V3](https://docs.aws.amazon.com/goto/SdkForPHPV3/memorydb-2021-01-01/DescribeSubnetGroups)
- [Kit AWS SDK pour Python](https://docs.aws.amazon.com/goto/boto3/memorydb-2021-01-01/DescribeSubnetGroups)
- [Kit SDK AWS pour Ruby V3](https://docs.aws.amazon.com/goto/SdkForRubyV3/memorydb-2021-01-01/DescribeSubnetGroups)

# **DescribeUsers**

Renvoie une liste d'utilisateurs.

## <span id="page-122-2"></span>Syntaxe de la requête

```
{ 
    "Filters": [ 
        { 
            "Name": "string", 
            "Values": [ "string" ] 
        } 
    ], 
    "MaxResults": number, 
    "NextToken": "string", 
    "UserName": "string"
}
```
## Paramètres de demande

Pour plus d'informations sur les paramètres courants pour toutes les actions, consultez [Paramètres](#page-233-0) [courants](#page-233-0).

Cette demande accepte les données suivantes au format JSON.

#### <span id="page-122-0"></span>**[Filters](#page-122-2)**

Filtrez pour déterminer la liste des utilisateurs à renvoyer.

Type : tableau d'objets [Filter](#page-196-2)

Obligatoire : non

#### <span id="page-122-1"></span>**[MaxResults](#page-122-2)**

Nombre maximal d'enregistrements à inclure dans la réponse. S'il existe plus d'enregistrements que la MaxResults valeur spécifiée, un jeton est inclus dans la réponse afin que les résultats restants puissent être récupérés.

Type : entier

Obligatoire : non

#### <span id="page-123-0"></span>**[NextToken](#page-122-2)**

Argument facultatif à transmettre si le nombre total d'enregistrements dépasse la valeur de MaxResults. Si NextToken est renvoyé, d'autres résultats sont disponibles. La valeur de NextToken est un jeton de pagination unique pour chaque page. Effectuez l'appel à nouveau en utilisant le jeton renvoyé pour récupérer la page suivante. Gardez tous les autres arguments inchangés.

Type : chaîne

Obligatoire : non

#### <span id="page-123-1"></span>[UserName](#page-122-2)

Le nom de l'utilisateur

Type : chaîne

Contraintes de longueur : longueur minimum de 1.

Modèle : [a-zA-Z][a-zA-Z0-9\-]\*

Obligatoire : non

### <span id="page-123-2"></span>Syntaxe de la réponse

```
{ 
    "NextToken": "string", 
    "Users": [ 
        { 
           "AccessString": "string", 
           "ACLNames": [ "string" ], 
           "ARN": "string", 
           "Authentication": { 
               "PasswordCount": number, 
               "Type": "string" 
           }, 
           "MinimumEngineVersion": "string", 
           "Name": "string", 
           "Status": "string" 
        } 
    ]
}
```
### Eléments de réponse

Si l'action aboutit, le service renvoie une réponse HTTP 200.

Les données suivantes sont renvoyées au format JSON par le service.

#### <span id="page-124-0"></span>[NextToken](#page-123-2)

Argument facultatif à transmettre si le nombre total d'enregistrements dépasse la valeur de MaxResults. Si NextToken est renvoyé, d'autres résultats sont disponibles. La valeur de NextToken est un jeton de pagination unique pour chaque page. Effectuez l'appel à nouveau en utilisant le jeton renvoyé pour récupérer la page suivante. Gardez tous les autres arguments inchangés.

Type : chaîne

#### <span id="page-124-1"></span>[Users](#page-123-2)

Une liste d'utilisateurs.

Type : tableau d'objets [User](#page-231-4)

### Erreurs

Pour plus d'informations sur les erreurs courantes pour toutes les actions, consultez [Erreurs](#page-236-0)  [courantes.](#page-236-0)

InvalidParameterCombinationException

Code d'état HTTP : 400

UserNotFoundFault

Code d'état HTTP : 400

### consultez aussi

- [Interface de ligne de commande AWS](https://docs.aws.amazon.com/goto/aws-cli/memorydb-2021-01-01/DescribeUsers)
- [AWS SDK pour .NET](https://docs.aws.amazon.com/goto/DotNetSDKV3/memorydb-2021-01-01/DescribeUsers)
- [Kit AWS SDK pour C++](https://docs.aws.amazon.com/goto/SdkForCpp/memorydb-2021-01-01/DescribeUsers)
- [Kit AWS SDK pour Go](https://docs.aws.amazon.com/goto/SdkForGoV1/memorydb-2021-01-01/DescribeUsers)
- [Kit SDK AWS pour Java V2](https://docs.aws.amazon.com/goto/SdkForJavaV2/memorydb-2021-01-01/DescribeUsers)
- [AWSSDK pour V3 JavaScript](https://docs.aws.amazon.com/goto/SdkForJavaScriptV3/memorydb-2021-01-01/DescribeUsers)
- [Kit AWS SDK pour PHP V3](https://docs.aws.amazon.com/goto/SdkForPHPV3/memorydb-2021-01-01/DescribeUsers)
- [Kit AWS SDK pour Python](https://docs.aws.amazon.com/goto/boto3/memorydb-2021-01-01/DescribeUsers)
- [Kit SDK AWS pour Ruby V3](https://docs.aws.amazon.com/goto/SdkForRubyV3/memorydb-2021-01-01/DescribeUsers)

# **FailoverShard**

Utilisé pour basculer une partition. Cette API est conçue pour tester le comportement de votre application en cas de basculement de MemoryDB. Il n'est pas conçu pour être utilisé en tant qu'outil de production pour lancer un basculement afin de résoudre un problème que vous pourriez rencontrer avec le cluster. De plus, dans certaines conditions, telles que des événements opérationnels à grande échelle, Amazon peut bloquer cette API.

## <span id="page-126-2"></span>Syntaxe de la requête

```
{ 
    "ClusterName": "string", 
    "ShardName": "string"
}
```
## Paramètres de demande

Pour plus d'informations sur les paramètres courants pour toutes les actions, consultez [Paramètres](#page-233-0) [courants](#page-233-0).

Cette demande accepte les données suivantes au format JSON.

#### <span id="page-126-0"></span>**[ClusterName](#page-126-2)**

Le cluster en cours de basculement

Type : chaîne

Obligatoire : oui

#### <span id="page-126-1"></span>[ShardName](#page-126-2)

Le nom du shard

Type : chaîne

Obligatoire : oui

## <span id="page-126-3"></span>Syntaxe de la réponse

"[Cluster"](#page-128-0): {

{

```
 "ACLName": "string", 
       "ARN": "string", 
       "AutoMinorVersionUpgrade": boolean, 
       "AvailabilityMode": "string", 
       "ClusterEndpoint": { 
           "Address": "string", 
           "Port": number
       }, 
       "DataTiering": "string", 
       "Description": "string", 
       "EnginePatchVersion": "string", 
       "EngineVersion": "string", 
       "KmsKeyId": "string", 
       "MaintenanceWindow": "string", 
       "Name": "string", 
       "NodeType": "string", 
       "NumberOfShards": number, 
       "ParameterGroupName": "string", 
       "ParameterGroupStatus": "string", 
       "PendingUpdates": { 
           "ACLs": { 
              "ACLToApply": "string" 
           }, 
           "Resharding": { 
              "SlotMigration": { 
                  "ProgressPercentage": number
              } 
           }, 
           "ServiceUpdates": [ 
\{\hspace{.1cm} \} "ServiceUpdateName": "string", 
                 "Status": "string" 
 } 
          ] 
       }, 
       "SecurityGroups": [ 
           { 
              "SecurityGroupId": "string", 
              "Status": "string" 
           } 
       ], 
       "Shards": [ 
\overline{\mathcal{L}} "Name": "string",
```

```
 "Nodes": [ 
\overline{a} "AvailabilityZone": "string", 
                     "CreateTime": number, 
                     "Endpoint": { 
                        "Address": "string", 
                        "Port": number
                     }, 
                     "Name": "string", 
                     "Status": "string" 
 } 
              ], 
              "NumberOfNodes": number, 
              "Slots": "string", 
              "Status": "string" 
           } 
       ], 
       "SnapshotRetentionLimit": number, 
       "SnapshotWindow": "string", 
       "SnsTopicArn": "string", 
       "SnsTopicStatus": "string", 
       "Status": "string", 
       "SubnetGroupName": "string", 
       "TLSEnabled": boolean
    }
}
```
## Eléments de réponse

Si l'action aboutit, le service renvoie une réponse HTTP 200.

Les données suivantes sont renvoyées au format JSON par le service.

#### <span id="page-128-0"></span>**[Cluster](#page-126-3)**

Le cluster en cours de basculement

Type : objet [Cluster](#page-182-4)

## **Erreurs**

Pour plus d'informations sur les erreurs courantes pour toutes les actions, consultez [Erreurs](#page-236-0)  [courantes.](#page-236-0)

APICallRateForCustomerExceededFault

Code d'état HTTP : 400 ClusterNotFoundFault

Code d'état HTTP : 400

InvalidClusterStateFault

Code d'état HTTP : 400

InvalidKMSKeyFault

Code d'état HTTP : 400 InvalidParameterCombinationException

Code d'état HTTP : 400 InvalidParameterValueException

Code d'état HTTP : 400

**ShardNotFoundFault** 

Code d'état HTTP : 400

TestFailoverNotAvailableFault

Code d'état HTTP : 400

### consultez aussi

- [Interface de ligne de commande AWS](https://docs.aws.amazon.com/goto/aws-cli/memorydb-2021-01-01/FailoverShard)
- [AWS SDK pour .NET](https://docs.aws.amazon.com/goto/DotNetSDKV3/memorydb-2021-01-01/FailoverShard)
- [Kit AWS SDK pour C++](https://docs.aws.amazon.com/goto/SdkForCpp/memorydb-2021-01-01/FailoverShard)
- [Kit AWS SDK pour Go](https://docs.aws.amazon.com/goto/SdkForGoV1/memorydb-2021-01-01/FailoverShard)
- [Kit SDK AWS pour Java V2](https://docs.aws.amazon.com/goto/SdkForJavaV2/memorydb-2021-01-01/FailoverShard)
- [AWSSDK pour V3 JavaScript](https://docs.aws.amazon.com/goto/SdkForJavaScriptV3/memorydb-2021-01-01/FailoverShard)
- [Kit AWS SDK pour PHP V3](https://docs.aws.amazon.com/goto/SdkForPHPV3/memorydb-2021-01-01/FailoverShard)
- [Kit AWS SDK pour Python](https://docs.aws.amazon.com/goto/boto3/memorydb-2021-01-01/FailoverShard)
- [Kit SDK AWS pour Ruby V3](https://docs.aws.amazon.com/goto/SdkForRubyV3/memorydb-2021-01-01/FailoverShard)

# ListAllowedNodeTypeUpdates

Répertorie tous les types de nœuds disponibles auxquels vous pouvez effectuer une mise à l'échelle à partir du type de nœud actuel de votre cluster. Lorsque vous utilisez l' UpdateCluster opération pour dimensionner votre cluster, la valeur du NodeType paramètre doit être l'un des types de nœuds renvoyés par cette opération.

## <span id="page-131-1"></span>Syntaxe de la requête

```
{ 
    "ClusterName": "string"
}
```
## Paramètres de demande

Pour plus d'informations sur les paramètres courants pour toutes les actions, consultez [Paramètres](#page-233-0) [courants](#page-233-0).

Cette demande accepte les données suivantes au format JSON.

### <span id="page-131-0"></span>**[ClusterName](#page-131-1)**

Nom du cluster que vous souhaitez redimensionner. MemoryDB utilise le nom du cluster pour identifier le type de nœud actuel utilisé par ce cluster, et à partir de là pour créer une liste de types de nœuds que vous pouvez augmenter.

Type : chaîne

Obligatoire : oui

## <span id="page-131-2"></span>Syntaxe de la réponse

```
{ 
    "ScaleDownNodeTypes": [ "string" ], 
    "ScaleUpNodeTypes": [ "string" ]
}
```
## Eléments de réponse

Si l'action aboutit, le service renvoie une réponse HTTP 200.

Les données suivantes sont renvoyées au format JSON par le service.

#### <span id="page-132-0"></span>[ScaleDownNodeTypes](#page-131-2)

Une liste des types de nœuds que vous pouvez utiliser pour réduire la taille de votre cluster.

Type : tableau de chaînes

#### <span id="page-132-1"></span>[ScaleUpNodeTypes](#page-131-2)

Une liste des types de nœuds que vous pouvez utiliser pour étendre votre cluster.

Type : tableau de chaînes

### **Erreurs**

Pour plus d'informations sur les erreurs courantes pour toutes les actions, consultez [Erreurs](#page-236-0)  [courantes.](#page-236-0)

ClusterNotFoundFault

Code d'état HTTP : 400 InvalidParameterCombinationException

Code d'état HTTP : 400 InvalidParameterValueException

Code d'état HTTP : 400 ServiceLinkedRoleNotFoundFault

Code d'état HTTP : 400

### consultez aussi

Pour plus d'informations sur l'utilisation de cette API dans l'un des kits SDK AWS spécifiques au langage, consultez les ressources suivantes :

• [Interface de ligne de commande AWS](https://docs.aws.amazon.com/goto/aws-cli/memorydb-2021-01-01/ListAllowedNodeTypeUpdates)

- [AWS SDK pour .NET](https://docs.aws.amazon.com/goto/DotNetSDKV3/memorydb-2021-01-01/ListAllowedNodeTypeUpdates)
- [Kit AWS SDK pour C++](https://docs.aws.amazon.com/goto/SdkForCpp/memorydb-2021-01-01/ListAllowedNodeTypeUpdates)
- [Kit AWS SDK pour Go](https://docs.aws.amazon.com/goto/SdkForGoV1/memorydb-2021-01-01/ListAllowedNodeTypeUpdates)
- [Kit SDK AWS pour Java V2](https://docs.aws.amazon.com/goto/SdkForJavaV2/memorydb-2021-01-01/ListAllowedNodeTypeUpdates)
- [AWSSDK pour V3 JavaScript](https://docs.aws.amazon.com/goto/SdkForJavaScriptV3/memorydb-2021-01-01/ListAllowedNodeTypeUpdates)
- [Kit AWS SDK pour PHP V3](https://docs.aws.amazon.com/goto/SdkForPHPV3/memorydb-2021-01-01/ListAllowedNodeTypeUpdates)
- [Kit AWS SDK pour Python](https://docs.aws.amazon.com/goto/boto3/memorydb-2021-01-01/ListAllowedNodeTypeUpdates)
- [Kit SDK AWS pour Ruby V3](https://docs.aws.amazon.com/goto/SdkForRubyV3/memorydb-2021-01-01/ListAllowedNodeTypeUpdates)

# **ListTags**

Répertorie toutes les balises actuellement présentes sur une ressource nommée. Une balise est une paire clé-valeur dans laquelle la clé et la valeur distinguent les majuscules et minuscules. Vous pouvez utiliser des balises pour classer et suivre vos ressources MemoryDB. Pour plus d'informations, voir [Marquage de vos ressources MemoryDB](https://docs.aws.amazon.com/MemoryDB/latest/devguide/Tagging-Resources.html)

## <span id="page-134-1"></span>Syntaxe de la requête

```
{ 
    "ResourceArn": "string"
}
```
## Paramètres de demande

Pour plus d'informations sur les paramètres courants pour toutes les actions, consultez [Paramètres](#page-233-0) [courants](#page-233-0).

Cette demande accepte les données suivantes au format JSON.

#### <span id="page-134-0"></span>[ResourceArn](#page-134-1)

Le nom de ressource Amazon (ARN) de la ressource pour laquelle vous souhaitez obtenir la liste des balises

Type : chaîne

Obligatoire : oui

## <span id="page-134-2"></span>Syntaxe de la réponse

```
{ 
     "TagList": [ 
\overline{\mathcal{L}} "Key": "string", 
               "Value": "string" 
          } 
     ]
}
```
### Eléments de réponse

Si l'action aboutit, le service renvoie une réponse HTTP 200.

Les données suivantes sont renvoyées au format JSON par le service.

#### <span id="page-135-0"></span>**[TagList](#page-134-2)**

Une liste de balises sous forme de paires clé-valeur.

Type : tableau d'objets [Tag](#page-229-2)

Membres du tableau : nombre maximum de 200 éléments.

### Erreurs

Pour plus d'informations sur les erreurs courantes pour toutes les actions, consultez [Erreurs](#page-236-0)  [courantes.](#page-236-0)

ACLNotFoundFault

Code d'état HTTP : 400 ClusterNotFoundFault

Code d'état HTTP : 400 InvalidARNFault

Code d'état HTTP : 400

InvalidClusterStateFault

Code d'état HTTP : 400 ParameterGroupNotFoundFault

Code d'état HTTP : 400

ServiceLinkedRoleNotFoundFault

Code d'état HTTP : 400

SnapshotNotFoundFault

Code d'état HTTP : 400 SubnetGroupNotFoundFault

Code d'état HTTP : 400 UserNotFoundFault

Code d'état HTTP : 400

### consultez aussi

- [Interface de ligne de commande AWS](https://docs.aws.amazon.com/goto/aws-cli/memorydb-2021-01-01/ListTags)
- [AWS SDK pour .NET](https://docs.aws.amazon.com/goto/DotNetSDKV3/memorydb-2021-01-01/ListTags)
- [Kit AWS SDK pour C++](https://docs.aws.amazon.com/goto/SdkForCpp/memorydb-2021-01-01/ListTags)
- [Kit AWS SDK pour Go](https://docs.aws.amazon.com/goto/SdkForGoV1/memorydb-2021-01-01/ListTags)
- [Kit SDK AWS pour Java V2](https://docs.aws.amazon.com/goto/SdkForJavaV2/memorydb-2021-01-01/ListTags)
- [AWSSDK pour V3 JavaScript](https://docs.aws.amazon.com/goto/SdkForJavaScriptV3/memorydb-2021-01-01/ListTags)
- [Kit AWS SDK pour PHP V3](https://docs.aws.amazon.com/goto/SdkForPHPV3/memorydb-2021-01-01/ListTags)
- [Kit AWS SDK pour Python](https://docs.aws.amazon.com/goto/boto3/memorydb-2021-01-01/ListTags)
- [Kit SDK AWS pour Ruby V3](https://docs.aws.amazon.com/goto/SdkForRubyV3/memorydb-2021-01-01/ListTags)

# PurchaseReservedNodesOffering

Vous permet d'acheter une offre de nœuds réservés. Les nœuds réservés ne sont pas éligibles à l'annulation et ne sont pas remboursables.

### <span id="page-137-2"></span>Syntaxe de la requête

```
{ 
    "NodeCount": number, 
    "ReservationId": "string", 
    "ReservedNodesOfferingId": "string", 
    "Tags": [ 
        { 
            "Key": "string", 
            "Value": "string" 
        } 
    ]
}
```
### Paramètres de demande

Pour plus d'informations sur les paramètres courants pour toutes les actions, consultez [Paramètres](#page-233-0) [courants](#page-233-0).

Cette demande accepte les données suivantes au format JSON.

#### <span id="page-137-0"></span>**[NodeCount](#page-137-2)**

Le nombre d'instances de nœuds à réserver.

Type : entier

Obligatoire : non

#### <span id="page-137-1"></span>**[ReservationId](#page-137-2)**

Un identifiant spécifié par le client pour suivre cette réservation.

Type : chaîne

Obligatoire : non

### <span id="page-138-0"></span>[ReservedNodesOfferingId](#page-137-2)

L'ID du nœud réservé proposant l'achat.

Type : chaîne

Obligatoire : oui

#### <span id="page-138-1"></span>[Tags](#page-137-2)

Liste des balises à ajouter à cette ressource. Une balise est une paire clé-valeur. Une clé de balise doit être accompagnée d'une valeur de balise, bien que la valeur nulle soit acceptée.

Type : tableau d'objets [Tag](#page-229-2)

Membres du tableau : nombre maximum de 200 éléments.

Obligatoire : non

### <span id="page-138-2"></span>Syntaxe de la réponse

```
{ 
    "ReservedNode": { 
        "ARN": "string", 
        "Duration": number, 
        "FixedPrice": number, 
        "NodeCount": number, 
        "NodeType": "string", 
        "OfferingType": "string", 
        "RecurringCharges": [ 
           { 
               "RecurringChargeAmount": number, 
               "RecurringChargeFrequency": "string" 
           } 
        ], 
        "ReservationId": "string", 
        "ReservedNodesOfferingId": "string", 
        "StartTime": number, 
        "State": "string" 
    }
}
```
### Eléments de réponse

Si l'action aboutit, le service renvoie une réponse HTTP 200.

Les données suivantes sont renvoyées au format JSON par le service.

#### <span id="page-139-0"></span>[ReservedNode](#page-138-2)

Représente le résultat d'une PurchaseReservedNodesOffering opération.

Type : objet [ReservedNode](#page-207-5)

### **Erreurs**

Pour plus d'informations sur les erreurs courantes pour toutes les actions, consultez [Erreurs](#page-236-0)  [courantes.](#page-236-0)

InvalidParameterCombinationException

Code d'état HTTP : 400 InvalidParameterValueException

Code d'état HTTP : 400

ReservedNodeAlreadyExistsFault

Vous avez déjà effectué une réservation avec l'identifiant indiqué.

Code d'état HTTP : 400

ReservedNodeQuotaExceededFault

La demande ne peut pas être traitée car elle dépasserait le quota de nœuds de l'utilisateur.

Code d'état HTTP : 400

ReservedNodesOfferingNotFoundFault

L'offre de nœuds demandée n'existe pas.

Code d'état HTTP : 400

ServiceLinkedRoleNotFoundFault

Code d'état HTTP : 400

TagQuotaPerResourceExceeded

Code d'état HTTP : 400

### consultez aussi

- [Interface de ligne de commande AWS](https://docs.aws.amazon.com/goto/aws-cli/memorydb-2021-01-01/PurchaseReservedNodesOffering)
- [AWS SDK pour .NET](https://docs.aws.amazon.com/goto/DotNetSDKV3/memorydb-2021-01-01/PurchaseReservedNodesOffering)
- [Kit AWS SDK pour C++](https://docs.aws.amazon.com/goto/SdkForCpp/memorydb-2021-01-01/PurchaseReservedNodesOffering)
- [Kit AWS SDK pour Go](https://docs.aws.amazon.com/goto/SdkForGoV1/memorydb-2021-01-01/PurchaseReservedNodesOffering)
- [Kit SDK AWS pour Java V2](https://docs.aws.amazon.com/goto/SdkForJavaV2/memorydb-2021-01-01/PurchaseReservedNodesOffering)
- [AWSSDK pour V3 JavaScript](https://docs.aws.amazon.com/goto/SdkForJavaScriptV3/memorydb-2021-01-01/PurchaseReservedNodesOffering)
- [Kit AWS SDK pour PHP V3](https://docs.aws.amazon.com/goto/SdkForPHPV3/memorydb-2021-01-01/PurchaseReservedNodesOffering)
- [Kit AWS SDK pour Python](https://docs.aws.amazon.com/goto/boto3/memorydb-2021-01-01/PurchaseReservedNodesOffering)
- [Kit SDK AWS pour Ruby V3](https://docs.aws.amazon.com/goto/SdkForRubyV3/memorydb-2021-01-01/PurchaseReservedNodesOffering)

# ResetParameterGroup

Modifie les paramètres d'un groupe de paramètres selon la valeur par défaut du moteur ou du système. Vous pouvez réinitialiser des paramètres spécifiques en soumettant une liste de noms de paramètres. Pour réinitialiser l'ensemble du groupe de paramètres, spécifiez les ParameterGroupName paramètres AllParameters et.

## <span id="page-141-2"></span>Syntaxe de la requête

```
{ 
    "AllParameters": boolean, 
    "ParameterGroupName": "string", 
    "ParameterNames": [ "string" ]
}
```
### Paramètres de demande

Pour plus d'informations sur les paramètres courants pour toutes les actions, consultez [Paramètres](#page-233-0) [courants](#page-233-0).

Cette demande accepte les données suivantes au format JSON.

#### <span id="page-141-0"></span>**[AllParameters](#page-141-2)**

Si vrai, tous les paramètres du groupe de paramètres sont rétablis à leurs valeurs par défaut. Si la valeur est fausse, seuls les paramètres répertoriés par ParameterNames sont rétablis à leurs valeurs par défaut.

Type : booléen

Obligatoire : non

#### <span id="page-141-1"></span>[ParameterGroupName](#page-141-2)

Nom du groupe de paramètres à réinitialiser.

Type : chaîne

Obligatoire : oui

#### <span id="page-142-0"></span>[ParameterNames](#page-141-2)

Un tableau de noms de paramètres à rétablir à leurs valeurs par défaut. Si AllParameters c'est vrai, ne l'utilisez pas ParameterNames. Si la valeur AllParameters est fausse, vous devez spécifier le nom d'au moins un paramètre à réinitialiser.

Type : tableau de chaînes

Obligatoire : non

### <span id="page-142-2"></span>Syntaxe de la réponse

```
{ 
    "ParameterGroup": { 
        "ARN": "string", 
        "Description": "string", 
        "Family": "string", 
        "Name": "string" 
    }
}
```
### Eléments de réponse

Si l'action aboutit, le service renvoie une réponse HTTP 200.

Les données suivantes sont renvoyées au format JSON par le service.

#### <span id="page-142-1"></span>**[ParameterGroup](#page-142-2)**

Le groupe de paramètres en cours de réinitialisation.

Type : objet [ParameterGroup](#page-201-4)

### **Erreurs**

Pour plus d'informations sur les erreurs courantes pour toutes les actions, consultez [Erreurs](#page-236-0)  [courantes.](#page-236-0)

InvalidParameterCombinationException

Code d'état HTTP : 400

InvalidParameterGroupStateFault

Code d'état HTTP : 400 InvalidParameterValueException

Code d'état HTTP : 400 ParameterGroupNotFoundFault

Code d'état HTTP : 400 ServiceLinkedRoleNotFoundFault

Code d'état HTTP : 400

### consultez aussi

- [Interface de ligne de commande AWS](https://docs.aws.amazon.com/goto/aws-cli/memorydb-2021-01-01/ResetParameterGroup)
- [AWS SDK pour .NET](https://docs.aws.amazon.com/goto/DotNetSDKV3/memorydb-2021-01-01/ResetParameterGroup)
- [Kit AWS SDK pour C++](https://docs.aws.amazon.com/goto/SdkForCpp/memorydb-2021-01-01/ResetParameterGroup)
- [Kit AWS SDK pour Go](https://docs.aws.amazon.com/goto/SdkForGoV1/memorydb-2021-01-01/ResetParameterGroup)
- [Kit SDK AWS pour Java V2](https://docs.aws.amazon.com/goto/SdkForJavaV2/memorydb-2021-01-01/ResetParameterGroup)
- [AWSSDK pour V3 JavaScript](https://docs.aws.amazon.com/goto/SdkForJavaScriptV3/memorydb-2021-01-01/ResetParameterGroup)
- [Kit AWS SDK pour PHP V3](https://docs.aws.amazon.com/goto/SdkForPHPV3/memorydb-2021-01-01/ResetParameterGroup)
- [Kit AWS SDK pour Python](https://docs.aws.amazon.com/goto/boto3/memorydb-2021-01-01/ResetParameterGroup)
- [Kit SDK AWS pour Ruby V3](https://docs.aws.amazon.com/goto/SdkForRubyV3/memorydb-2021-01-01/ResetParameterGroup)
# **TagResource**

Une balise est une paire clé-valeur dans laquelle la clé et la valeur distinguent les majuscules et minuscules. Vous pouvez utiliser des balises pour classer et suivre toutes vos ressources MemoryDB. Lorsque vous ajoutez ou supprimez des balises sur des clusters, ces actions sont répliquées sur tous les nœuds du cluster. Pour plus d'informations, veuillez consulter [Autorisations au](https://docs.aws.amazon.com/MemoryDB/latest/devguide/iam.resourcelevelpermissions.html)  [niveau des ressources](https://docs.aws.amazon.com/MemoryDB/latest/devguide/iam.resourcelevelpermissions.html).

Par exemple, vous pouvez utiliser des balises de répartition des coûts pour vos ressources MemoryDB. Amazon génère un rapport de répartition des coûts sous forme de fichier CSV (valeurs séparées par des virgules) avec votre utilisation et vos coûts agrégés par vos balises. Vous pouvez appliquer des balises associées à des catégories métier (telles que les centres de coûts, les noms d'applications ou les propriétaires) pour organiser les coûts relatifs à divers services. Pour plus d'informations, consultez [Utilisation des balises de répartition des coûts](https://docs.aws.amazon.com/MemoryDB/latest/devguide/tagging.html).

# <span id="page-144-1"></span>Syntaxe de la requête

```
{ 
     "ResourceArn": "string", 
     "Tags": [ 
         { 
             "Key": "string", 
             "Value": "string" 
         } 
    \mathbf{I}}
```
# Paramètres de demande

Pour plus d'informations sur les paramètres courants pour toutes les actions, consultez [Paramètres](#page-233-0) [courants](#page-233-0).

Cette demande accepte les données suivantes au format JSON.

### <span id="page-144-0"></span>[ResourceArn](#page-144-1)

Le nom de ressource Amazon (ARN) de la ressource à laquelle les balises doivent être ajoutées

Type : chaîne

Obligatoire : oui

### <span id="page-145-0"></span>[Tags](#page-144-1)

Liste des balises à ajouter à cette ressource. Une balise est une paire clé-valeur. Une clé de balise doit être accompagnée d'une valeur de balise, bien que la valeur nulle soit acceptée.

Type : tableau d'objets [Tag](#page-229-2)

Membres du tableau : nombre maximum de 200 éléments.

Obligatoire : oui

# <span id="page-145-2"></span>Syntaxe de la réponse

{ "[TagList"](#page-145-1): [ { "[Key"](#page-229-0): "*string*", "[Value"](#page-229-1): "*string*" } ] }

## Eléments de réponse

Si l'action aboutit, le service renvoie une réponse HTTP 200.

Les données suivantes sont renvoyées au format JSON par le service.

### <span id="page-145-1"></span>**[TagList](#page-145-2)**

Une liste de balises sous forme de paires clé-valeur.

Type : tableau d'objets [Tag](#page-229-2)

Membres du tableau : nombre maximum de 200 éléments.

### **Erreurs**

Pour plus d'informations sur les erreurs courantes pour toutes les actions, consultez [Erreurs](#page-236-0)  [courantes.](#page-236-0)

#### **ACLNotFoundFault**

Code d'état HTTP : 400

ClusterNotFoundFault

Code d'état HTTP : 400

InvalidARNFault

Code d'état HTTP : 400

InvalidClusterStateFault

Code d'état HTTP : 400

### ParameterGroupNotFoundFault

Code d'état HTTP : 400

ServiceLinkedRoleNotFoundFault

Code d'état HTTP : 400

SnapshotNotFoundFault

Code d'état HTTP : 400

SubnetGroupNotFoundFault

Code d'état HTTP : 400

TagQuotaPerResourceExceeded

Code d'état HTTP : 400

UserNotFoundFault

Code d'état HTTP : 400

### consultez aussi

- [Interface de ligne de commande AWS](https://docs.aws.amazon.com/goto/aws-cli/memorydb-2021-01-01/TagResource)
- [AWS SDK pour .NET](https://docs.aws.amazon.com/goto/DotNetSDKV3/memorydb-2021-01-01/TagResource)
- [Kit AWS SDK pour C++](https://docs.aws.amazon.com/goto/SdkForCpp/memorydb-2021-01-01/TagResource)
- [Kit AWS SDK pour Go](https://docs.aws.amazon.com/goto/SdkForGoV1/memorydb-2021-01-01/TagResource)
- [Kit SDK AWS pour Java V2](https://docs.aws.amazon.com/goto/SdkForJavaV2/memorydb-2021-01-01/TagResource)
- [AWSSDK pour V3 JavaScript](https://docs.aws.amazon.com/goto/SdkForJavaScriptV3/memorydb-2021-01-01/TagResource)
- [Kit AWS SDK pour PHP V3](https://docs.aws.amazon.com/goto/SdkForPHPV3/memorydb-2021-01-01/TagResource)
- [Kit AWS SDK pour Python](https://docs.aws.amazon.com/goto/boto3/memorydb-2021-01-01/TagResource)
- [Kit SDK AWS pour Ruby V3](https://docs.aws.amazon.com/goto/SdkForRubyV3/memorydb-2021-01-01/TagResource)

# **UntagResource**

Utilisez cette opération pour supprimer les balises d'une ressource

# <span id="page-148-2"></span>Syntaxe de la requête

```
{ 
    "ResourceArn": "string", 
    "TagKeys": [ "string" ]
}
```
# Paramètres de demande

Pour plus d'informations sur les paramètres courants pour toutes les actions, consultez [Paramètres](#page-233-0) [courants](#page-233-0).

Cette demande accepte les données suivantes au format JSON.

### <span id="page-148-0"></span>[ResourceArn](#page-148-2)

Le nom de ressource Amazon (ARN) de la ressource pour laquelle les balises doivent être supprimées

Type : chaîne

Obligatoire : oui

### <span id="page-148-1"></span>**[TagKeys](#page-148-2)**

La liste des clés des balises qui doivent être supprimées

Type : tableau de chaînes

Obligatoire : oui

## <span id="page-148-3"></span>Syntaxe de la réponse

```
{ 
     "TagList": [ 
\overline{\mathcal{L}} "Key": "string",
```

```
 "Value": "string" 
         } 
     ]
}
```
## Eléments de réponse

Si l'action aboutit, le service renvoie une réponse HTTP 200.

Les données suivantes sont renvoyées au format JSON par le service.

### <span id="page-149-0"></span>**[TagList](#page-148-3)**

La liste des tags supprimés

Type : tableau d'objets [Tag](#page-229-2)

Membres du tableau : nombre maximum de 200 éléments.

### **Erreurs**

Pour plus d'informations sur les erreurs courantes pour toutes les actions, consultez [Erreurs](#page-236-0)  [courantes.](#page-236-0)

ACLNotFoundFault

Code d'état HTTP : 400 ClusterNotFoundFault

Code d'état HTTP : 400

InvalidARNFault

Code d'état HTTP : 400

InvalidClusterStateFault

Code d'état HTTP : 400

ParameterGroupNotFoundFault

Code d'état HTTP : 400

ServiceLinkedRoleNotFoundFault

Code d'état HTTP : 400 SnapshotNotFoundFault

Code d'état HTTP : 400 SubnetGroupNotFoundFault

Code d'état HTTP : 400

**TagNotFoundFault** 

Code d'état HTTP : 400 UserNotFoundFault

Code d'état HTTP : 400

### consultez aussi

- [Interface de ligne de commande AWS](https://docs.aws.amazon.com/goto/aws-cli/memorydb-2021-01-01/UntagResource)
- [AWS SDK pour .NET](https://docs.aws.amazon.com/goto/DotNetSDKV3/memorydb-2021-01-01/UntagResource)
- [Kit AWS SDK pour C++](https://docs.aws.amazon.com/goto/SdkForCpp/memorydb-2021-01-01/UntagResource)
- [Kit AWS SDK pour Go](https://docs.aws.amazon.com/goto/SdkForGoV1/memorydb-2021-01-01/UntagResource)
- [Kit SDK AWS pour Java V2](https://docs.aws.amazon.com/goto/SdkForJavaV2/memorydb-2021-01-01/UntagResource)
- [AWSSDK pour V3 JavaScript](https://docs.aws.amazon.com/goto/SdkForJavaScriptV3/memorydb-2021-01-01/UntagResource)
- [Kit AWS SDK pour PHP V3](https://docs.aws.amazon.com/goto/SdkForPHPV3/memorydb-2021-01-01/UntagResource)
- [Kit AWS SDK pour Python](https://docs.aws.amazon.com/goto/boto3/memorydb-2021-01-01/UntagResource)
- [Kit SDK AWS pour Ruby V3](https://docs.aws.amazon.com/goto/SdkForRubyV3/memorydb-2021-01-01/UntagResource)

# UpdateACL

<span id="page-151-2"></span>Modifie la liste des utilisateurs appartenant à la liste de contrôle d'accès.

## Syntaxe de la requête

```
{ 
    "ACLName": "string", 
    "UserNamesToAdd": [ "string" ], 
    "UserNamesToRemove": [ "string" ]
}
```
# Paramètres de demande

Pour plus d'informations sur les paramètres courants pour toutes les actions, consultez [Paramètres](#page-233-0) [courants](#page-233-0).

Cette demande accepte les données suivantes au format JSON.

### <span id="page-151-0"></span>[ACLName](#page-151-2)

Le nom de la liste de contrôle d'accès

Type : chaîne

Obligatoire : oui

### <span id="page-151-1"></span>[UserNamesToAdd](#page-151-2)

La liste des utilisateurs à ajouter à la liste de contrôle d'accès

Type : tableau de chaînes

Membres du tableau : Nombre minimum de 1 élément.

Contraintes de longueur : longueur minimum de 1.

Modèle : [a-zA-Z][a-zA-Z0-9\-]\*

Obligatoire : non

### <span id="page-152-0"></span>[UserNamesToRemove](#page-151-2)

Liste des utilisateurs à supprimer de la liste de contrôle d'accès

Type : tableau de chaînes

Membres du tableau : Nombre minimum de 1 élément.

Contraintes de longueur : longueur minimum de 1.

Modèle : [a-zA-Z][a-zA-Z0-9\-]\*

Obligatoire : non

### <span id="page-152-2"></span>Syntaxe de la réponse

```
{ 
    "ACL": { 
       "ARN": "string", 
        "Clusters": [ "string" ], 
        "MinimumEngineVersion": "string", 
        "Name": "string", 
        "PendingChanges": { 
           "UserNamesToAdd": [ "string" ], 
           "UserNamesToRemove": [ "string" ] 
       }, 
        "Status": "string", 
        "UserNames": [ "string" ] 
    }
}
```
### Eléments de réponse

Si l'action aboutit, le service renvoie une réponse HTTP 200.

Les données suivantes sont renvoyées au format JSON par le service.

### <span id="page-152-1"></span>[ACL](#page-152-2)

La liste de contrôle d'accès mise à jour

Type : objet [ACL](#page-175-5)

# **Erreurs**

Pour plus d'informations sur les erreurs courantes pour toutes les actions, consultez [Erreurs](#page-236-0)  [courantes.](#page-236-0)

**ACLNotFoundFault** 

Code d'état HTTP : 400

**DefaultUserRequired** 

Code d'état HTTP : 400 DuplicateUserNameFault

Code d'état HTTP : 400

InvalidACLStateFault

Code d'état HTTP : 400 InvalidParameterCombinationException

Code d'état HTTP : 400 InvalidParameterValueException

Code d'état HTTP : 400

UserNotFoundFault

Code d'état HTTP : 400

### consultez aussi

- [Interface de ligne de commande AWS](https://docs.aws.amazon.com/goto/aws-cli/memorydb-2021-01-01/UpdateACL)
- [AWS SDK pour .NET](https://docs.aws.amazon.com/goto/DotNetSDKV3/memorydb-2021-01-01/UpdateACL)
- [Kit AWS SDK pour C++](https://docs.aws.amazon.com/goto/SdkForCpp/memorydb-2021-01-01/UpdateACL)
- [Kit AWS SDK pour Go](https://docs.aws.amazon.com/goto/SdkForGoV1/memorydb-2021-01-01/UpdateACL)
- [Kit SDK AWS pour Java V2](https://docs.aws.amazon.com/goto/SdkForJavaV2/memorydb-2021-01-01/UpdateACL)
- [AWSSDK pour V3 JavaScript](https://docs.aws.amazon.com/goto/SdkForJavaScriptV3/memorydb-2021-01-01/UpdateACL)
- [Kit AWS SDK pour PHP V3](https://docs.aws.amazon.com/goto/SdkForPHPV3/memorydb-2021-01-01/UpdateACL)
- [Kit AWS SDK pour Python](https://docs.aws.amazon.com/goto/boto3/memorydb-2021-01-01/UpdateACL)
- [Kit SDK AWS pour Ruby V3](https://docs.aws.amazon.com/goto/SdkForRubyV3/memorydb-2021-01-01/UpdateACL)

# UpdateCluster

Modifie les paramètres d'un cluster. Vous pouvez utiliser cette opération pour modifier un ou plusieurs paramètres de configuration du cluster en spécifiant les paramètres et les nouvelles valeurs.

# <span id="page-155-1"></span>Syntaxe de la requête

```
{ 
    "ACLName": "string", 
    "ClusterName": "string", 
    "Description": "string", 
    "EngineVersion": "string", 
    "MaintenanceWindow": "string", 
    "NodeType": "string", 
    "ParameterGroupName": "string", 
    "ReplicaConfiguration": { 
       "ReplicaCount": number
    }, 
    "SecurityGroupIds": [ "string" ], 
    "ShardConfiguration": { 
       "ShardCount": number
    }, 
    "SnapshotRetentionLimit": number, 
    "SnapshotWindow": "string", 
    "SnsTopicArn": "string", 
    "SnsTopicStatus": "string"
}
```
# Paramètres de demande

Pour plus d'informations sur les paramètres courants pour toutes les actions, consultez [Paramètres](#page-233-0) [courants](#page-233-0).

Cette demande accepte les données suivantes au format JSON.

### <span id="page-155-0"></span>[ACLName](#page-155-1)

La liste de contrôle d'accès associée au cluster

Type : chaîne

Contraintes de longueur : longueur minimum de 1.

Modèle : [a-zA-Z][a-zA-Z0-9\-]\*

Obligatoire : non

#### <span id="page-156-0"></span>[ClusterName](#page-155-1)

Nom du cluster à mettre à jour

Type : chaîne

Obligatoire : oui

#### <span id="page-156-1"></span>**[Description](#page-155-1)**

Description du cluster à mettre à jour

Type : chaîne

Obligatoire : non

#### <span id="page-156-2"></span>**[EngineVersion](#page-155-1)**

Version améliorée du moteur à exécuter sur les nœuds. Vous pouvez effectuer une mise à niveau vers une version du moteur plus récente, mais vous ne pouvez pas rétrograder vers une version antérieure du moteur. Si vous souhaitez utiliser une version antérieure du moteur, vous devez supprimer le cluster existant et le créer à nouveau avec la version précédente du moteur.

Type : chaîne

Obligatoire : non

#### <span id="page-156-3"></span>[MaintenanceWindow](#page-155-1)

Indique la plage de temps hebdomadaire au cours de laquelle la maintenance sur le cluster est effectuée. Elle est spécifiée en tant que plage au format jjj:hh24:mi-jjjj:hh24:mi (24 H UTC). La fenêtre de maintenance minimale est une période de 60 minutes.

Les valeurs valides pour ddd sont :

- sun
- mon
- tue
- wed
- thu
- fri
- sat

Exemple : sun:23:00-mon:01:30

Type : chaîne

Obligatoire : non

#### <span id="page-157-0"></span>[NodeType](#page-155-1)

Type de nœud valide auquel vous souhaitez augmenter ou diminuer ce cluster.

Type : chaîne

Obligatoire : non

#### <span id="page-157-1"></span>[ParameterGroupName](#page-155-1)

Nom du groupe de paramètres à mettre à jour

Type : chaîne

Obligatoire : non

<span id="page-157-2"></span>[ReplicaConfiguration](#page-155-1)

Le nombre de répliques qui résideront dans chaque partition

Type : objet [ReplicaConfigurationRequest](#page-206-1)

Obligatoire : non

#### <span id="page-157-3"></span>**[SecurityGroupIds](#page-155-1)**

Le SecurityGroupIds à mettre à jour

Type : tableau de chaînes

Obligatoire : non

### <span id="page-158-0"></span>**[ShardConfiguration](#page-155-1)**

Le nombre de partitions dans le cluster

Type : objet [ShardConfigurationRequest](#page-220-1)

Obligatoire : non

#### <span id="page-158-1"></span>[SnapshotRetentionLimit](#page-155-1)

Nombre de jours pendant lesquels MemoryDB conserve les instantanés automatiques du cluster avant de les supprimer. Par exemple, si vous définissez SnapshotRetentionLimit la valeur 5, un instantané pris aujourd'hui est conservé pendant 5 jours avant d'être supprimé.

Type : entier

Obligatoire : non

#### <span id="page-158-2"></span>[SnapshotWindow](#page-155-1)

La plage horaire quotidienne (en UTC) pendant laquelle MemoryDB commence à prendre un instantané quotidien de votre cluster.

Type : chaîne

Obligatoire : non

<span id="page-158-3"></span>**[SnsTopicArn](#page-155-1)** 

L'ARN de la rubrique SNS à mettre à jour

Type : chaîne

Obligatoire : non

#### <span id="page-158-4"></span>**[SnsTopicStatus](#page-155-1)**

État de la rubrique de notification Amazon SNS. Les notifications ne sont envoyées que si le statut est actif.

Type : chaîne

Obligatoire : non

# <span id="page-159-0"></span>Syntaxe de la réponse

```
{ 
    "Cluster": { 
       "ACLName": "string", 
       "ARN": "string", 
       "AutoMinorVersionUpgrade": boolean, 
       "AvailabilityMode": "string", 
       "ClusterEndpoint": { 
           "Address": "string", 
           "Port": number
       }, 
       "DataTiering": "string", 
       "Description": "string", 
       "EnginePatchVersion": "string", 
       "EngineVersion": "string", 
       "KmsKeyId": "string", 
       "MaintenanceWindow": "string", 
       "Name": "string", 
       "NodeType": "string", 
       "NumberOfShards": number, 
       "ParameterGroupName": "string", 
       "ParameterGroupStatus": "string", 
       "PendingUpdates": { 
           "ACLs": { 
              "ACLToApply": "string" 
           }, 
           "Resharding": { 
              "SlotMigration": { 
                  "ProgressPercentage": number
 } 
           }, 
           "ServiceUpdates": [ 
\{\hspace{.1cm} \} "ServiceUpdateName": "string", 
                 "Status": "string" 
 } 
           ] 
       }, 
       "SecurityGroups": [ 
\overline{\mathcal{L}} "SecurityGroupId": "string", 
              "Status": "string"
```

```
 } 
        ], 
        "Shards": [ 
           { 
               "Name": "string", 
               "Nodes": [ 
\overline{a} "AvailabilityZone": "string", 
                      "CreateTime": number, 
                      "Endpoint": { 
                         "Address": "string", 
                         "Port": number
, and the state \mathbb{R}, the state \mathbb{R} "Name": "string", 
                      "Status": "string" 
 } 
               ], 
               "NumberOfNodes": number, 
               "Slots": "string", 
               "Status": "string" 
           } 
        ], 
        "SnapshotRetentionLimit": number, 
        "SnapshotWindow": "string", 
        "SnsTopicArn": "string", 
        "SnsTopicStatus": "string", 
        "Status": "string", 
        "SubnetGroupName": "string", 
        "TLSEnabled": boolean
    }
}
```
# Eléments de réponse

Si l'action aboutit, le service renvoie une réponse HTTP 200.

Les données suivantes sont renvoyées au format JSON par le service.

### <span id="page-160-0"></span>**[Cluster](#page-159-0)**

Le cluster mis à jour

Type : objet [Cluster](#page-182-4)

# **Erreurs**

Pour plus d'informations sur les erreurs courantes pour toutes les actions, consultez [Erreurs](#page-236-0)  [courantes.](#page-236-0)

ACLNotFoundFault

Code d'état HTTP : 400

ClusterNotFoundFault

Code d'état HTTP : 400 ClusterQuotaForCustomerExceededFault

Code d'état HTTP : 400

InvalidACLStateFault

Code d'état HTTP : 400 InvalidClusterStateFault

Code d'état HTTP : 400 InvalidKMSKeyFault

Code d'état HTTP : 400

InvalidNodeStateFault

Code d'état HTTP : 400 InvalidParameterCombinationException

Code d'état HTTP : 400 InvalidParameterValueException

Code d'état HTTP : 400

#### InvalidVPCNetworkStateFault

Code d'état HTTP : 400

#### NodeQuotaForClusterExceededFault

Code d'état HTTP : 400

NodeQuotaForCustomerExceededFault

Code d'état HTTP : 400

NoOperationFault

Code d'état HTTP : 400 ParameterGroupNotFoundFault

Code d'état HTTP : 400 ServiceLinkedRoleNotFoundFault

Code d'état HTTP : 400 ShardsPerClusterQuotaExceededFault

Code d'état HTTP : 400

### consultez aussi

- [Interface de ligne de commande AWS](https://docs.aws.amazon.com/goto/aws-cli/memorydb-2021-01-01/UpdateCluster)
- [AWS SDK pour .NET](https://docs.aws.amazon.com/goto/DotNetSDKV3/memorydb-2021-01-01/UpdateCluster)
- [Kit AWS SDK pour C++](https://docs.aws.amazon.com/goto/SdkForCpp/memorydb-2021-01-01/UpdateCluster)
- [Kit AWS SDK pour Go](https://docs.aws.amazon.com/goto/SdkForGoV1/memorydb-2021-01-01/UpdateCluster)
- [Kit SDK AWS pour Java V2](https://docs.aws.amazon.com/goto/SdkForJavaV2/memorydb-2021-01-01/UpdateCluster)
- [AWSSDK pour V3 JavaScript](https://docs.aws.amazon.com/goto/SdkForJavaScriptV3/memorydb-2021-01-01/UpdateCluster)
- [Kit AWS SDK pour PHP V3](https://docs.aws.amazon.com/goto/SdkForPHPV3/memorydb-2021-01-01/UpdateCluster)
- [Kit AWS SDK pour Python](https://docs.aws.amazon.com/goto/boto3/memorydb-2021-01-01/UpdateCluster)
- [Kit SDK AWS pour Ruby V3](https://docs.aws.amazon.com/goto/SdkForRubyV3/memorydb-2021-01-01/UpdateCluster)

# UpdateParameterGroup

Met à jour les paramètres d'un groupe de paramètres. Vous pouvez modifier jusqu'à 20 paramètres en une seule demande en soumettant une liste de noms de paramètres et de paires de valeurs.

# <span id="page-164-2"></span>Syntaxe de la requête

```
{ 
    "ParameterGroupName": "string", 
    "ParameterNameValues": [ 
        { 
           "ParameterName": "string", 
           "ParameterValue": "string" 
        } 
    ]
}
```
# Paramètres de demande

Pour plus d'informations sur les paramètres courants pour toutes les actions, consultez [Paramètres](#page-233-0) [courants](#page-233-0).

Cette demande accepte les données suivantes au format JSON.

### <span id="page-164-0"></span>[ParameterGroupName](#page-164-2)

Nom du groupe de paramètres à mettre à jour.

Type : chaîne

Obligatoire : oui

### <span id="page-164-1"></span>[ParameterNameValues](#page-164-2)

Tableau de noms et de valeurs de paramètres pour la mise à jour des paramètres. Vous devez fournir au moins un nom et une valeur de paramètre ; les arguments suivants sont facultatifs. Un maximum de 20 paramètres peuvent être mis à jour par demande.

Type : tableau d'objets [ParameterNameValue](#page-203-2)

Obligatoire : oui

# <span id="page-165-1"></span>Syntaxe de la réponse

```
{ 
    "ParameterGroup": { 
        "ARN": "string", 
        "Description": "string", 
        "Family": "string", 
        "Name": "string" 
    }
}
```
# Eléments de réponse

Si l'action aboutit, le service renvoie une réponse HTTP 200.

Les données suivantes sont renvoyées au format JSON par le service.

### <span id="page-165-0"></span>**[ParameterGroup](#page-165-1)**

Le groupe de paramètres mis à jour

Type : objet [ParameterGroup](#page-201-4)

### **Erreurs**

Pour plus d'informations sur les erreurs courantes pour toutes les actions, consultez [Erreurs](#page-236-0)  [courantes.](#page-236-0)

InvalidParameterCombinationException

Code d'état HTTP : 400

InvalidParameterGroupStateFault

Code d'état HTTP : 400

InvalidParameterValueException

Code d'état HTTP : 400

ParameterGroupNotFoundFault

Code d'état HTTP : 400

ServiceLinkedRoleNotFoundFault

Code d'état HTTP : 400

### consultez aussi

- [Interface de ligne de commande AWS](https://docs.aws.amazon.com/goto/aws-cli/memorydb-2021-01-01/UpdateParameterGroup)
- [AWS SDK pour .NET](https://docs.aws.amazon.com/goto/DotNetSDKV3/memorydb-2021-01-01/UpdateParameterGroup)
- [Kit AWS SDK pour C++](https://docs.aws.amazon.com/goto/SdkForCpp/memorydb-2021-01-01/UpdateParameterGroup)
- [Kit AWS SDK pour Go](https://docs.aws.amazon.com/goto/SdkForGoV1/memorydb-2021-01-01/UpdateParameterGroup)
- [Kit SDK AWS pour Java V2](https://docs.aws.amazon.com/goto/SdkForJavaV2/memorydb-2021-01-01/UpdateParameterGroup)
- [AWSSDK pour V3 JavaScript](https://docs.aws.amazon.com/goto/SdkForJavaScriptV3/memorydb-2021-01-01/UpdateParameterGroup)
- [Kit AWS SDK pour PHP V3](https://docs.aws.amazon.com/goto/SdkForPHPV3/memorydb-2021-01-01/UpdateParameterGroup)
- [Kit AWS SDK pour Python](https://docs.aws.amazon.com/goto/boto3/memorydb-2021-01-01/UpdateParameterGroup)
- [Kit SDK AWS pour Ruby V3](https://docs.aws.amazon.com/goto/SdkForRubyV3/memorydb-2021-01-01/UpdateParameterGroup)

# UpdateSubnetGroup

Met à jour un groupe de sous-réseaux. Pour plus d'informations, voir [Mettre à jour un groupe de](https://docs.aws.amazon.com/MemoryDB/latest/devguide/ubnetGroups.Modifying.html) [sous-réseaux](https://docs.aws.amazon.com/MemoryDB/latest/devguide/ubnetGroups.Modifying.html)

# <span id="page-167-3"></span>Syntaxe de la requête

```
{ 
    "Description": "string", 
    "SubnetGroupName": "string", 
    "SubnetIds": [ "string" ]
}
```
# Paramètres de demande

Pour plus d'informations sur les paramètres courants pour toutes les actions, consultez [Paramètres](#page-233-0) [courants](#page-233-0).

Cette demande accepte les données suivantes au format JSON.

<span id="page-167-0"></span>**[Description](#page-167-3)** 

Description du groupe de sous-réseaux

Type : chaîne

Obligatoire : non

### <span id="page-167-1"></span>**[SubnetGroupName](#page-167-3)**

Le nom du groupe de sous-réseaux

Type : chaîne

Obligatoire : oui

#### <span id="page-167-2"></span>**[SubnetIds](#page-167-3)**

ID de sous-réseau EC2 du groupe de sous-réseaux.

Type : tableau de chaînes

Obligatoire : non

# <span id="page-168-1"></span>Syntaxe de la réponse

```
{ 
    "SubnetGroup": { 
        "ARN": "string", 
        "Description": "string", 
        "Name": "string", 
        "Subnets": [ 
           { 
               "AvailabilityZone": { 
                  "Name": "string" 
               }, 
               "Identifier": "string" 
 } 
        ], 
        "VpcId": "string" 
    }
}
```
# Eléments de réponse

Si l'action aboutit, le service renvoie une réponse HTTP 200.

Les données suivantes sont renvoyées au format JSON par le service.

### <span id="page-168-0"></span>**[SubnetGroup](#page-168-1)**

Le groupe de sous-réseaux mis à jour

Type : objet [SubnetGroup](#page-227-4)

### **Erreurs**

Pour plus d'informations sur les erreurs courantes pour toutes les actions, consultez [Erreurs](#page-236-0)  [courantes.](#page-236-0)

### InvalidSubnet

Code d'état HTTP : 400

ServiceLinkedRoleNotFoundFault

Code d'état HTTP : 400

SubnetGroupNotFoundFault

Code d'état HTTP : 400 SubnetInUse

Code d'état HTTP : 400 SubnetNotAllowedFault

Code d'état HTTP : 400

SubnetQuotaExceededFault

Code d'état HTTP : 400

### consultez aussi

- [Interface de ligne de commande AWS](https://docs.aws.amazon.com/goto/aws-cli/memorydb-2021-01-01/UpdateSubnetGroup)
- [AWS SDK pour .NET](https://docs.aws.amazon.com/goto/DotNetSDKV3/memorydb-2021-01-01/UpdateSubnetGroup)
- [Kit AWS SDK pour C++](https://docs.aws.amazon.com/goto/SdkForCpp/memorydb-2021-01-01/UpdateSubnetGroup)
- [Kit AWS SDK pour Go](https://docs.aws.amazon.com/goto/SdkForGoV1/memorydb-2021-01-01/UpdateSubnetGroup)
- [Kit SDK AWS pour Java V2](https://docs.aws.amazon.com/goto/SdkForJavaV2/memorydb-2021-01-01/UpdateSubnetGroup)
- [AWSSDK pour V3 JavaScript](https://docs.aws.amazon.com/goto/SdkForJavaScriptV3/memorydb-2021-01-01/UpdateSubnetGroup)
- [Kit AWS SDK pour PHP V3](https://docs.aws.amazon.com/goto/SdkForPHPV3/memorydb-2021-01-01/UpdateSubnetGroup)
- [Kit AWS SDK pour Python](https://docs.aws.amazon.com/goto/boto3/memorydb-2021-01-01/UpdateSubnetGroup)
- [Kit SDK AWS pour Ruby V3](https://docs.aws.amazon.com/goto/SdkForRubyV3/memorydb-2021-01-01/UpdateSubnetGroup)

# UpdateUser

Modifie le (s) mot (s) de passe utilisateur et/ou la chaîne d'accès.

## <span id="page-170-3"></span>Syntaxe de la requête

```
{ 
    "AccessString": "string", 
    "AuthenticationMode": { 
        "Passwords": [ "string" ], 
        "Type": "string" 
    }, 
    "UserName": "string"
}
```
# Paramètres de demande

Pour plus d'informations sur les paramètres courants pour toutes les actions, consultez [Paramètres](#page-233-0) [courants](#page-233-0).

Cette demande accepte les données suivantes au format JSON.

<span id="page-170-0"></span>**[AccessString](#page-170-3)** 

Chaîne d'autorisations d'accès utilisée pour cet utilisateur.

Type : chaîne

Modèle : . \* \S. \*

Obligatoire : non

#### <span id="page-170-1"></span>[AuthenticationMode](#page-170-3)

Indique les propriétés d'authentification de l'utilisateur, par exemple s'il a besoin d'un mot de passe pour s'authentifier.

Type : objet [AuthenticationMode](#page-180-2)

Obligatoire : non

#### <span id="page-170-2"></span>[UserName](#page-170-3)

Le nom de l'utilisateur

Type : chaîne

Contraintes de longueur : longueur minimum de 1.

```
Modèle : [a-zA-Z][a-zA-Z0-9\-]*
```
Obligatoire : oui

### <span id="page-171-1"></span>Syntaxe de la réponse

```
{ 
    "User": { 
        "AccessString": "string", 
        "ACLNames": [ "string" ], 
        "ARN": "string", 
        "Authentication": { 
           "PasswordCount": number, 
           "Type": "string" 
        }, 
        "MinimumEngineVersion": "string", 
        "Name": "string", 
        "Status": "string" 
    }
}
```
### Eléments de réponse

Si l'action aboutit, le service renvoie une réponse HTTP 200.

Les données suivantes sont renvoyées au format JSON par le service.

### <span id="page-171-0"></span>[User](#page-171-1)

L'utilisateur mis à jour

Type : objet [User](#page-231-4)

### **Erreurs**

Pour plus d'informations sur les erreurs courantes pour toutes les actions, consultez [Erreurs](#page-236-0)  [courantes.](#page-236-0)

#### InvalidParameterCombinationException

Code d'état HTTP : 400

InvalidParameterValueException

Code d'état HTTP : 400

InvalidUserStateFault

Code d'état HTTP : 400

UserNotFoundFault

Code d'état HTTP : 400

### consultez aussi

- [Interface de ligne de commande AWS](https://docs.aws.amazon.com/goto/aws-cli/memorydb-2021-01-01/UpdateUser)
- [AWS SDK pour .NET](https://docs.aws.amazon.com/goto/DotNetSDKV3/memorydb-2021-01-01/UpdateUser)
- [Kit AWS SDK pour C++](https://docs.aws.amazon.com/goto/SdkForCpp/memorydb-2021-01-01/UpdateUser)
- [Kit AWS SDK pour Go](https://docs.aws.amazon.com/goto/SdkForGoV1/memorydb-2021-01-01/UpdateUser)
- [Kit SDK AWS pour Java V2](https://docs.aws.amazon.com/goto/SdkForJavaV2/memorydb-2021-01-01/UpdateUser)
- [AWSSDK pour V3 JavaScript](https://docs.aws.amazon.com/goto/SdkForJavaScriptV3/memorydb-2021-01-01/UpdateUser)
- [Kit AWS SDK pour PHP V3](https://docs.aws.amazon.com/goto/SdkForPHPV3/memorydb-2021-01-01/UpdateUser)
- [Kit AWS SDK pour Python](https://docs.aws.amazon.com/goto/boto3/memorydb-2021-01-01/UpdateUser)
- [Kit SDK AWS pour Ruby V3](https://docs.aws.amazon.com/goto/SdkForRubyV3/memorydb-2021-01-01/UpdateUser)

# Types de données

L'API Amazon MemoryDB contient plusieurs types de données utilisés par différentes actions. Cette section décrit chaque type de données en détail.

### **a** Note

L'ordre de chaque élément dans une structure de type de données n'est pas garanti. Les candidatures ne doivent pas suivre un ordre particulier.

Les types de données suivants sont pris en charge :

- [ACL](#page-175-5)
- [ACLPendingChanges](#page-177-2)
- [ACLsUpdateStatus](#page-178-1)
- [Authentication](#page-179-2)
- [AuthenticationMode](#page-180-2)
- [AvailabilityZone](#page-181-1)
- [Cluster](#page-182-4)
- [ClusterConfiguration](#page-188-0)
- [ClusterPendingUpdates](#page-191-3)
- [Endpoint](#page-192-2)
- [EngineVersionInfo](#page-193-0)
- [Event](#page-194-0)
- [Filter](#page-196-0)
- [Node](#page-197-5)
- **[Parameter](#page-199-0)**
- [ParameterGroup](#page-201-4)
- [ParameterNameValue](#page-203-2)
- [PendingModifiedServiceUpdate](#page-204-2)
- [RecurringCharge](#page-205-0)
- [ReplicaConfigurationRequest](#page-206-1)
- [ReservedNode](#page-207-0)
- [ReservedNodesOffering](#page-210-0)
- [ReshardingStatus](#page-212-1)
- [SecurityGroupMembership](#page-213-2)
- [ServiceUpdate](#page-214-0)
- [ServiceUpdateRequest](#page-216-0)
- [Shard](#page-217-5)
- [ShardConfiguration](#page-219-0)
- [ShardConfigurationRequest](#page-220-1)
- [ShardDetail](#page-221-0)
- [SlotMigration](#page-223-1)
- [Snapshot](#page-224-0)
- [Subnet](#page-226-2)
- [SubnetGroup](#page-227-4)
- [Tag](#page-229-2)
- [UnprocessedCluster](#page-230-0)
- [User](#page-231-4)

# <span id="page-175-5"></span>ACL

Une liste de contrôle d'accès. Vous pouvez authentifier les utilisateurs à l'aide de listes de contrôle d'accès. Les ACL vous permettent de contrôler l'accès au cluster en regroupant les utilisateurs. Ces listes de contrôle d'accès sont conçues comme un moyen d'organiser l'accès aux clusters.

## Table des matières

### <span id="page-175-0"></span>ARN

Nom de ressource Amazon (ARN) de l'ACL

Type : chaîne

Obligatoire : non

### <span id="page-175-1"></span>**Clusters**

Liste des clusters associés à l'ACL.

Type : tableau de chaînes

Obligatoire : non

<span id="page-175-2"></span>MinimumEngineVersion

La version minimale du moteur prise en charge pour l'ACL

Type : chaîne

Obligatoire : non

### <span id="page-175-3"></span>Name

Le nom de la liste de contrôle d'accès

Type : chaîne

Obligatoire : non

### <span id="page-175-4"></span>PendingChanges

Liste des mises à jour appliquées à l'ACL.

Type : objet [ACLPendingChanges](#page-177-2)

Obligatoire : non

### <span id="page-176-0"></span>**Status**

Indique l'état des listes ACL. Peut être « creating » (création) , « active » (actif), « modifying »(modification) ou « deleting » (suppression).

Type : chaîne

Obligatoire : non

### <span id="page-176-1"></span>UserNames

La liste des noms d'utilisateur appartenant à l'ACL.

Type : tableau de chaînes

Contraintes de longueur : Longueur minimum de 1.

Modèle : [a-zA-Z][a-zA-Z0-9\-]\*

Obligatoire : non

### Voir aussi

- [Kit AWS SDK pour C++](https://docs.aws.amazon.com/goto/SdkForCpp/memorydb-2021-01-01/ACL)
- [Kit AWS SDK pour Go](https://docs.aws.amazon.com/goto/SdkForGoV1/memorydb-2021-01-01/ACL)
- [Kit SDK AWS pour Java V2](https://docs.aws.amazon.com/goto/SdkForJavaV2/memorydb-2021-01-01/ACL)
- [Kit SDK AWS pour Ruby V3](https://docs.aws.amazon.com/goto/SdkForRubyV3/memorydb-2021-01-01/ACL)

# <span id="page-177-2"></span>ACLPendingChanges

Renvoie les mises à jour appliquées à l'ACL.

### Table des matières

### <span id="page-177-0"></span>UserNamesToAdd

Liste des utilisateurs ajoutés à l'ACL

Type : tableau de chaînes

Contraintes de longueur : Longueur minimum de 1.

Modèle : [a-zA-Z][a-zA-Z0-9\-]\*

Obligatoire : non

### <span id="page-177-1"></span>UserNamesToRemove

Liste des noms d'utilisateur supprimés de l'ACL

Type : tableau de chaînes

Contraintes de longueur : Longueur minimum de 1.

Modèle : [a-zA-Z][a-zA-Z0-9\-]\*

Obligatoire : non

### Voir aussi

- [Kit AWS SDK pour C++](https://docs.aws.amazon.com/goto/SdkForCpp/memorydb-2021-01-01/ACLPendingChanges)
- [Kit AWS SDK pour Go](https://docs.aws.amazon.com/goto/SdkForGoV1/memorydb-2021-01-01/ACLPendingChanges)
- [Kit SDK AWS pour Java V2](https://docs.aws.amazon.com/goto/SdkForJavaV2/memorydb-2021-01-01/ACLPendingChanges)
- [Kit SDK AWS pour Ruby V3](https://docs.aws.amazon.com/goto/SdkForRubyV3/memorydb-2021-01-01/ACLPendingChanges)

# <span id="page-178-1"></span>ACLsUpdateStatus

État de la mise à jour de l'ACL

## Table des matières

### <span id="page-178-0"></span>ACLToApply

Liste des ACL en attente d'application.

Type : String

Contraintes de longueur : Longueur minimum de 1.

Modèle : [a-zA-Z][a-zA-Z0-9\-]\*

Obligatoire : non

### Voir aussi

- [Kit AWS SDK pour C++](https://docs.aws.amazon.com/goto/SdkForCpp/memorydb-2021-01-01/ACLsUpdateStatus)
- [Kit AWS SDK pour Go](https://docs.aws.amazon.com/goto/SdkForGoV1/memorydb-2021-01-01/ACLsUpdateStatus)
- [Kit SDK AWS pour Java V2](https://docs.aws.amazon.com/goto/SdkForJavaV2/memorydb-2021-01-01/ACLsUpdateStatus)
- [Kit SDK AWS pour Ruby V3](https://docs.aws.amazon.com/goto/SdkForRubyV3/memorydb-2021-01-01/ACLsUpdateStatus)

# <span id="page-179-2"></span>Authentication

Indique les propriétés d'authentification de l'utilisateur, par exemple s'il a besoin d'un mot de passe pour s'authentifier. Utilisé dans les réponses de sortie.

### Table des matières

### <span id="page-179-0"></span>PasswordCount

Le nombre de mots de passe appartenant à l'utilisateur. Le maximum est 2.

Type : entier

Obligatoire : non

### <span id="page-179-1"></span>Type

Indique si l'utilisateur a besoin d'un mot de passe pour s'authentifier.

Type : String

Valeurs valides : password | no-password

Obligatoire : non

### Voir aussi

- [Kit AWS SDK pour C++](https://docs.aws.amazon.com/goto/SdkForCpp/memorydb-2021-01-01/Authentication)
- [Kit AWS SDK pour Go](https://docs.aws.amazon.com/goto/SdkForGoV1/memorydb-2021-01-01/Authentication)
- [Kit SDK AWS pour Java V2](https://docs.aws.amazon.com/goto/SdkForJavaV2/memorydb-2021-01-01/Authentication)
- [Kit SDK AWS pour Ruby V3](https://docs.aws.amazon.com/goto/SdkForRubyV3/memorydb-2021-01-01/Authentication)
# AuthenticationMode

Indique les propriétés d'authentification de l'utilisateur, par exemple s'il a besoin d'un mot de passe pour s'authentifier. Utilisé dans les réponses de sortie.

# Table des matières

## Passwords

Mot(s) de passe utilisé(s) pour l'authentification

Type : tableau de chaînes

Membres du tableau : Nombre minimum de 1 élément.

Obligatoire : non

## Type

Indique si l'utilisateur a besoin d'un mot de passe pour s'authentifier. Tous les utilisateurs nouvellement créés ont besoin d'un mot de passe.

Type : String

Valeurs valides : password

Obligatoire : non

# Voir aussi

- [Kit AWS SDK pour C++](https://docs.aws.amazon.com/goto/SdkForCpp/memorydb-2021-01-01/AuthenticationMode)
- [Kit AWS SDK pour Go](https://docs.aws.amazon.com/goto/SdkForGoV1/memorydb-2021-01-01/AuthenticationMode)
- [Kit SDK AWS pour Java V2](https://docs.aws.amazon.com/goto/SdkForJavaV2/memorydb-2021-01-01/AuthenticationMode)
- [Kit SDK AWS pour Ruby V3](https://docs.aws.amazon.com/goto/SdkForRubyV3/memorydb-2021-01-01/AuthenticationMode)

# AvailabilityZone

Indique si le cluster possède une configuration multi-AZ (multiaz) ou non (mono-az).

# Table des matières

## Name

Nom de la zone de disponibilité.

Type : chaîne

Obligatoire : non

# Voir aussi

- [Kit AWS SDK pour C++](https://docs.aws.amazon.com/goto/SdkForCpp/memorydb-2021-01-01/AvailabilityZone)
- [Kit AWS SDK pour Go](https://docs.aws.amazon.com/goto/SdkForGoV1/memorydb-2021-01-01/AvailabilityZone)
- [Kit SDK AWS pour Java V2](https://docs.aws.amazon.com/goto/SdkForJavaV2/memorydb-2021-01-01/AvailabilityZone)
- [Kit SDK AWS pour Ruby V3](https://docs.aws.amazon.com/goto/SdkForRubyV3/memorydb-2021-01-01/AvailabilityZone)

# **Cluster**

Contient tous les attributs d'un cluster spécifique.

# Table des matières

## ACLName

Le nom de la liste de contrôle d'accès associée à ce cluster.

Type : String

Contraintes de longueur : Longueur minimum de 1.

Modèle : [a-zA-Z][a-zA-Z0-9\-]\*

Obligatoire : non

## ARN

Amazon Resource Name (ARN) du cluster.

Type : chaîne

Obligatoire : non

AutoMinorVersionUpgrade

Lorsque ce paramètre est défini sur true, le cluster reçoit automatiquement des mises à niveau mineures des versions du moteur après son lancement.

Type : booléen

Obligatoire : non

## AvailabilityMode

Indique si le cluster possède une configuration multi-AZ (multiaz) ou non (singleaz).

Type : String

Valeurs valides : singleaz | multiaz

### **ClusterEndpoint**

Point de terminaison de configuration du cluster

Type : objet [Endpoint](#page-192-0)

Obligatoire : non

## **DataTiering**

Active la hiérarchisation des données. La hiérarchisation des données n'est prise en charge que pour les clusters utilisant le type de nœud r6gd. Ce paramètre doit être défini lors de l'utilisation de nœuds r6gd. Pour plus d'informations, consultez la rubrique [Hiérarchisation des données.](https://docs.aws.amazon.com/memorydb/latest/devguide/data-tiering.html)

Type : String

Valeurs valides : true | false

Obligatoire : non

#### **Description**

Description du cluster

Type : chaîne

Obligatoire : non

#### EnginePatchVersion

La version du patch du moteur Redis utilisée par le cluster

Type : chaîne

Obligatoire : non

#### EngineVersion

La version du moteur Redis utilisée par le cluster

Type : chaîne

Obligatoire : non

## KmsKeyId

ID de la clé KMS utilisée pour chiffrer le cluster

Type : chaîne

Obligatoire : non

## MaintenanceWindow

Indique la plage de temps hebdomadaire au cours de laquelle la maintenance sur le cluster est effectuée. Elle est spécifiée en tant que plage au format jjj:hh24:mi-jjjj:hh24:mi (24 H UTC). La fenêtre de maintenance minimale est une période de 60 minutes.

Type : chaîne

Obligatoire : non

## Name

Le nom fourni par l'utilisateur du cluster. Cet identifiant est une clé unique qui identifie un cluster.

Type : chaîne

Obligatoire : non

## NodeType

Type de nœud du cluster

Type : chaîne

Obligatoire : non

## NumberOfShards

Le nombre de partitions dans le cluster

Type : entier

Obligatoire : non

## ParameterGroupName

Le nom du groupe de paramètres utilisé par le cluster

Type : chaîne

Obligatoire : non

## ParameterGroupStatus

L'état du groupe de paramètres utilisé par le cluster, par exemple « active » ou « en application ».

Type : chaîne

Obligatoire : non

### PendingUpdates

Un groupe de paramètres en cours d'application.

Type : objet [ClusterPendingUpdates](#page-191-0)

Obligatoire : non

#### **SecurityGroups**

Liste des groupes de sécurité utilisés par le cluster

Type : tableau d'objets [SecurityGroupMembership](#page-213-0)

Obligatoire : non

### **Shards**

Liste des shards membres du cluster.

Type : tableau d'objets [Shard](#page-217-0)

Obligatoire : non

SnapshotRetentionLimit

Nombre de jours pendant lesquels MemoryDB conserve les instantanés automatiques avant de les supprimer. Par exemple, si vous définissez SnapshotRetentionLimit sur 5, un instantané pris aujourd'hui sera conservé pendant 5 jours avant d'être supprimé.

Type : entier

Obligatoire : non

#### SnapshotWindow

Intervalle de temps quotidien (en UTC) au cours duquel MemoryDB commence à prendre un instantané quotidien de votre partition. Exemple : 05:00-09:00 Si vous ne spécifiez pas ce paramètre, MemoryDB sélectionne automatiquement une plage de temps appropriée.

Type : chaîne

Obligatoire : non

### **SnsTopicArn**

ARN (Amazon Resource Name) de la rubrique de notification SNS

Type : chaîne

Obligatoire : non

### **SnsTopicStatus**

La rubrique SNS doit avoir l'état Actif pour recevoir des notifications

Type : chaîne

Obligatoire : non

### **Status**

L'état du cluster. Par exemple, Disponible, Mise à jour, Création.

Type : chaîne

Obligatoire : non

#### SubnetGroupName

Le nom du groupe de sous-réseaux utilisé par le cluster

Type : chaîne

Obligatoire : non

## **TLSEnabled**

Un indicateur servant à indiquer si le chiffrement en transit est activé

Type : booléen

Obligatoire : non

# Voir aussi

- [Kit AWS SDK pour C++](https://docs.aws.amazon.com/goto/SdkForCpp/memorydb-2021-01-01/Cluster)
- [Kit AWS SDK pour Go](https://docs.aws.amazon.com/goto/SdkForGoV1/memorydb-2021-01-01/Cluster)
- [Kit SDK AWS pour Java V2](https://docs.aws.amazon.com/goto/SdkForJavaV2/memorydb-2021-01-01/Cluster)
- [Kit SDK AWS pour Ruby V3](https://docs.aws.amazon.com/goto/SdkForRubyV3/memorydb-2021-01-01/Cluster)

# **ClusterConfiguration**

Liste des options de configuration du cluster.

# Table des matières

## **Description**

Description de la configuration de cluster

Type : chaîne

Obligatoire : non

## EngineVersion

La version du moteur Redis utilisée par le cluster

Type : chaîne

Obligatoire : non

### MaintenanceWindow

La fenêtre de maintenance spécifiée pour le cluster

Type : chaîne

Obligatoire : non

#### Name

Nom du cluster

Type : chaîne

Obligatoire : non

## NodeType

Type de nœud utilisé pour le cluster

Type : chaîne

### **NumShards**

Le nombre de partitions dans le cluster

Type : entier

Obligatoire : non

### ParameterGroupName

Nom du groupe de paramètres utilisé par le cluster.

Type : chaîne

Obligatoire : non

#### Port

Le port utilisé par le cluster

Type : entier

Obligatoire : non

#### **Shards**

La liste des partitions dans le cluster

Type : tableau d'objets [ShardDetail](#page-221-0)

Obligatoire : non

#### SnapshotRetentionLimit

La limite de rétention des instantanés définie par le cluster

Type : entier

Obligatoire : non

#### SnapshotWindow

La fenêtre de capture d'écran définie par le cluster

Type : chaîne

### SubnetGroupName

Nom du groupe de sous-réseaux utilisé par le cluster.

Type : chaîne

Obligatoire : non

### **TopicArn**

ARN (Amazon Resource Name) de la rubrique de notification SNS pour le cluster

Type : chaîne

Obligatoire : non

### VpcId

L'ID du VPC auquel appartient le cluster

Type : chaîne

Obligatoire : non

# Voir aussi

- [Kit AWS SDK pour C++](https://docs.aws.amazon.com/goto/SdkForCpp/memorydb-2021-01-01/ClusterConfiguration)
- [Kit AWS SDK pour Go](https://docs.aws.amazon.com/goto/SdkForGoV1/memorydb-2021-01-01/ClusterConfiguration)
- [Kit SDK AWS pour Java V2](https://docs.aws.amazon.com/goto/SdkForJavaV2/memorydb-2021-01-01/ClusterConfiguration)
- [Kit SDK AWS pour Ruby V3](https://docs.aws.amazon.com/goto/SdkForRubyV3/memorydb-2021-01-01/ClusterConfiguration)

# <span id="page-191-0"></span>ClusterPendingUpdates

Liste des mises à jour appliquées au cluster

# Table des matières

## ACLs

Liste des ACL associées au cluster en cours de mise à jour

Type : objet [ACLsUpdateStatus](#page-178-0)

Obligatoire : non

### Resharding

État d'une opération de repartage en ligne.

Type : objet [ReshardingStatus](#page-212-0)

Obligatoire : non

**ServiceUpdates** 

Liste des mises à jour de service appliquées au cluster

Type : tableau d'objets [PendingModifiedServiceUpdate](#page-204-0)

Obligatoire : non

# Voir aussi

- [Kit AWS SDK pour C++](https://docs.aws.amazon.com/goto/SdkForCpp/memorydb-2021-01-01/ClusterPendingUpdates)
- [Kit AWS SDK pour Go](https://docs.aws.amazon.com/goto/SdkForGoV1/memorydb-2021-01-01/ClusterPendingUpdates)
- [Kit SDK AWS pour Java V2](https://docs.aws.amazon.com/goto/SdkForJavaV2/memorydb-2021-01-01/ClusterPendingUpdates)
- [Kit SDK AWS pour Ruby V3](https://docs.aws.amazon.com/goto/SdkForRubyV3/memorydb-2021-01-01/ClusterPendingUpdates)

# <span id="page-192-0"></span>Endpoint

Représente les informations requises pour que les programmes clients se connectent au cluster et à ses nœuds.

# Table des matières

# Address

Le nom d'hôte DNS du nœud.

Type : chaîne

Obligatoire : non

# Port

Le numéro de port sur lequel écoute le moteur.

Type : entier

Obligatoire : non

# Voir aussi

- [Kit AWS SDK pour C++](https://docs.aws.amazon.com/goto/SdkForCpp/memorydb-2021-01-01/Endpoint)
- [Kit AWS SDK pour Go](https://docs.aws.amazon.com/goto/SdkForGoV1/memorydb-2021-01-01/Endpoint)
- [Kit SDK AWS pour Java V2](https://docs.aws.amazon.com/goto/SdkForJavaV2/memorydb-2021-01-01/Endpoint)
- [Kit SDK AWS pour Ruby V3](https://docs.aws.amazon.com/goto/SdkForRubyV3/memorydb-2021-01-01/Endpoint)

# EngineVersionInfo

Fournit des détails sur la version du moteur Redis

# Table des matières

EnginePatchVersion

La version du moteur corrigée

Type : chaîne

Obligatoire : non

EngineVersion

La version du moteur

Type : chaîne

Obligatoire : non

ParameterGroupFamily

Spécifie le nom de la famille de groupe de paramètres à laquelle s'appliquent les paramètres par défaut du moteur.

Type : chaîne

Obligatoire : non

# Voir aussi

- [Kit AWS SDK pour C++](https://docs.aws.amazon.com/goto/SdkForCpp/memorydb-2021-01-01/EngineVersionInfo)
- [Kit AWS SDK pour Go](https://docs.aws.amazon.com/goto/SdkForGoV1/memorydb-2021-01-01/EngineVersionInfo)
- [Kit SDK AWS pour Java V2](https://docs.aws.amazon.com/goto/SdkForJavaV2/memorydb-2021-01-01/EngineVersionInfo)
- [Kit SDK AWS pour Ruby V3](https://docs.aws.amazon.com/goto/SdkForRubyV3/memorydb-2021-01-01/EngineVersionInfo)

# Event

Représente une occurrence unique de quelque chose d'intéressant dans le système. La création d'un cluster ou l'ajout ou la suppression d'un nœud sont des exemples d'événements.

# Table des matières

## Date

Date et heure de la survenance de l'événement.

Type : Timestamp

Obligatoire : non

## Message

Le texte de l'événement.

Type : chaîne

Obligatoire : non

## SourceName

Le nom de la source de l'événement. Par exemple, si l'événement s'est produit au niveau du cluster, l'identifiant serait le nom du cluster.

Type : chaîne

Obligatoire : non

## SourceType

Spécifie l'origine de cet événement : un cluster, un groupe de paramètres, un groupe de sécurité, etc.

Type : String

Valeurs valides : node | parameter-group | subnet-group | cluster | user | acl

# Voir aussi

- [Kit AWS SDK pour C++](https://docs.aws.amazon.com/goto/SdkForCpp/memorydb-2021-01-01/Event)
- [Kit AWS SDK pour Go](https://docs.aws.amazon.com/goto/SdkForGoV1/memorydb-2021-01-01/Event)
- [Kit SDK AWS pour Java V2](https://docs.aws.amazon.com/goto/SdkForJavaV2/memorydb-2021-01-01/Event)
- [Kit SDK AWS pour Ruby V3](https://docs.aws.amazon.com/goto/SdkForRubyV3/memorydb-2021-01-01/Event)

# Filter

Utilisé pour rationaliser les résultats d'une recherche en fonction de la propriété filtrée.

# Table des matières

## Name

Propriété filtrée. Par exemple, UserName.

Type : chaîne

Modèle : .\*\S.\*

Obligatoire : oui

## Values

Les valeurs des propriétés sur lesquelles filtrer. Par exemple, « user-123 ».

Type : tableau de chaînes

Membres du tableau : Nombre minimum de 1 élément.

Modèle : . \* \S. \*

Obligatoire : oui

# Voir aussi

- [Kit AWS SDK pour C++](https://docs.aws.amazon.com/goto/SdkForCpp/memorydb-2021-01-01/Filter)
- [Kit AWS SDK pour Go](https://docs.aws.amazon.com/goto/SdkForGoV1/memorydb-2021-01-01/Filter)
- [Kit SDK AWS pour Java V2](https://docs.aws.amazon.com/goto/SdkForJavaV2/memorydb-2021-01-01/Filter)
- [Kit SDK AWS pour Ruby V3](https://docs.aws.amazon.com/goto/SdkForRubyV3/memorydb-2021-01-01/Filter)

# Node

Obtient un nœud individuel au sein d'un cluster. Chaque nœud exécute sa propre instance du logiciel de mise en cache conforme aux protocoles du cluster.

# Table des matières

# AvailabilityZone

Zone de disponibilité dans laquelle se trouve le nœud

Type : chaîne

Obligatoire : non

## **CreateTime**

La date et l'heure de création du nœud.

Type : horodatage

Obligatoire : non

## **Endpoint**

Le nom d'hôte pour la connexion à ce nœud.

Type : objet [Endpoint](#page-192-0)

Obligatoire : non

## Name

L'identifiant du nœud. Un nom de nœud est un identifiant numérique (0001, 0002, etc.). La combinaison du nom du cluster, du nom du fragment et du nom du nœud identifie de manière unique chaque nœud utilisé sur le compte Amazon d'un client.

Type : chaîne

Obligatoire : non

## **Status**

État de la mise à jour du service sur le nœud

Type : chaîne

Obligatoire : non

# Voir aussi

- [Kit AWS SDK pour C++](https://docs.aws.amazon.com/goto/SdkForCpp/memorydb-2021-01-01/Node)
- [Kit AWS SDK pour Go](https://docs.aws.amazon.com/goto/SdkForGoV1/memorydb-2021-01-01/Node)
- [Kit SDK AWS pour Java V2](https://docs.aws.amazon.com/goto/SdkForJavaV2/memorydb-2021-01-01/Node)
- [Kit SDK AWS pour Ruby V3](https://docs.aws.amazon.com/goto/SdkForRubyV3/memorydb-2021-01-01/Node)

# Parameter

Décrit un paramètre individuel qui contrôle certains aspects du comportement de MemoryDB.

# Table des matières

## AllowedValues

La plage de valeurs valide pour le paramètre.

Type : chaîne

Obligatoire : non

## DataType

Type de données du paramètre

Type : chaîne

Obligatoire : non

## **Description**

Description du paramètre

Type : chaîne

Obligatoire : non

## MinimumEngineVersion

Première version de moteur à laquelle le paramètre peut s'appliquer.

Type : chaîne

Obligatoire : non

### Name

Le nom du paramètre

Type : chaîne

## Value

La valeur du paramètre

Type : chaîne

Obligatoire : non

# Voir aussi

- [Kit AWS SDK pour C++](https://docs.aws.amazon.com/goto/SdkForCpp/memorydb-2021-01-01/Parameter)
- [Kit AWS SDK pour Go](https://docs.aws.amazon.com/goto/SdkForGoV1/memorydb-2021-01-01/Parameter)
- [Kit SDK AWS pour Java V2](https://docs.aws.amazon.com/goto/SdkForJavaV2/memorydb-2021-01-01/Parameter)
- [Kit SDK AWS pour Ruby V3](https://docs.aws.amazon.com/goto/SdkForRubyV3/memorydb-2021-01-01/Parameter)

# **ParameterGroup**

Représente le résultat d'une CreateParameterGroup opération. Un groupe de paramètres représente une combinaison de valeurs spécifiques pour les paramètres qui sont transmis au logiciel de moteur de au moment du démarrage.

# Table des matières

## ARN

Nom de ressource Amazon (ARN) du groupe de paramètres

Type : chaîne

Obligatoire : non

#### **Description**

Description du groupe de paramètres

Type : chaîne

Obligatoire : non

#### Family

Le nom de la famille de groupe de paramètres avec laquelle ce groupe de paramètres est compatible.

Type : chaîne

Obligatoire : non

#### Name

Le nom du groupe de paramètres

Type : chaîne

Obligatoire : non

# Voir aussi

- [Kit AWS SDK pour C++](https://docs.aws.amazon.com/goto/SdkForCpp/memorydb-2021-01-01/ParameterGroup)
- [Kit AWS SDK pour Go](https://docs.aws.amazon.com/goto/SdkForGoV1/memorydb-2021-01-01/ParameterGroup)
- [Kit SDK AWS pour Java V2](https://docs.aws.amazon.com/goto/SdkForJavaV2/memorydb-2021-01-01/ParameterGroup)
- [Kit SDK AWS pour Ruby V3](https://docs.aws.amazon.com/goto/SdkForRubyV3/memorydb-2021-01-01/ParameterGroup)

# ParameterNameValue

Décrit une paire nom-valeur utilisée pour mettre à jour la valeur d'un paramètre.

# Table des matières

ParameterName

Nom du paramètre

Type : chaîne

Obligatoire : non

## ParameterValue

Valeur du paramètre

Type : chaîne

Obligatoire : non

# Voir aussi

- [Kit AWS SDK pour C++](https://docs.aws.amazon.com/goto/SdkForCpp/memorydb-2021-01-01/ParameterNameValue)
- [Kit AWS SDK pour Go](https://docs.aws.amazon.com/goto/SdkForGoV1/memorydb-2021-01-01/ParameterNameValue)
- [Kit SDK AWS pour Java V2](https://docs.aws.amazon.com/goto/SdkForJavaV2/memorydb-2021-01-01/ParameterNameValue)
- [Kit SDK AWS pour Ruby V3](https://docs.aws.amazon.com/goto/SdkForRubyV3/memorydb-2021-01-01/ParameterNameValue)

# <span id="page-204-0"></span>PendingModifiedServiceUpdate

Mettre à jour l'action qui n'a pas encore été traitée pour la demande d'application/d'arrêt correspondante

# Table des matières

## ServiceUpdateName

ID unique de la mise à jour du service

Type : chaîne

Obligatoire : non

## **Status**

L'état de la mise à jour du service

Type : String

Valeurs valides : available | in-progress | complete | scheduled

Obligatoire : non

# Voir aussi

- [Kit AWS SDK pour C++](https://docs.aws.amazon.com/goto/SdkForCpp/memorydb-2021-01-01/PendingModifiedServiceUpdate)
- [Kit AWS SDK pour Go](https://docs.aws.amazon.com/goto/SdkForGoV1/memorydb-2021-01-01/PendingModifiedServiceUpdate)
- [Kit SDK AWS pour Java V2](https://docs.aws.amazon.com/goto/SdkForJavaV2/memorydb-2021-01-01/PendingModifiedServiceUpdate)
- [Kit SDK AWS pour Ruby V3](https://docs.aws.amazon.com/goto/SdkForRubyV3/memorydb-2021-01-01/PendingModifiedServiceUpdate)

# <span id="page-205-0"></span>**RecurringCharge**

Les frais récurrents pour faire fonctionner ce nœud réservé.

# Table des matières

RecurringChargeAmount

Le montant des frais récurrents pour exécuter ce nœud réservé.

Type : double

Obligatoire : non

RecurringChargeFrequency

Fréquence du prix récurrent facturé pour exécuter ce nœud réservé.

Type : chaîne

Obligatoire : non

# Voir aussi

- [Kit AWS SDK pour C++](https://docs.aws.amazon.com/goto/SdkForCpp/memorydb-2021-01-01/RecurringCharge)
- [Kit AWS SDK pour Go](https://docs.aws.amazon.com/goto/SdkForGoV1/memorydb-2021-01-01/RecurringCharge)
- [Kit SDK AWS pour Java V2](https://docs.aws.amazon.com/goto/SdkForJavaV2/memorydb-2021-01-01/RecurringCharge)
- [Kit SDK AWS pour Ruby V3](https://docs.aws.amazon.com/goto/SdkForRubyV3/memorydb-2021-01-01/RecurringCharge)

# ReplicaConfigurationRequest

Une demande de configuration du nombre de réplicas dans une partition

# Table des matières

## **ReplicaCount**

Le nombre de répliques à augmenter ou à réduire

Type : entier

Obligatoire : non

# Voir aussi

- [Kit AWS SDK pour C++](https://docs.aws.amazon.com/goto/SdkForCpp/memorydb-2021-01-01/ReplicaConfigurationRequest)
- [Kit AWS SDK pour Go](https://docs.aws.amazon.com/goto/SdkForGoV1/memorydb-2021-01-01/ReplicaConfigurationRequest)
- [Kit SDK AWS pour Java V2](https://docs.aws.amazon.com/goto/SdkForJavaV2/memorydb-2021-01-01/ReplicaConfigurationRequest)
- [Kit SDK AWS pour Ruby V3](https://docs.aws.amazon.com/goto/SdkForRubyV3/memorydb-2021-01-01/ReplicaConfigurationRequest)

# ReservedNode

Représente le résultat d'unePurchaseReservedNodesOffering opération.

# Table des matières

## ARN

ARN (Amazon Resource Name) du nœud de Resource Name (ARN) du nœud de Resource Name (ARN)

Type : chaîne

Obligatoire : non

## Duration

Durée de la réservation en secondes.

Type : entier

Obligatoire : non

#### **FixedPrice**

Prix fixe facturé pour ce nœud de nœud de nœud de nœud de nœud.

Type : double

Obligatoire : non

### NodeCount

Nombre de nœuds qui ont été réservés.

Type : entier

Obligatoire : non

## NodeType

Type de nœud pour les nœuds de nœud de nœud pour les nœuds de nœud.

Type : chaîne

## **OfferingType**

Type d'offre de ce nœud réservé.

Type : chaîne

Obligatoire : non

## **RecurringCharges**

Le prix récurrent facturé pour exécuter ce nœud réservé.

Type : tableau d'objets [RecurringCharge](#page-205-0)

Obligatoire : non

## ReservationId

L'identifiant unique spécifié par le client pour suivre cette réservation.

Type : chaîne

Obligatoire : non

### ReservedNodesOfferingId

L'ID de nœud de nœud de nœud de nœud de nœud de nœud de nœud de nœud de nœud d'

Type : chaîne

Obligatoire : non

## **StartTime**

Heure à laquelle la réservation a commencé.

Type : horodatage

Obligatoire : non

## **State**

État du nœud réservé.

Type : chaîne

# Voir aussi

- [Kit AWS SDK pour C++](https://docs.aws.amazon.com/goto/SdkForCpp/memorydb-2021-01-01/ReservedNode)
- [Kit AWS SDK pour Go](https://docs.aws.amazon.com/goto/SdkForGoV1/memorydb-2021-01-01/ReservedNode)
- [Kit SDK AWS pour Java V2](https://docs.aws.amazon.com/goto/SdkForJavaV2/memorydb-2021-01-01/ReservedNode)
- [Kit SDK AWS pour Ruby V3](https://docs.aws.amazon.com/goto/SdkForRubyV3/memorydb-2021-01-01/ReservedNode)

# ReservedNodesOffering

Type d'offre de ce nœud.

# Table des matières

## Duration

Durée de la réservation en secondes.

Type : entier

Obligatoire : non

## **FixedPrice**

Prix fixe facturé pour ce nœud réservé.

Type : double

Obligatoire : non

## NodeType

Type de nœud pour les nœuds réservés. Pour plus d'informations, consultez [Types de nœuds](https://docs.aws.amazon.com/memorydb/latest/devguide/nodes.reserved.html#reserved-nodes-supported)  [pris en charge](https://docs.aws.amazon.com/memorydb/latest/devguide/nodes.reserved.html#reserved-nodes-supported).

Type : chaîne

Obligatoire : non

#### **OfferingType**

Type d'offre de ce nœud réservé.

Type : chaîne

Obligatoire : non

**RecurringCharges** 

Le prix récurrent facturé pour exécuter ce nœud réservé.

Type : tableau d'objets [RecurringCharge](#page-205-0)

ReservedNodesOfferingId

ID de l'offre.

Type : chaîne

Obligatoire : non

# Voir aussi

- [Kit AWS SDK pour C++](https://docs.aws.amazon.com/goto/SdkForCpp/memorydb-2021-01-01/ReservedNodesOffering)
- [Kit AWS SDK pour Go](https://docs.aws.amazon.com/goto/SdkForGoV1/memorydb-2021-01-01/ReservedNodesOffering)
- [Kit SDK AWS pour Java V2](https://docs.aws.amazon.com/goto/SdkForJavaV2/memorydb-2021-01-01/ReservedNodesOffering)
- [Kit SDK AWS pour Ruby V3](https://docs.aws.amazon.com/goto/SdkForRubyV3/memorydb-2021-01-01/ReservedNodesOffering)

# <span id="page-212-0"></span>**ReshardingStatus**

L'état du repartage en ligne

# Table des matières

## SlotMigration

État de la migration des machines à sous de réharding en ligne

Type : objet [SlotMigration](#page-223-0)

Obligatoire : non

# Voir aussi

- [Kit AWS SDK pour C++](https://docs.aws.amazon.com/goto/SdkForCpp/memorydb-2021-01-01/ReshardingStatus)
- [Kit AWS SDK pour Go](https://docs.aws.amazon.com/goto/SdkForGoV1/memorydb-2021-01-01/ReshardingStatus)
- [Kit SDK AWS pour Java V2](https://docs.aws.amazon.com/goto/SdkForJavaV2/memorydb-2021-01-01/ReshardingStatus)
- [Kit SDK AWS pour Ruby V3](https://docs.aws.amazon.com/goto/SdkForRubyV3/memorydb-2021-01-01/ReshardingStatus)

# <span id="page-213-0"></span>SecurityGroupMembership

Représente un groupe de sécurité unique et son statut.

# Table des matières

## **SecurityGroupId**

L'identifiant du groupe de sécurité.

Type : chaîne

Obligatoire : non

### **Status**

État de l'appartenance du groupe de sécurité. L'état change chaque fois qu'un groupe de sécurité est modifié ou lorsque les groupes de sécurité affectés à un cluster sont modifiés.

Type : chaîne

Obligatoire : non

# Voir aussi

- [Kit AWS SDK pour C++](https://docs.aws.amazon.com/goto/SdkForCpp/memorydb-2021-01-01/SecurityGroupMembership)
- [Kit AWS SDK pour Go](https://docs.aws.amazon.com/goto/SdkForGoV1/memorydb-2021-01-01/SecurityGroupMembership)
- [Kit SDK AWS pour Java V2](https://docs.aws.amazon.com/goto/SdkForJavaV2/memorydb-2021-01-01/SecurityGroupMembership)
- [Kit SDK AWS pour Ruby V3](https://docs.aws.amazon.com/goto/SdkForRubyV3/memorydb-2021-01-01/SecurityGroupMembership)

# **ServiceUpdate**

Une mise à jour que vous pouvez appliquer à vos clusters MemoryDB.

# Table des matières

## AutoUpdateStartDate

Date à laquelle la mise à jour du service sera automatiquement appliquée

Type : Timestamp

Obligatoire : non

### ClusterName

Le nom du cluster auquel la mise à jour du service s'applique

Type : chaîne

Obligatoire : non

#### **Description**

Fournit des informations de mise à jour du service

Type : chaîne

Obligatoire : non

NodesUpdated

Liste des nœuds mis à jour par la mise à jour du service

Type : chaîne

Obligatoire : non

## ReleaseDate

Date à laquelle la mise à jour du service est initialement disponible

Type : Timestamp

## ServiceUpdateName

L'ID unique de la mise à jour du service

Type : chaîne

Obligatoire : non

## **Status**

L'état de la mise à jour du service

Type : String

Valeurs valides : available | in-progress | complete | scheduled

Obligatoire : non

## Type

Reflète la nature de la mise à jour du service

Type : String

Valeurs valides : security-update

Obligatoire : non

# Voir aussi

- [Kit AWS SDK pour C++](https://docs.aws.amazon.com/goto/SdkForCpp/memorydb-2021-01-01/ServiceUpdate)
- [Kit AWS SDK pour Go](https://docs.aws.amazon.com/goto/SdkForGoV1/memorydb-2021-01-01/ServiceUpdate)
- [Kit SDK AWS pour Java V2](https://docs.aws.amazon.com/goto/SdkForJavaV2/memorydb-2021-01-01/ServiceUpdate)
- [Kit SDK AWS pour Ruby V3](https://docs.aws.amazon.com/goto/SdkForRubyV3/memorydb-2021-01-01/ServiceUpdate)
# ServiceUpdateRequest

Demande d'application d'une mise à jour de service

### Table des matières

ServiceUpdateNameToApply

ID unique de la mise à jour du service

Type : chaîne

Obligatoire : non

## Voir aussi

- [Kit AWS SDK pour C++](https://docs.aws.amazon.com/goto/SdkForCpp/memorydb-2021-01-01/ServiceUpdateRequest)
- [Kit AWS SDK pour Go](https://docs.aws.amazon.com/goto/SdkForGoV1/memorydb-2021-01-01/ServiceUpdateRequest)
- [Kit SDK AWS pour Java V2](https://docs.aws.amazon.com/goto/SdkForJavaV2/memorydb-2021-01-01/ServiceUpdateRequest)
- [Kit SDK AWS pour Ruby V3](https://docs.aws.amazon.com/goto/SdkForRubyV3/memorydb-2021-01-01/ServiceUpdateRequest)

# **Shard**

Représente une collection de nœuds dans un cluster. Un nœud dans le groupe de nœuds est le nœud primaire de lecture/écriture. Tous les autres nœuds sont des nœuds Replica en lecture seule.

## Table des matières

### Name

Le nom du fragment

Type : chaîne

Obligatoire : non

#### Nodes

Une liste contenant des informations sur les différents nœuds de la partition

Type : tableau d'objets [Node](#page-197-0)

Obligatoire : non

#### NumberOfNodes

Le nombre de nœuds dans le fragment

Type : entier

Obligatoire : non

#### **Slots**

L'espace clé de cette partition.

Type : chaîne

Obligatoire : non

#### **Status**

État actuel de ce groupe de réplication : création, disponibilité, modification, suppression.

Type : chaîne

Obligatoire : non

## Voir aussi

- [Kit AWS SDK pour C++](https://docs.aws.amazon.com/goto/SdkForCpp/memorydb-2021-01-01/Shard)
- [Kit AWS SDK pour Go](https://docs.aws.amazon.com/goto/SdkForGoV1/memorydb-2021-01-01/Shard)
- [Kit SDK AWS pour Java V2](https://docs.aws.amazon.com/goto/SdkForJavaV2/memorydb-2021-01-01/Shard)
- [Kit SDK AWS pour Ruby V3](https://docs.aws.amazon.com/goto/SdkForRubyV3/memorydb-2021-01-01/Shard)

# <span id="page-219-0"></span>**ShardConfiguration**

Options de configuration partagée. Chaque configuration de partition comporte les éléments suivants : Slots et ReplicaCount.

## Table des matières

### ReplicaCount

Le nombre de nœuds de réplique lus dans cette partition.

Type : entier

Obligatoire : non

### **Slots**

Chaîne qui spécifie l'espace de clés pour un groupe de nœuds particulier. Les espaces de clés vont de 0 à 16 383. La chaîne est au format startkey-endkey.

Type : chaîne

Obligatoire : non

## Voir aussi

- [Kit AWS SDK pour C++](https://docs.aws.amazon.com/goto/SdkForCpp/memorydb-2021-01-01/ShardConfiguration)
- [Kit AWS SDK pour Go](https://docs.aws.amazon.com/goto/SdkForGoV1/memorydb-2021-01-01/ShardConfiguration)
- [Kit SDK AWS pour Java V2](https://docs.aws.amazon.com/goto/SdkForJavaV2/memorydb-2021-01-01/ShardConfiguration)
- [Kit SDK AWS pour Ruby V3](https://docs.aws.amazon.com/goto/SdkForRubyV3/memorydb-2021-01-01/ShardConfiguration)

# **ShardConfigurationRequest**

Demande de configuration des propriétés de partitionnement d'un cluster

### Table des matières

### **ShardCount**

Le nombre de partitions dans le cluster

Type : entier

Obligatoire : non

## Voir aussi

- [Kit AWS SDK pour C++](https://docs.aws.amazon.com/goto/SdkForCpp/memorydb-2021-01-01/ShardConfigurationRequest)
- [Kit AWS SDK pour Go](https://docs.aws.amazon.com/goto/SdkForGoV1/memorydb-2021-01-01/ShardConfigurationRequest)
- [Kit SDK AWS pour Java V2](https://docs.aws.amazon.com/goto/SdkForJavaV2/memorydb-2021-01-01/ShardConfigurationRequest)
- [Kit SDK AWS pour Ruby V3](https://docs.aws.amazon.com/goto/SdkForRubyV3/memorydb-2021-01-01/ShardConfigurationRequest)

# **ShardDetail**

Fournit les détails d'une partition dans un instantané

### Table des matières

#### Configuration

Détails de configuration de la partition

Type : objet [ShardConfiguration](#page-219-0)

Obligatoire : non

#### Name

Le nom du fragment

Type : chaîne

Obligatoire : non

#### Size

Taille de l'instantané du fragment

Type : chaîne

Obligatoire : non

#### SnapshotCreationTime

Date et heure de création de l'instantané du fragment

Type : horodatage

Obligatoire : non

### Voir aussi

Pour plus d'informations sur l'utilisation de cette API dans l'un des kits SDK AWS spécifiques au langage, consultez les ressources suivantes :

• [Kit AWS SDK pour C++](https://docs.aws.amazon.com/goto/SdkForCpp/memorydb-2021-01-01/ShardDetail)

- [Kit AWS SDK pour Go](https://docs.aws.amazon.com/goto/SdkForGoV1/memorydb-2021-01-01/ShardDetail)
- [Kit SDK AWS pour Java V2](https://docs.aws.amazon.com/goto/SdkForJavaV2/memorydb-2021-01-01/ShardDetail)
- [Kit SDK AWS pour Ruby V3](https://docs.aws.amazon.com/goto/SdkForRubyV3/memorydb-2021-01-01/ShardDetail)

# **SlotMigration**

Représente la progression d'une opération de repartage en ligne.

### Table des matières

**ProgressPercentage** 

Le pourcentage de migration des machines à sous qui est terminée.

Type : double

Obligatoire : non

## Voir aussi

- [Kit AWS SDK pour C++](https://docs.aws.amazon.com/goto/SdkForCpp/memorydb-2021-01-01/SlotMigration)
- [Kit AWS SDK pour Go](https://docs.aws.amazon.com/goto/SdkForGoV1/memorydb-2021-01-01/SlotMigration)
- [Kit SDK AWS pour Java V2](https://docs.aws.amazon.com/goto/SdkForJavaV2/memorydb-2021-01-01/SlotMigration)
- [Kit SDK AWS pour Ruby V3](https://docs.aws.amazon.com/goto/SdkForRubyV3/memorydb-2021-01-01/SlotMigration)

# Snapshot

Représente une copie de l'intégralité d'un cluster au moment où la capture d'écran a été prise.

## Table des matières

### ARN

L'ARN (Amazon Resource Name) du snapshot.

Type : chaîne

Obligatoire : non

ClusterConfiguration

Configuration du cluster à partir duquel l'instantané a été créé ;

Type : objet [ClusterConfiguration](#page-188-0)

Obligatoire : non

#### DataTiering

Active la hiérarchisation des données. La hiérarchisation des données n'est prise en charge que pour les clusters utilisant le type de nœud r6gd. Ce paramètre doit être défini lors de l'utilisation de nœuds r6gd. Pour plus d'informations, consultez la rubrique [Hiérarchisation des données.](https://docs.aws.amazon.com/memorydb/latest/devguide/data-tiering.html)

Type : String

Valeurs valides : true | false

Obligatoire : non

#### KmsKeyId

l'ID de la clé KMS utilisée pour chiffrer l'instantané.

Type : chaîne

Obligatoire : non

#### Name

Nom de l'instantané

Type : chaîne

Obligatoire : non

#### Source

Indique si l'instantané provient d'une sauvegarde automatique (automatique) ou s'il a été créé manuellement (manuel).

Type : chaîne

Obligatoire : non

#### **Status**

état de l'instantané. Valeurs valides : création | disponible | restauration | copie | suppression.

Type : chaîne

Obligatoire : non

## Voir aussi

- [Kit AWS SDK pour C++](https://docs.aws.amazon.com/goto/SdkForCpp/memorydb-2021-01-01/Snapshot)
- [Kit AWS SDK pour Go](https://docs.aws.amazon.com/goto/SdkForGoV1/memorydb-2021-01-01/Snapshot)
- [Kit SDK AWS pour Java V2](https://docs.aws.amazon.com/goto/SdkForJavaV2/memorydb-2021-01-01/Snapshot)
- [Kit SDK AWS pour Ruby V3](https://docs.aws.amazon.com/goto/SdkForRubyV3/memorydb-2021-01-01/Snapshot)

# <span id="page-226-0"></span>Subnet

Représente le sous-réseau associé à un cluster. Ce paramètre fait référence aux sous-réseaux définis dans Amazon Virtual Private Cloud (Amazon VPC) et utilisés avec MemoryDB.

## Table des matières

### AvailabilityZone

Zone de disponibilité où le sous-réseau réside

Type : objet [AvailabilityZone](#page-181-0)

Obligatoire : non

### Identifier

L'identifiant unique pour le sous-réseau.

Type : chaîne

Obligatoire : non

## Voir aussi

- [Kit AWS SDK pour C++](https://docs.aws.amazon.com/goto/SdkForCpp/memorydb-2021-01-01/Subnet)
- [Kit AWS SDK pour Go](https://docs.aws.amazon.com/goto/SdkForGoV1/memorydb-2021-01-01/Subnet)
- [Kit SDK AWS pour Java V2](https://docs.aws.amazon.com/goto/SdkForJavaV2/memorydb-2021-01-01/Subnet)
- [Kit SDK AWS pour Ruby V3](https://docs.aws.amazon.com/goto/SdkForRubyV3/memorydb-2021-01-01/Subnet)

# **SubnetGroup**

Représente le résultat de l'une des opérations suivantes :

- CreateSubnetGroup
- UpdateSubnetGroup

Un groupe de sous-réseaux est un ensemble de sous-réseaux (généralement privés) que vous pouvez utiliser pour vos clusters fonctionnant dans un environnement Amazon Virtual Private Cloud (VPC).

### Table des matières

#### ARN

ARN (Amazon Resource Name) du groupe de sous-réseaux.

Type : chaîne

Obligatoire : non

#### **Description**

Description du groupe de sous-réseaux

Type : chaîne

Obligatoire : non

#### Name

Le nom du groupe de sous-réseaux.

Type : chaîne

Obligatoire : non

#### **Subnets**

Une liste des sous-réseaux associés au groupe de sous-réseaux.

Type : tableau d'objets [Subnet](#page-226-0)

Obligatoire : non

#### VpcId

L'identifiant Amazon Virtual Private Cloud (ID VPC) du groupe de sous-réseaux.

Type : chaîne

Obligatoire : non

### Voir aussi

- [Kit AWS SDK pour C++](https://docs.aws.amazon.com/goto/SdkForCpp/memorydb-2021-01-01/SubnetGroup)
- [Kit AWS SDK pour Go](https://docs.aws.amazon.com/goto/SdkForGoV1/memorydb-2021-01-01/SubnetGroup)
- [Kit SDK AWS pour Java V2](https://docs.aws.amazon.com/goto/SdkForJavaV2/memorydb-2021-01-01/SubnetGroup)
- [Kit SDK AWS pour Ruby V3](https://docs.aws.amazon.com/goto/SdkForRubyV3/memorydb-2021-01-01/SubnetGroup)

# Tag

Balise qui peut être ajoutée à une ressource MemoryDB. Les balises sont composées d'une paire clé-valeur. Vous pouvez utiliser les balises pour classer vos ressources MemoryDB par catégorie et en assurer le suivi. Lorsque vous ajoutez ou supprimez des balises sur des clusters, ces actions sont répliquées sur tous les nœuds du cluster. Une balise avec une valeur null est autorisée. Pour de plus amples informations, veuillez consulter la rubrique [Balisage de vos ressources MemoryDB](https://docs.aws.amazon.com/MemoryDB/latest/devguide/tagging-resources.html).

## Table des matières

### Key

Clé de clé de la balise. Peut ne pas être null.

Type : chaîne

Obligatoire : non

### Value

Valeur de la balise. Peut être null.

Type : chaîne

Obligatoire : non

## Voir aussi

- [Kit AWS SDK pour C++](https://docs.aws.amazon.com/goto/SdkForCpp/memorydb-2021-01-01/Tag)
- [Kit AWS SDK pour Go](https://docs.aws.amazon.com/goto/SdkForGoV1/memorydb-2021-01-01/Tag)
- [Kit SDK AWS pour Java V2](https://docs.aws.amazon.com/goto/SdkForJavaV2/memorydb-2021-01-01/Tag)
- [Kit SDK AWS pour Ruby V3](https://docs.aws.amazon.com/goto/SdkForRubyV3/memorydb-2021-01-01/Tag)

## UnprocessedCluster

Un cluster dont les mises à jour ont échoué

### Table des matières

ClusterName

Le nom du cluster

Type : chaîne

Obligatoire : non

#### **ErrorMessage**

Le message d'erreur associé à l'échec de mise à jour

Type : chaîne

Obligatoire : non

#### ErrorType

Le type d'erreur associé à l'échec de mise à jour

Type : chaîne

Obligatoire : non

### Voir aussi

- [Kit AWS SDK pour C++](https://docs.aws.amazon.com/goto/SdkForCpp/memorydb-2021-01-01/UnprocessedCluster)
- [Kit AWS SDK pour Go](https://docs.aws.amazon.com/goto/SdkForGoV1/memorydb-2021-01-01/UnprocessedCluster)
- [Kit SDK AWS pour Java V2](https://docs.aws.amazon.com/goto/SdkForJavaV2/memorydb-2021-01-01/UnprocessedCluster)
- [Kit SDK AWS pour Ruby V3](https://docs.aws.amazon.com/goto/SdkForRubyV3/memorydb-2021-01-01/UnprocessedCluster)

# User

Vous créez des utilisateurs et leur attribuez des autorisations spécifiques à l'aide d'une chaîne d'accès. Vous affectez les utilisateurs à des listes de contrôle d'accès alignées sur un rôle spécifique (administrateurs, ressources humaines) qui sont ensuite déployées dans un ou plusieurs clusters MemoryDB.

## Table des matières

### AccessString

Chaîne d'autorisations d'accès utilisée pour cet utilisateur.

Type : chaîne

Obligatoire : non

#### ACLNames

Les noms des listes de contrôle d'accès auxquelles appartient l'utilisateur

Type : tableau de chaînes

Contraintes de longueur : Longueur minimum de 1.

Modèle : [a-zA-Z][a-zA-Z0-9\-]\*

Obligatoire : non

#### ARN

L'Amazon Resource Name (ARN) de l'utilisateur.

Type : chaîne

Obligatoire : non

#### Authentication

Indique si l'utilisateur a besoin d'un mot de passe pour s'authentifier.

Type : objet [Authentication](#page-179-0)

Obligatoire : non

#### MinimumEngineVersion

La version minimale du moteur prise en charge par l'utilisateur

Type : chaîne

Obligatoire : non

#### Name

Le nom de l'utilisateur

Type : chaîne

Obligatoire : non

#### **Status**

Indique l'état de l'utilisateur. Peut être « active » (actif), « modifying »(modification) ou « deleting » (suppression).

Type : chaîne

Obligatoire : non

### Voir aussi

- [Kit AWS SDK pour C++](https://docs.aws.amazon.com/goto/SdkForCpp/memorydb-2021-01-01/User)
- [Kit AWS SDK pour Go](https://docs.aws.amazon.com/goto/SdkForGoV1/memorydb-2021-01-01/User)
- [Kit SDK AWS pour Java V2](https://docs.aws.amazon.com/goto/SdkForJavaV2/memorydb-2021-01-01/User)
- [Kit SDK AWS pour Ruby V3](https://docs.aws.amazon.com/goto/SdkForRubyV3/memorydb-2021-01-01/User)

# Paramètres communs

La liste suivante contient les paramètres que toutes les actions utilisent pour signer les demandes Signature Version 4 à l'aide d'une chaîne de requête. Tous les paramètres spécifiques d'une action particulière sont énumérées dans le sujet consacré à cette action. Pour plus d'informations sur Signature version 4, consultez la section [Signature de demandes d'AWSAPI](https://docs.aws.amazon.com/IAM/latest/UserGuide/reference_aws-signing.html) dans le Guide de l'utilisateur IAM.

Action

Action à effectuer.

Type : chaîne

Obligatoire : oui

Version

Version de l'API pour laquelle la demande est écrite, au format AAAA-MM-JJ.

Type : chaîne

Obligatoire : oui

X-Amz-Algorithm

Algorithme de hachage que vous avez utilisé pour créer la signature de la demande.

Condition : spécifiez ce paramètre lorsque vous incluez des informations d'authentification dans une chaîne de requête plutôt que dans l'en-tête d'autorisation HTTP.

Type : chaîne

Valeurs valides : AWS4-HMAC-SHA256

Obligatoire : Conditionnelle

#### X-Amz-Credential

Valeur de la portée des informations d'identification, qui est une chaîne incluant votre clé d'accès, la date, la région cible, le service demandé et une chaîne de terminaison (« aws4\_request »). Spécifiez la valeur au format suivant : access\_key/AAAAMMJJ/région/service/aws4\_request.

Pour plus d'informations, consultez la section [Création d'une demande d'AWSAPI signée](https://docs.aws.amazon.com/IAM/latest/UserGuide/create-signed-request.html) dans le Guide de l'utilisateur IAM.

Condition : spécifiez ce paramètre lorsque vous incluez des informations d'authentification dans une chaîne de requête plutôt que dans l'en-tête d'autorisation HTTP.

Type : chaîne

Obligatoire : Conditionnelle

#### X-Amz-Date

La date utilisée pour créer la signature. Le format doit être au format de base ISO 8601 (AAAAMMJJ'T'HHMMSS'Z'). Par exemple, la date/heure suivante est une valeur X-Amz-Date valide : 20120325T120000Z.

Condition : X-Amz-Date est un en-tête facultatif pour toutes les demandes. Il peut être utilisé pour remplacer la date dans la signature des demandes. Si l'en-tête Date est spécifié au format de base ISO 8601, X-Amz-Date n'est pas obligatoire. Lorsque X-Amz-Date est utilisé, il remplace toujours la valeur de l'en-tête Date. Pour plus d'informations, consultez la section [Éléments d'une](https://docs.aws.amazon.com/IAM/latest/UserGuide/signing-elements.html) [signature de demande d'AWSAPI](https://docs.aws.amazon.com/IAM/latest/UserGuide/signing-elements.html) dans le Guide de l'utilisateur IAM.

Type : chaîne

Obligatoire : Conditionnelle

#### X-Amz-Security-Token

Le jeton de sécurité temporaire obtenu lors d'un appel àAWS Security Token Service (AWS STS). Pour obtenir la liste des services prenant en charge les informations d'identification de sécurité temporaires de IAMAWS STS, consultez la section [Services AWSqui fonctionnent avec IAM](https://docs.aws.amazon.com/IAM/latest/UserGuide/reference_aws-services-that-work-with-iam.html) dans le Guide de l'utilisateur IAM.

Condition : si vous utilisez des informations d'identification de sécurité temporaires issues de Security TokenAWS STS, vous devez inclure le jeton de sécurité.

Type : chaîne

Obligatoire : Conditionnelle

#### X-Amz-Signature

Spécifie la signature codée en hexadécimal qui a été calculée à partir de la chaîne à signer et de la clé de signature dérivée.

Condition : spécifiez ce paramètre lorsque vous incluez des informations d'authentification dans une chaîne de requête plutôt que dans l'en-tête d'autorisation HTTP.

Type : chaîne

Obligatoire : Conditionnelle

#### X-Amz-SignedHeaders

Spécifie tous les en-têtes HTTP qui ont été inclus dans la demande canonique. Pour plus d'informations sur la spécification d'en-têtes signés, consultez la section [Création d'une demande](https://docs.aws.amazon.com/IAM/latest/UserGuide/create-signed-request.html) [d'AWSAPI signée](https://docs.aws.amazon.com/IAM/latest/UserGuide/create-signed-request.html) dans le Guide de l'utilisateur IAM.

Condition : spécifiez ce paramètre lorsque vous incluez des informations d'authentification dans une chaîne de requête plutôt que dans l'en-tête d'autorisation HTTP.

Type : chaîne

Obligatoire : Conditionnelle

# Erreurs courantes

Cette section répertorie les erreurs communes aux actions d'API de tous les services AWS. Pour les erreurs spécifiques à une action d'API pour ce service, consultez la rubrique pour cette action d'API.

AccessDeniedException

Vous ne disposez pas d'un accès suffisant pour effectuer cette action.

Code d'état HTTP : 400

#### IncompleteSignature

La signature de la requête n'est pas conforme aux normes AWS.

Code d'état HTTP : 400

#### **InternalFailure**

Le traitement de la demande a échoué en raison d'une erreur, d'une exception ou d'un échec inconnu.

Code d'état HTTP : 500

#### InvalidAction

L'action ou l'opération demandée n'est pas valide. Vérifiez que l'action est entrée correctement.

Code d'état HTTP : 400

#### InvalidClientTokenId

Le certificat X.509 ou l'ID de clé d'accès AWS fourni(e) n'existe pas dans nos archives.

Code d'état HTTP : 403

#### **NotAuthorized**

Vous ne disposez pas de l'autorisation nécessaire pour effectuer cette action.

Code d'état HTTP : 400

#### **OptInRequired**

L'ID de clé d'accès AWS a besoin d'un abonnement pour le service.

Code d'état HTTP : 403

#### RequestExpired

La demande a atteint le service plus de 15 minutes après la date affichée sur la demande ou plus de 15 minutes après la date d'expiration de la demande (comme pour les URL pré-signées) ou la date affichée sur la demande est postérieure de 15 minutes.

Code d'état HTTP : 400

#### ServiceUnavailable

La requête a échoué en raison d'une défaillance temporaire du serveur.

HTTP Status Code: 503

**ThrottlingException** 

La demande a été refusée suite à une limitation des demandes.

Code d'état HTTP : 400

ValidationError

L'entrée ne satisfait pas les contraintes spécifiées par un service AWS.

Code d'état HTTP : 400

Les traductions sont fournies par des outils de traduction automatique. En cas de conflit entre le contenu d'une traduction et celui de la version originale en anglais, la version anglaise prévaudra.